# **ECOLE SUPERIEURE DE COMMERCE**

# **Mémoire de fin de cycle en vue de l'obtention d'un diplôme de master en science financières et comptabilité**

**Option :** comptabilité et Finance

**Thème :**

# **La comptabilité de gestion au sein d'une entreprise Algérienne : Evaluation et amélioration**

**Etude de cas :** GIPLAIT SPA

**Elaboré par l'étudiant : Encadré par :**

Mohammed Amine MEKHANEGDr. Lamine TARHLISSIA

**Période de stage :** du 17 mars 2019 au 14 mai 2019

**Lieu de stage :** La filiale LAITERIE ARIB - Ain Defla -

Année universitaire 2018/2019

# **ECOLE SUPERIEURE DE COMMERCE**

# **Mémoire de fin de cycle en vue de l'obtention d'un diplôme de master en science financières et comptabilité**

**Option :** comptabilité et Finance

**Thème :**

# **La comptabilité de gestion au sein d'une entreprise Algérienne : Evaluation et amélioration**

**Etude de cas :** GIPLAIT SPA

**Elaboré par l'étudiant : Encadré par :** Mohammed Amine MEKHANEGDr. Lamine TARHLISSIA

**Période de stage :** du 17 mars 2019 au 14 mai 2019 **Lieu de stage :** La filiale LAITERIE ARIB - Ain Defla -

Année universitaire 2018/2019

# Remerciement

*Avant toute chose, je tiens à remercier ALLAH le tout puissant et le tout miséricordieux de m'avoir donné la santé et la vie pour pouvoir continuer mes études.*

*Mes remerciements vont particulièrement à Mr Lamine TARHLISSIA, mon encadreur qui, à travers ses conseils et ses orientations, sa disponibilité et sa confiance qu'elle m'a accordée, m'a conforté dans mes efforts et m'as permet d'avancer a pas constants et à accomplir cette œuvre.*

*Je tiens à remercie également les membres du jury, qui m'ont fait l'honneur de se consacrer à l'évaluation de ce travail.*

*Je tiens aussi à remercie :*

*Mon encadreur au sein de la filiale LAITERIE ARIB monsieur Walid BELALI pour m' avoir suivi tout à long de mon stage ainsi que le directeur de département finance et comptabilité Mr Mustapha DAHMANE.*

*A tous les enseignants qui m'ont enseigné pendant mon cycle d'étude. Enfin, je remercie ma famille, mes amis et tous ceux qui ont contribué de près ou de loin à la mise en œuvre de ce travail.*

#### *Je dédie ce travail à :*

*A mes très chers parents, Aucune dédicace, aucun mot ne pourrait exprimer à leur Juste valeur la gratitude et l'amour que je vous porte. Je mets entre vos mains, le fruit de longues années d'études, de longs mois de distance de votre amour de votre tendresse, de Longs jours d'apprentissage*

*Loin de vous, votre soutien et votre encouragement m'ont toujours donné de la force pour persévérer et pour prospérer dans la vie.*

*Chaque ligne de ce mémoire chaque mot et chaque lettre vous exprime la reconnaissance, le respect, l'estime et le merci d'être mes parents.*

*Puisse dieu vous donne santé, bonheur, courage et surtout réussite.*

A mes très chers sœurs Sihem et Maroua

*Mes cousins Abd El Djalil et Mohammed et à toute ma famille*

*A mes très chers amis : Imed BOUYAHIA et Aziz MENSOUR*

*Mohammed Amine*

### **Sommaire**

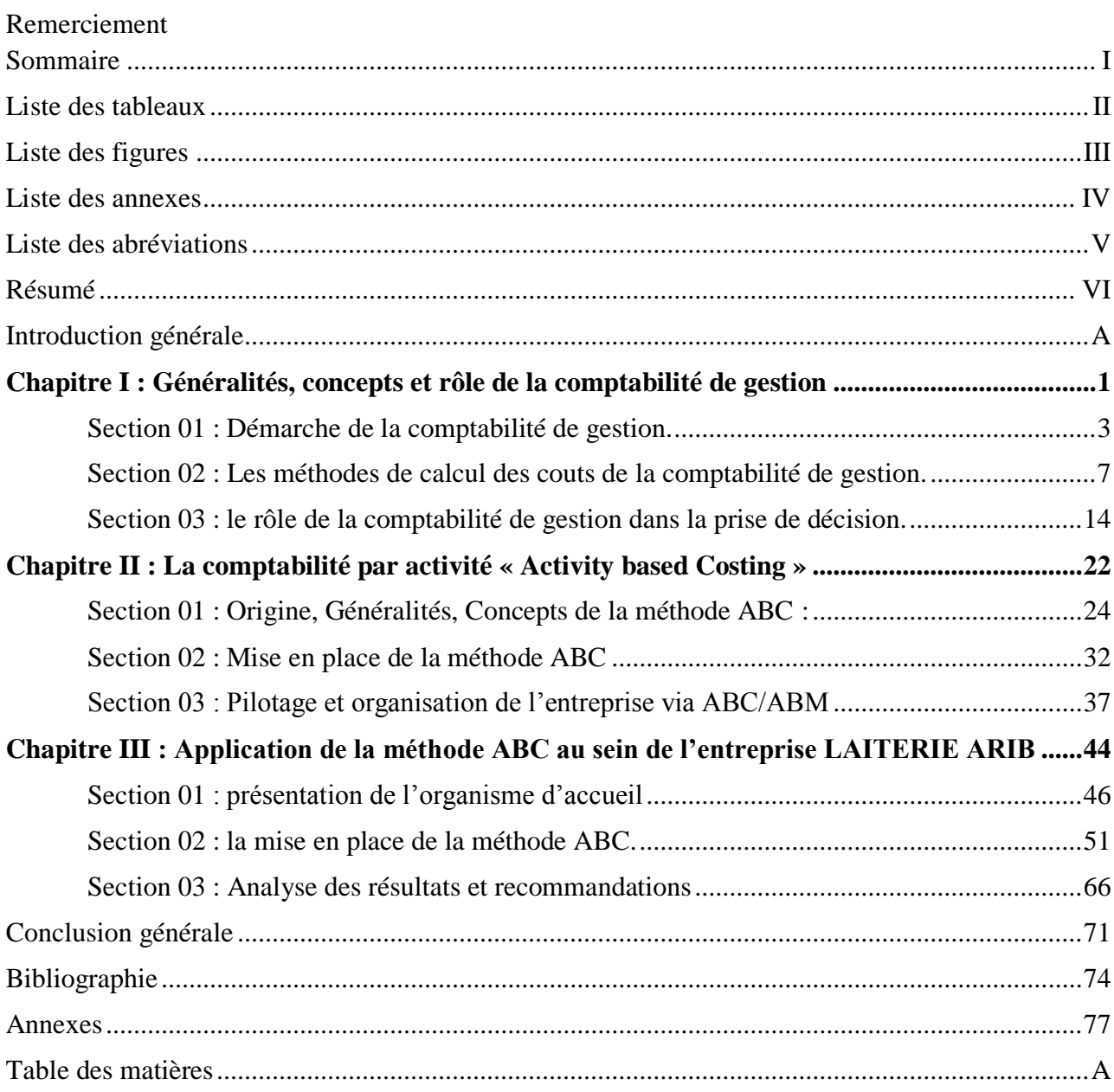

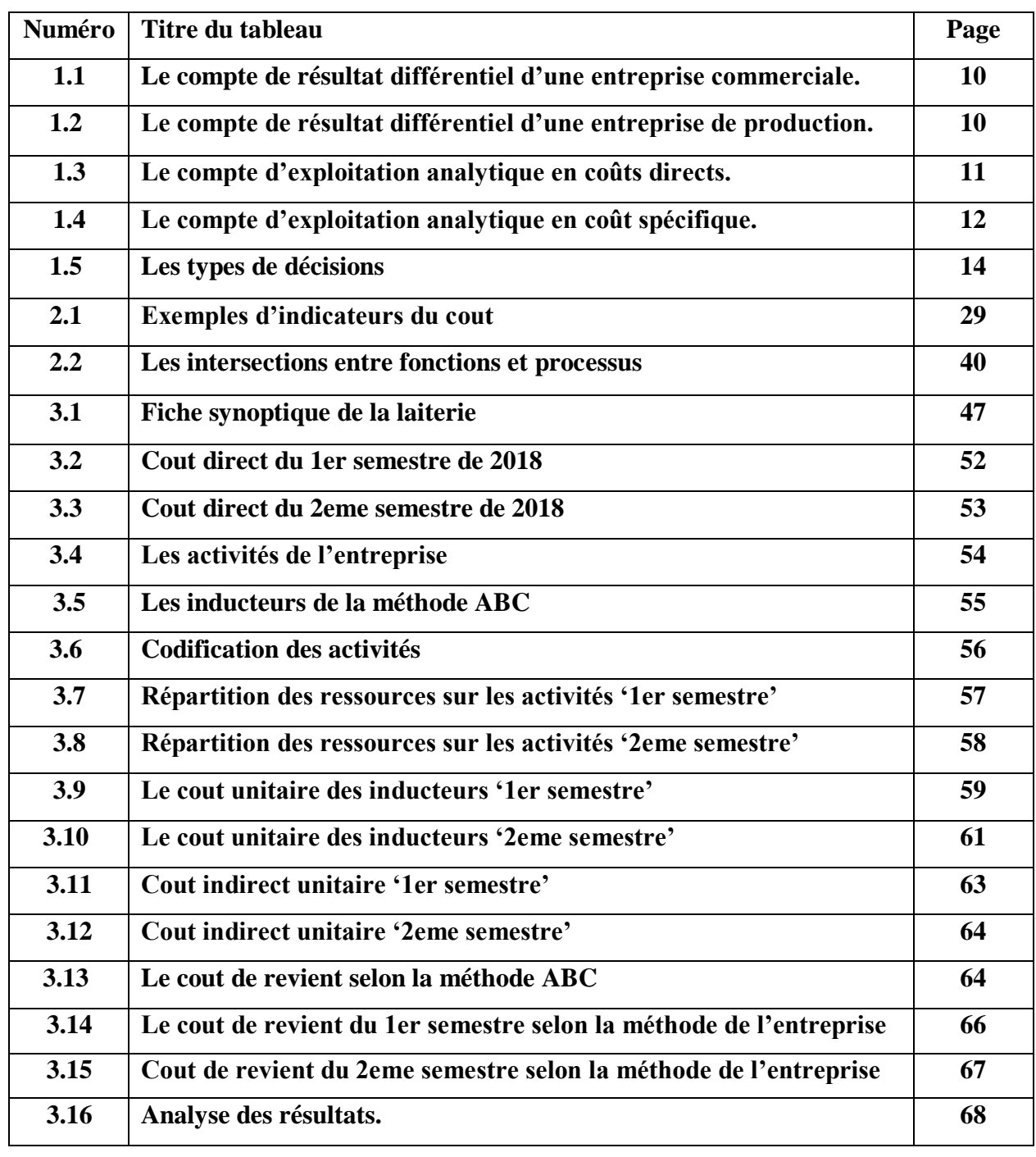

#### **Liste des tableaux**

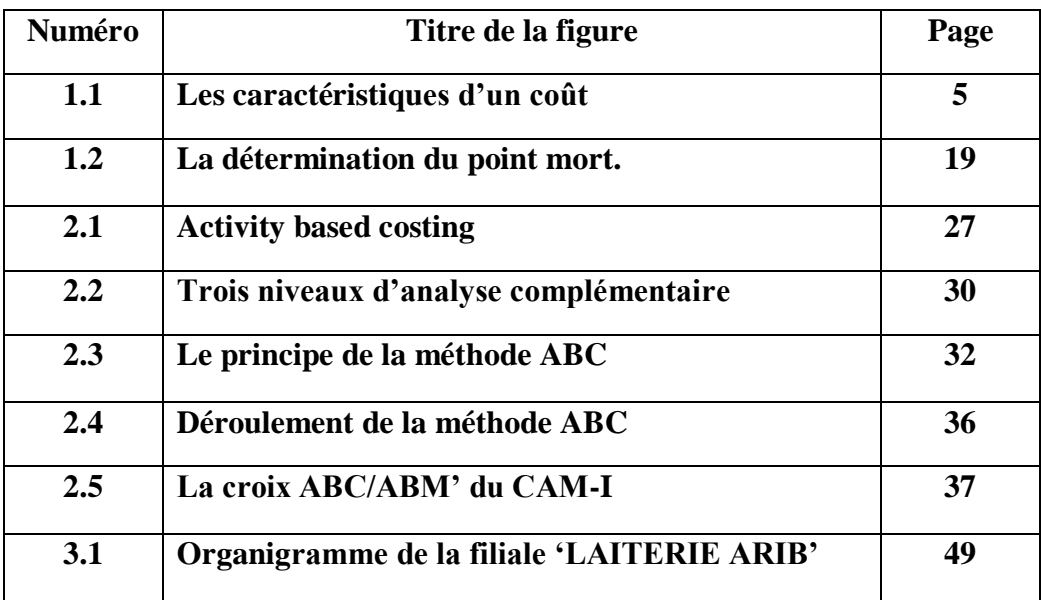

#### **Liste des figures**

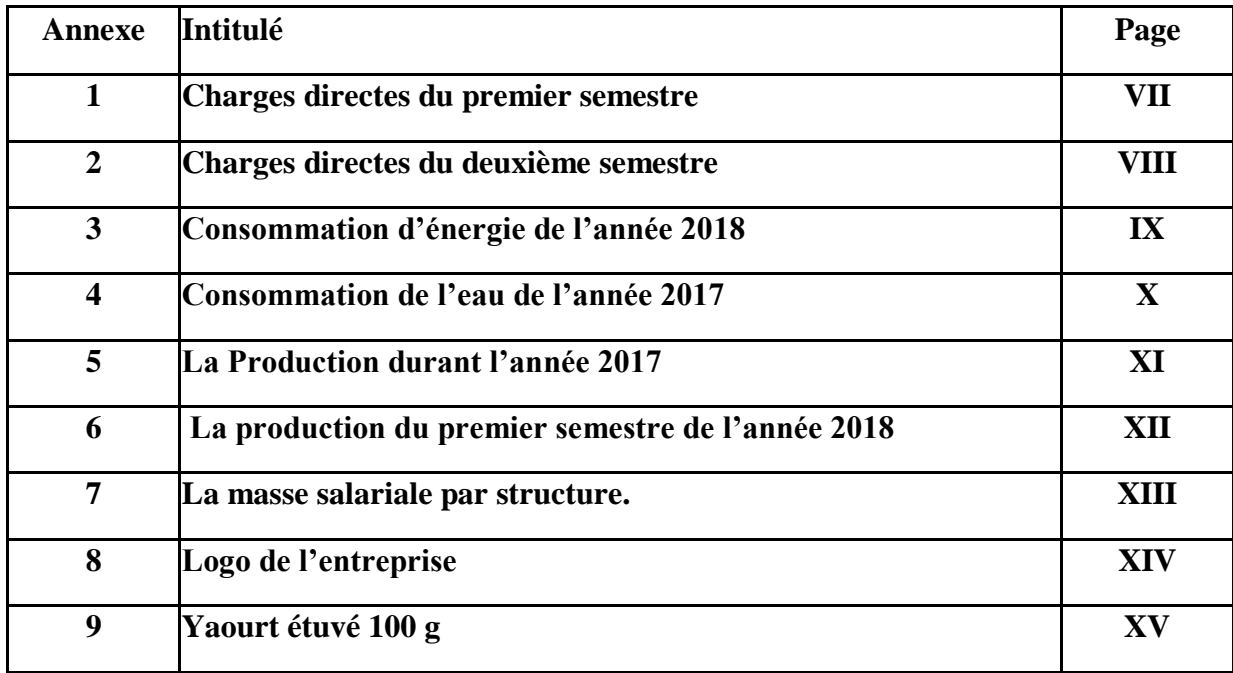

#### **Liste des annexes**

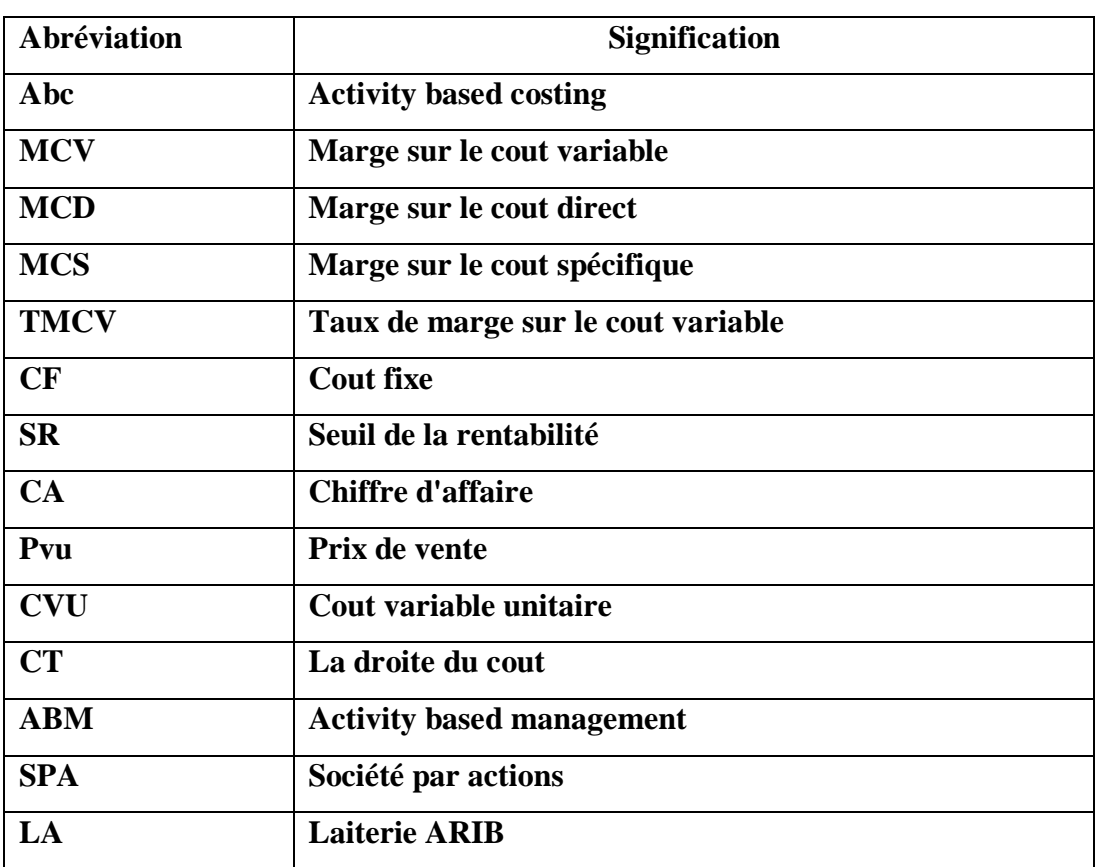

#### **Liste des abréviations**

#### **Résumé**

Face à une actualité financière et économique défavorable, la maîtrise des coûts devient une nécessité vitale pour l'entreprise. Sous le poids de la concurrence les marges se rétrécissent et il devient impératif de fournir de gros efforts sur les marges internes.

Dans le milieu industriel, le contrôle de gestion qui a pour objectif d'améliorer les performances, est le moyen adéquat pour la maîtrise des coûts ; mais il s'avère insuffisant, et atteindre ce but nécessite de mettre en place autour du contrôle de gestion des éléments complémentaires.

Pour ce faire, le contrôle de gestion s'est appuyé sur la comptabilité de gestion qui a montré son efficacité dans le calcul des coûts et son association avec le contrôle de gestion s'avère judicieuse et propice.

Les changements actuels et la prédominance des charges indirectes ont mis à mal la comptabilité de gestion et le domaine du contrôle de gestion, a montré l'obligation de juxtaposer à la comptabilité de gestion des méthodes qui atténueront les failles constatées.

C'est dans ces circonstances, qu'émerge une nouvelle méthode de calcul de coût, activity based costing qui est un ensemble de techniques permettant de structurer les outils de mesure et d'aider à la décision sur la base des activités et des processus.

Pour appuyer notre analyse, notre choix s'est porté sur la filiale LAITERIE ARIB -Ain defladu groupe GIPLAIT.

**Mots clés :** Comptabilité de gestion, comptabilité à base d'activité ABC, coûts indirects, charges directes, charges indirectes.

#### **ملخص**

أمام الأحداث المالية والظروف الاقتصادية الغير مناسبة التي تواجهها المؤسسة، تغدو السيطرة على التكاليف الإنتاجية ضرورة حيوية بالنسبة لـها. كما أن حدّة المنافسة تتسبب في تقلص هوامش الربح مما يجعل من الضروري بذل جهود كبيرة على الهوامش داخليا من أجل تحسينها.

تتطلب البيئة الصناعية رقابة تسيير فعالة تهدف إلى تحسين أداء المؤسسة، حيت تعتبر الوسيلة المناسبة للتحكّم في التكاليف، كما تتطلب وجود عناصر مكملة حولها لتحقيق فعاليتها وعدم كفايتها وقصورها.

لذلك فان رقابة التسيير ركزت نشاطها على محاسبة التسيير التي أظهرت كفاءتها في حساب التكاليف مما جعل هذا االرتباط منطقي وحكيم.

لكن في ظل التغييرات الحالية وهيمنة التكاليف غير المباشرة على التكلفة االجمالية للمنتجات، ظهرت نقاط ضعف المحاسبة التحليلية وعجزها على التحكم في تلك التكاليف. فقد بين مجال رقابة التسيير وجوب اعتماد محاسبة التسيير على أساليب وأنظمة مبتكرة تسمح بتعديل وتصحيح األخطاء المسجلة.

وفي هذه الظروف تظهر طريقة جديدة لحساب تكلفة والمتمثلة في المحاسبة حسب النشاط، والتي تمثل مجموعة من التقنيات المساعدة على هيكلة وسائل القياس واتخاذ القرارات على أساس األنشطة والعمليات. لدعم تحليلنا، وقع اختيارنا على فرع ARIB LAITERIE بوالية عين الدفلى التابع لمجموعة GIPLAIT. **الكلمات الدالة:** محاسبة التسيير، المحاسبة على أساس األنشطة ABC، التكاليف غير المباشرة، األعباء المباشرة، األعباء الغير مباشرة.

#### **Abstract**

When there are unfavorable financial and economic current events, the control of the costs becomes a necessity for the company. Under the pressure of the competition the margins narrow and it becomes imperative to supply huge efforts on the internal margins.

In the industrial environment, the management control, which objective is to improve the performances, is the adequate means for the control of the costs; but it turns out to be insufficient, and to reach this purpose it is require to set up complementary elements.

For this, the management control leaned on the cost accounting, which showed its efficiency in the calculation of the costs, and its association with the management control turns out sensible and convenient.

The current changes and the ascendancy of the indirect cost harmed cost accounting and the field of the management control showed the obligation to juxtapose to the cost accounting methods, which will limit the noticed weaknesses.

In these circumstances, that emerges a new method calculation of the cost, the activity-based costing or the management by activity, which is a set of techniques allowing structuring, tools for measuring and for decision-making support based on the activities and the processes.

To support our analysis, our choice fell on the LAITERIE ARIB -Ain defla province subsidiary of the GIPLAIT group, and it is at the Arib city level of the

**Keywords:** Management accounting, Activity based costing ABC, indirect costs, directs charges, indirects charges

# **Introduction générale**

A la suite des bouleversements rapides de l'environnement économique et concurrentiel, de l'accélération du changement technologique et de la mondialisation croissante de l'économie, les entreprises ont été confrontées à de nouveaux défis. Elles ont dû s'adapter, développer de nouvelles stratégies et modifier leurs structures organisationnelles pour mieux coller à la réalité du monde économique. D'où survient le contrôle de gestion, qui s'efforce par ses mécanismes de répondre aux besoins des gestionnaires dans les activités de pilotage, d'évaluation de la performance et de prise de décision, par un éventail d'outils de contrôle qu'ils mettent en œuvre. Dans cette perspective, il est présenté comme étant le management de la performance individuelle et collective, qui met l'accent sur la contribution centrale du contrôleur de gestion à l'aide d'outils traditionnels tels que, la comptabilité financière et analytique, les budgets et les tableaux de bord, destinés à supporter le processus décisionnel.

Toutefois, plusieurs débats se succèdent, aujourd'hui, sur la crise des modèles de la comptabilité analytique traditionnelles apparue dans les années 1980. Ces modèles d'outils de contrôle de gestion sont orientés vers la mesure des coûts, cependant, ils n'assurent plus une détermination fiable des coûts et ne permettent pas de répondre aux nouvelles préoccupations des entreprises.

Sur le même sujet, des contrôleurs de gestion évoquent de nouvelles approches qui ont émergé en tant que solutions à cette crise, dont l'Activity Based Costing (ABC) figurant au centre de ces approches. En se focalisant sur 2 aspects : processus et activité, cette approche ne se contente pas d'apporter une réponse aux limites des modèles traditionnels en assurant une mesure fiable des coûts. Son ambition va bien plus loin, elle préconise en effet la mise en place d'une structure d'amélioration de la maîtrise des coûts, partant de l'amélioration des performances.

Aussi, à travers ce présent travail, nous pourrons évoquer la problématique de la connaissance précise et réelle de l'ensemble des coûts qui est souvent absente dans les préoccupations de nos entreprises et ne figure point dans leurs dimensions stratégiques. C'est pour cela que nous estimons que la tentative d'implanter une nouvelle démarche pour la mesure des coûts mérite d'être faite. Ainsi nous aurons à rappeler l'importance de la gestion de cette composante du coût de revient du produit et à démontrer que l'adoption, ou projet d'adoption, d'un système de comptabilité analytique n'est plus suffisante et doit être complétée par la nouvelle démarche ABC.

Notre travail s'inscrit dans ce cadre et a pour objectif d'étudier les possibilités de mise en place de cette méthode au niveau des entreprises algériennes particulièrement LAITERIE ARIB du groupe GIPLAIT qui est une des premières à le faire.

De ce point de vue, on a choisi de poser la problématique suivante :

**Quelle est l'apport et la contribution de la comptabilité par activités en termes de maitrise des coûts dans les entreprises industrielles Algériennes ?**

A partir de cette problématique, plusieurs sous-questions peuvent être posées, à savoir :

- $\checkmark$  Qu'est qu'une comptabilité de gestion ? et quelles sont ses méthodes ?
- $\checkmark$  Quel sont les préalables pour l'implémentation de la méthode ABC en termes d'organisation ?
- $\checkmark$  Quel sera l'impact de l'instauration de cette méthode sur les prix et les marges attribués ?

Pour essayer de répondre à la problématique principale ainsi qu'aux questions secondaires, nous avons jugé utile de proposer les hypothèses suivantes :

- $\checkmark$  La comptabilité de gestion est une comptabilité d'exploitation interne à l'entreprise. Son but est d'informer les responsables des coûts et de la rentabilité d'un service ou produit.
- $\checkmark$  Pour une meilleure structure implantation de la méthode ABC, il faudrait une organisation adéquate et un potentiel humain.
- $\checkmark$  L'impact de l'instauration de cette nouvelle méthode permet de gérer sa profitabilité.

#### **Choix du thème**

L'importance de cette étude se résume aux points suivants :

- Démontrer l'importance de la méthode ABC dans l'entreprise.
- $\checkmark$  La mise en place d'un contrôle de gestion basé sur un modèle ABC permet d'avoir un impact fort au niveau stratégique grâce à :
	- L'amélioration de la productivité.
	- L'amélioration de la communication.

#### **Objectifs de la recherche**

Notre objectif à travers cette étude est de savoir la réalité de la mise en place d'une comptabilité à base d'activité, et le rôle quelle jouer dans l'amélioration de la performance de l'entreprise. C'est aussi l'occasion pour nous. De voir et de mettre en pratique les notions théoriques acquis au cours de notre formation de les enrichir et les approfondir.

#### **Méthodologie de la recherche**

Pour mieux traiter notre thème de recherche, nous avons choisi une méthode descriptive analytique, et à travers notre étude de cas, nous allons faire la comparaison et l'analyse entre une méthode ABC et la méthode de calcul de cout appliquée par l'entreprise.

#### **Plan de la recherche**

Nous avons adopté un plan de travail en trois chapitres, deux théorique et l'autre pratique qui concerné notre étude de cas comme suit:

Le premier chapitre aborde en détail les principes de base de la comptabilité de gestion, les différents coûts et charges prisent en compte par la comptabilité de gestion, les stocks et leurs valorisations et en dernier nous traiterons l'aide à la prise de décision par la comptabilité de gestion.

Le deuxième chapitre permettant de définir la comptabilité à base d'activités, son histoire, ses avantages et ses inconvénients, ses préalables de mise en place ainsi que le processus de sa mise en œuvre.

Le troisième chapitre concerne l'étude pratique de cette comptabilité à base d'activité au niveau de l'entreprise LAITERIE ARIB afin de pouvoir nous rapprocher de la réalité.

#### **Etudes antérieures**

 **Etude de S. Alcouffe et V. Malleret « les fondements conceptuels de l'ABC, à la française » :** Cette étude rassemble, analyse et compare les principaux concepts qui fondent la comptabilité à base d'activités chez les auteurs français. Elle fait apparaître un certain nombre de convergences et de divergences portant soit sur la définition des concepts élémentaires (tâches, activités et processus) soit sur le mécanisme de calcul des coûts. La définition des processus et les pratiques de regroupement d'activités cristallisent les difficultés rencontrées.

 **Etude de Cooper and Kaplan 2002 « the Design of costing management system : test and cases »:** le but de cette étude est de savoir si l'application de la comptabilité à base d'activités (ABC) nous mènera vers la diminution des coûts, et pour la réalisation de cette étude les deux chercheures ont pris le cas pratique d'une direction des achats dans une entreprise industrielle, où ils ont procédé à la division de cette direction en macro-activités et puis le calcul de leurs coûts. L'étude a démontré que l'application de l'ABC fait diminuer les coûts en éliminant les activités non créatrices de valeurs dans le calcul du coût de produit.

 **Etude de MAITEM Malek Radi, MEJMEL Daoui Ismail 2007, « la détermination des coûts par la méthode ABC, le cas d'une usine de crème glacée ELKHAFAJI à NAJAF » :** la recherche avait pour objectif le dépassement des limites des méthodes traditionnelles et la démonstration de l'importance de l'application de l'ABC dans la répartition des charges indirectes et dans la clarté et l'exactitude des résultats obtenus.

La recherche est arrivée à confirmer que la méthode ABC sert à mieux maitriser les coûts et la répartition judicieuse des charges indirectes. Aussi la possibilité de l'appliquer au sien de la majorité des entreprisses industrielles.

# **Chapitre I : Généralités, concepts et rôle de la comptabilité de gestion**

#### **Introduction**

La comptabilité est l'ensemble des techniques d'enregistrement des entrées et des sorties financières d'une entreprise, d'une administration, d'une association

La comptabilité analytique apparaît comme le premier instrument à usage interne pour la gestion des sous-ensembles distingués dans l'activité de l'entreprise et pour le contrôle a posteriori des responsables chargés de cette gestion.

En effet, la comptabilité financière présente certaines insuffisances marquées en raison notamment de :

- L'influence manifeste de règles légales, de normes conventionnelles et de considérations fiscales parfois éloignées des préoccupations de gestion.
- Les ressources consommées (charges) et générées (produits) dans l'organisation sont classées par nature, sans égard aux facteurs qui causent leur apparition durant le cycle d'exploitation, ni à la finalité et aux lois économiques qui les sous-tendent.
- L'omission dans les charges de la rémunération des capitaux propres (gratuité des apports et avoirs non exigibles) et de la rétribution des exploitants d'entreprises individuelles ou des associés de sociétés en nom collectif (diminution de capitaux).

C'est à ce juste titre que la comptabilité analytique va se distinguer techniquement par le fait qu'au lieu de recenser des charges classées "par nature", c'est à dire selon la nomenclature des partenaires extérieurs à la firme, elle va le faire "par destination" : il ne s'agit plus de savoir si telle charge correspond à une facture payée à tel tiers, mais de déterminer quelle part de cette charge peut être attribuée à tel produit ou à telle activité, à tel sous-ensemble de l'entreprise : usine, atelier, machine, poste de travail, à tel responsable.

Bien qu'elle soit facultative, la comptabilité de gestion a toujours été sollicitée pour répondre aux attentes des décideurs, en répondant aux questions du genre

- Comment avons-nous obtenu ce résultat ?
- $\checkmark$  Ouels produits procurent la meilleure marge ?
- $\checkmark$  Sur quels points nos prévisions ne sont-elles pas vérifiées ? pourquoi ? quel est l'écart ?
- $\checkmark$  Oue devons- nous décider ?

 S'agissant de l'entreprise économique algérienne, le système de comptabilité dont elle dispose repose essentiellement sur la comptabilité générale (dite financière) légale, vue sa tenue obligatoire promulgué par l'ordonnance 75/35 du 29/04/1975, complété par l'arrêté du 09/10/1999. Par comparaison à la comptabilité de gestion, nous pouvons dire que la première est un système orienté vers 'extérieur, tandis que la deuxième est un outil de gestion orienté essentiellement vers l'entreprise, ce qui lui permet de répondre efficacement aux questions posées préalablement contrairement au système de comptabilité financière.

Le présent chapitre va être consacré donc aux aspects de base de la comptabilité analytique et à l'étude des différentes méthodes d'évaluation des différents couts et aussi le rôle de la comptabilité analytique a la prise de décision.

#### **Section 01 : Démarche de la comptabilité de gestion.**

#### **1. Définition et objectifs de la comptabilité de gestion :**

#### **1.1 Définition de la comptabilité de gestion :**

• Première définition :

La comptabilité de gestion est un outil destiné à suivre et à examiner les flux internes à l'entreprise afin de fournir les informations nécessaires à la prise de décision. Pour le plan comptable général, il s'agit d'un mode de traitement des données<sup>1</sup>.

Deuxième définition :

La comptabilité de gestion est la technique qui permet la détermination et l'analyse des coûts. Elle vise à maîtriser les coûts et les résultats ; il n 'existe cependant aucun texte la rendant obligatoire.

La comptabilité de gestion doit être adaptée à l'activité, à la structure fonctionnelle de l'entreprise et aux besoins actuels des décideurs<sup>2</sup>.

• Troisième définition :

La comptabilité de gestion Calcule et analyse la valeur des flux internes dans l'entreprise. Elle doit être adaptée à l'activité, à la structure fonctionnelle de l'entreprise et aux besoins des décideurs face aux évolutions de l'environnement économique et technologique (concurrence internationale, flexibilité des moyens de production... $)^3$ .

#### **1.2 Les objectifs de la comptabilité de gestion :**

La comptabilité de gestion doit fournir tous les éléments de nature à éclairer et à orienter les prises de décision destinées à améliorer la performance de l'entreprise. Elle constitue une partie du système d'information de gestion de l'entreprise.

Les objectifs essentiels sont: :

<u>.</u>

- connaître les coûts des différentes fonctions de l'entreprise

- expliquer les coûts et les résultats des produits (biens et services) ou des activités (passation de commandes, livraison des clients...) ;

- étudier le comportement des charges par rapport au niveau d'activité de l'entreprise ;

- déterminer les bases d'évaluation de certains éléments du bilan (stocks, production immobilisée) ;

- établir des prévisions de charges et de produits ;

- en constater la réalisation et expliquer les écarts qui en résultent<sup>4</sup>.

<sup>1</sup> Jean-Philippe CLERC, **Processus 7 - Détermination et analyse des coûts - BTS CGO**, Le Génie Editeur, Chambéry, France, 2013, p :9

<sup>2</sup> Francis GRANDGUILLOT et Béatrice GRANDGUILLOT, **L'essentiel de la comptabilité de gestion 2015-2016 Ed.7**, Gualino, Issy-les-Moulineaux, France,2015, p :17

<sup>3</sup> Francis GRANDGUILLOT et Béatrice GRANDGUILLOT, **La comptabilité de gestion : Coûts complets et méthode ABC - Coûts partiels - Coûts préétablis et coût cible- Analyse des écarts Ed. 19**, Gualino, Issy-les-Moulineaux, France, 2018, p :17

<sup>4</sup> Leclere DIDIER, **L'essentiel de la comptabilité analytique** ; Editions d'Organisation, paris, France, 2011, p :9

#### **2. Relation entre la Comptabilité de gestion et la comptabilité analytique :**

La comptabilité de gestion intègre la comptabilité analytique au sens modèle de calcul de coûts. Elle la dépasse dans la mesure où l'analyse qu'elle propose est plus large, en fonction des besoins actuels du contrôle de gestion : les objets d'analyse sont stratégiques (cycle de vie du produit, processus, projets), la démarche établit des liens de causalité, propose les bases d'une prospection. Les informations fournies préparent une analyse quantitative et qualitative pour le contrôle de gestion et la prise de décisions**<sup>1</sup>** .

#### **3. La charge et le cout :**

#### **3.1 Définition d'une charge :**

Les charges sont les valeurs financières que dépense l'entreprise pour bénéficier des services des tiers. Elles sont classées par nature dans la comptabilité financière et reclassées par destination par la comptabilité de gestion<sup>2</sup>.

#### **3.2 Définition d'un cout :**

1

Un coût est une somme des charges relatives à un centre de coût de l'entreprise<sup>3</sup>.

#### **3.2.1 Les trois caractéristiques d'un coût**

Un coût est défini à partir de trois caractéristiques : son champ d'application, son contenu et son moment de calcul.

<sup>&</sup>lt;sup>1</sup>Brigitte DORIATH, **Comptabilité de gestion Ed. 4**, Dunod, Paris, France, 2007, p :2

<sup>2</sup> Abdellah BOUGHABA, **Comptabilité analytique d'exploitation**, Berti édition, Alger, Algerie,1991, P :76

<sup>3</sup> Gérard AUSSET et Jacques MARGERIN, **Comptabilité analytique**, les éditions d'organisation, France,1990, P :54

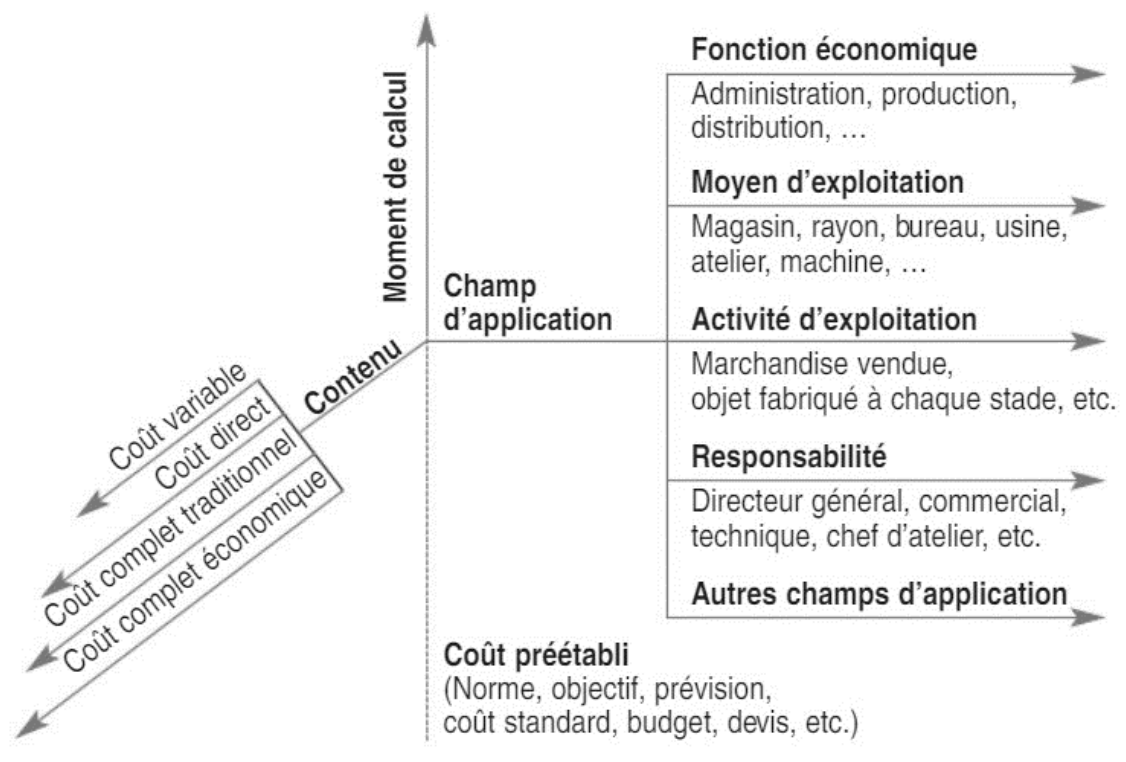

#### **Figure 1.1 : Les caractéristiques d'un coût**

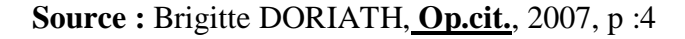

#### **3.2.2 Le choix des coûts :**

Toutes les entreprises n'ont pas besoin des mêmes informations :

- $\triangleright$  Une entreprise commerciale privilégie une analyse par point de vente (magasin, rayon). Le « champ d'application » du coût est donc différent de celui d'une entreprise industrielle ;
- Pour cette même entreprise commerciale, la marge commerciale est un élément important de son tableau de bord. Le « contenu » du coût nécessaire à ce calcul est différent de celui d'une entreprise industrielle ;
- Une grande entreprise met en place un système de gestion budgétaire. Le « moment de calcul » est différent de celui des coûts constatés.
- $\triangleright$  L'entreprise enrichit son analyse en calculant plusieurs coûts afin de les comparer entre eux.
- Les coûts calculés par l'entreprise ont un coût : définition du réseau d'analyse, moyens de traitement de l'information, moyens de mesure des consommations et de l'activité. Le gestionnaire doit limiter son information aux coûts les plus pertinents : utiles, suffisants, produits au bon moment et rentables (rapportent plus qu'ils ne coûtent)<sup>1</sup>.

<u>.</u>

<sup>1</sup> Brigitte DORIATH, **Op. Cit,** 2007, p :4

#### **4. L'inventaire permanent des stocks**

#### **4.1 L'inventaire permanent**

Les mouvements de stocks d'une période se caractérisent par des entrées, des sorties et des niveaux de stocks.

L'inventaire permanent permet de connaître à tout moment les entrées en stock en quantité et en valeur, les sorties de stock et l'état des stocks, grâce à la tenue systématique des fiches de stocks. La méthode de l'inventaire permanent détermine le stock théorique. Celui-ci doit être systématiquement comparé au stock réel calculé à partir d'un inventaire physique à la fin de l'exercice comptable. On constate le plus souvent un écart entre le stock final théorique et le stock final réel, constituant une différence d'inventaire :

- Stock réel Stock théorique ⇒Différence d'inventaire
- Stock réel > Stock théorique ⇒Différence d'inventaire favorable (excédent)
- Stock réel < Stock théorique ⇒Différence d'inventaire défavorable (manquant)

Le stock théorique doit être corrigé en conséquence.

#### **4.2 L'évaluation et valorisation des stocks :**

Au cours d'une période, le coût d'achat ou le coût de production des entrées subit le plus souvent des variations ; se pose alors le problème de l'évaluation du coût de sortie des stocks. L'entreprise a le choix entre les cinq méthodes présentées ci-après, deux d'entre elles sont préconisées par le Plan comptable général (méthode du Coût unitaire moyen pondéré - CUMP – et méthode First in, First out - FIFO - ou Premier entré, Premier sorti - PEPS -) :

#### **4.2.1 Coût unitaire moyen pondéré :**

En fin de période :

Valeur du stock initial + Valeur des achats Quantité du stock initial + Quantité achetée

Après chaque entrée :

Valeur du stock précédent + Valeur des achats Quantité du stock précédent + Quantité achetée

#### **4.2.2 FIFO « First in, First out » ou PEPS « Premier entré, Premier sorti » :**

Chaque entrée constitue un lot. Les sorties sont valorisées au prix de l'article le plus ancien des stocks. Le principe consiste à épuiser l'ancien lot avant d'entamer le nouveau

#### **4.2.3 LIFO « Last in, First out » ou DEPS « Dernier entré, Premier sorti »**

Chaque entrée constitue un lot. Les sorties sont valorisées au prix de l'article le plus récent des stocks. Le principe consiste à épuiser le nouveau lot avant d'entamer l'ancien.

#### **4.2.4 Coût de remplacement**

Les sorties sont évaluées au prix le plus actuel possible ; Le coût théorique est déterminé en fonction du prix du marché.

#### **4.2.5 Coût standard**

Le coût de sortie est évalué a priori à partir d'hypothèses ; Le coût standard est un coût  $prévisionnel<sup>1</sup>$ .

#### **Section 02 : Les méthodes de calcul des couts de la comptabilité de gestion.**

#### **1. La méthode des coûts complets :**

La méthode des coûts complets consiste à :

– calculer et comprendre la formation du coût de revient (coût complet) d'un objet de coût afin d'en analyser les différentes composantes ;

– comparer le coût de revient de chaque objet de coût à son prix de vente pour dégager son résultat et apprécier sa rentabilité.

Le coût de revient est le coût complet à son stade final. Il est décomposé en autant de coûts que de phases du cycle d'exploitation de l'entreprise (approvisionnement, stockage, production…). Un coût complet est composé de l'ensemble des charges qui peuvent lui être rapportées à la suite d'UN traitement adapté (affectation, répartition, imputation…). Le calcul des coûts complets repose sur la distinction des charges incorporées aux coûts en :<sup>2</sup> (Charges directes – charges indirectes)

Des charges sont dites directes lorsqu'elles peuvent s'imputer sans répartition préalable au coût d'un produit, parce qu'elles le concernent avec certitude. Pour reprendre le même exemple, si l'entreprise achète à un fournisseur les modules de plastiques de la voiture miniature, elle sait que la charge que constitue l'achat de ces modules de plastique en comptabilité générale concerne strictement et uniquement les voitures miniatures : il s'agit donc de charges directes. À l'inverse la facture d'électricité pour la consommation de cet atelier constitue une charge indirecte au sens où, si on y fabrique aussi des poupées, il faudra répartir par un calcul préalable cette facture d'électricité entre les voitures miniatures et les poupées<sup>3</sup>.

#### **1.1 Les différentes étapes du calcul des coûts**

#### **1.1.1 Les grandes étapes fonctionnelles**

Plaçons-nous dans le cas simple d'une entreprise industrielle. L'activité comprend trois grandes phases :

- Approvisionnement en matières premières ;
- Fabrication des produits finis ;

<sup>1</sup>Francis GRANDGUILLOT et Béatrice GRANDGUILLOT, **Comptabilité de gestion 2012-2013 Ed. 13**, Gualino, Issy-les-Moulineaux, France,2012, p :56

<sup>2</sup> Francis GRANDGUILLOT et Béatrice GRANDGUILLOT, **Op. Cit** ,2018, p :41

<sup>3</sup> Pottier FRANÇOIS, **L'analyse des coûts : Une clé des choix de l'entreprise,** EMS Editions, France,2004, p :64

• Commercialisation des produits finis.

À chacune de ces étapes va correspondre une catégorie de coûts, dits « hiérarchisés » :

- Coûts d'achat au niveau de l'approvisionnement ;
- Coûts de production au niveau de la fabrication ;
- Coûts de distribution au niveau de la commercialisation.

#### **1.1.1.1 Les coûts d'achat**

On détermine un coût d'achat pour chaque matière première ou chaque matière consommable ayant fait l'objet d'un approvisionnement pendant la période considérée. Le coût d'achat de la matière première M1, par exemple, peut comprendre :

- Des éléments directs (le prix d'achat proprement dit, plus des frais accessoires comme des frais de transports ou des frais de dédouanement) ;
- Des éléments indirects (imputation des frais de fonctionnement des services d'approvisionnement, le bureau d'achat par exemple). Le coût d'achat est la somme de tout ce que coûte un approvisionnement, jusque et y compris les frais de mise en stock : les frais de manutention par exemple au moment de la réception des matières

#### **1.1.1.2 Les couts de production :**

On détermine un coût de production pour chaque produit (fini ou semi-ouvré) ayant fait l'objet d'une fabrication pendant la période considérée. Le coût de production du produit fini P1, par exemple, peut comprendre :

- Des éléments directs (consommations de matières premières, frais de main-d'œuvre directe);
- Des éléments indirects (imputation des frais de fonctionnement des ateliers de production)

Le coût de production est la somme de tout ce que coûte l'obtention d'un produit, jusque et y compris les frais de mise en stock.

#### **1.1.1.3 Les coûts de distribution**

On détermine un coût de distribution pour chaque produit vendu pendant la période. Le coût de distribution du produit P1, par exemple, peut comprendre :

- Des éléments directs (commissions aux vendeurs, frais d'expédition aux clients)
- Des éléments indirects (imputation des frais de fonctionnement des services commerciaux, du service publicité par exemple). Le coût de distribution est la somme de tout ce que coûte la commercialisation d'un produit.

#### **1.1.1.4 Les coûts de revient et les résultats analytiques**

À partir des coûts précédents, il est possible de calculer les coûts de revient et les résultats, en faisant bien attention aux relations d'inclusion ou de non-inclusion qui dérivent des définitions.

#### **1.1.1.5 Les coûts de revient**

On détermine un coût de revient pour chaque produit vendu pendant la période. Le coût de revient est la somme du coût de production et du coût de distribution du produit concerné.

#### **1.1.1.6 Les résultats analytiques**

La différence, pour chaque produit, entre le chiffre d'affaires et le coût de revient, donne un résultat analytique. La somme algébrique des résultats analytiques par produits et des différences de traitement comptable (charges non incorporables et éléments supplétifs par exemple) doit redonner, théoriquement au centime près, le résultat global de la période<sup>1</sup>.

#### **2. Les méthodes du cout partiel :**

#### **2.1 La méthode du cout variable :**

#### **2.1.1 Le coût variable :**

Un coût variable est un coût partiel constitué uniquement par les charges directes et indirectes qui varient avec le volume d'activité. Il s'agit des charges variables ou opérationnelles ; elles sont réparties entre les produits afin de calculer le coût variable de chaque produit.

La différence entre le total des charges et les charges variables représente les charges fixes qui sont supportées par l'entreprise quel que soit le volume des ventes réalisées dans une structure donnée.

Les charges fixes ne sont pas réparties par produit, elles sont traitées globalement pour la détermination du résultat.

La méthode des coûts variables exclut, au niveau des coûts unitaires, l'incidence des charges fixes lors des variations d'activité. Cette méthode de calcul des coûts partiels est particulièrement appropriée lorsque les coûts fixes sont faibles

#### **2.1.2 La marge sur coût variable**

La comparaison entre le chiffre d'affaires d'un produit ou d'une activité et son coût variable permet de calculer la marge sur coût variable (MCV) par produit ou par activité.

#### **2.1.3 La distinction entre charges variables et charges fixes**

Un autre critère d'analyse va jouer en comptabilité analytique un rôle fondamental : C'est celui de la variabilité des charges. Une charge variable dépend du niveau d'activité, par exemple du nombre de produits fabriqués. Ainsi, les consommations de matières premières pour la fabrication des produits finis représentent un poste variable du coût de production. En principe, on considère, par souci de simplification, que les charges sont proportionnelles au niveau d'activité. 〉 Dans une menuiserie, si nous fabriquons deux fois plus de portes, nous allons utiliser deux fois plus de bois. Mais ceci n'est pas parfaitement exact : il peut y avoir des chutes. On utilise également le terme de charge opérationnelle.

Par opposition, une charge fixe ne dépend pas du niveau d'activité. L'amortissement du mobilier qui se trouve dans les services commerciaux ne dépend pas du nombre de produits vendus pendant la période. Même si l'entreprise fait de mauvaises affaires, les charges fixes restent engagées. On utilise également le terme de charges de structure. Cette distinction entre charges fixes et charges variables n'a de sens qu'à court terme. > Si trois personnes payées au mois travaillent dans un atelier,

<sup>1</sup> Leclere DIDIER, **Op. Cit**, 2011, p :24

leur salaire peut à court terme être considéré comme une charge fixe. Mais à moyen terme, il est possible d'embaucher et de « variabiliser » le poste<sup>1</sup>.

#### **2.1.4 Le compte de résultats différentiel d'une entreprise commerciale :**

Le compte de résultats est structuré comme suit :

#### **Tableau 1.1: Le compte de résultat différentiel d'une entreprise commerciale**

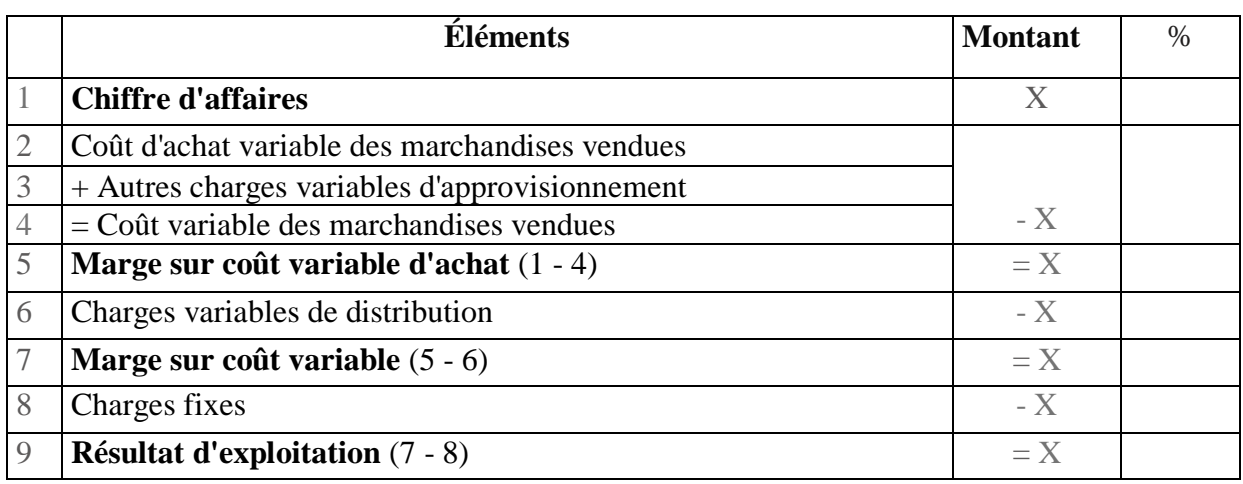

**Source :** Francis GRANDGUILLOT et Béatrice GRANDGUILLOT, **Op. Cit** ,2018, p :142

#### **2.1.5 Le compte de résultat différentiel d'une entreprise de production :**

Ce tableau s'établit à partir des quantités vendues et non pas à partir des quantités produites, ainsi que par produit ou famille de produits et pour l'entreprise

| <b>Éléments</b>                                                | Par     | Par      | Par        |  |
|----------------------------------------------------------------|---------|----------|------------|--|
|                                                                | produit | activité | entreprise |  |
| 1 - Prix de vente pendant la période                           | X       |          |            |  |
| 2 - Charges variables de production                            | X       |          |            |  |
| 3 - Charges variables de distribution                          | X       |          |            |  |
| 4 - Coût variable $(2 + 3)$                                    | X       |          |            |  |
| 5 - Marge sur coût variable n° 1 (1 - 4)                       | X       |          |            |  |
| 6 - Ensemble des MCV $n^{\circ}$ 1 de tous les produits        |         | X        |            |  |
| 7 - Coûts fixes des centres opérationnels de l'activité        |         | X        |            |  |
| 8 - Coûts des centres de structure de l'activité               |         | X        |            |  |
| 9 - Coût fixes $(7 + 8)$                                       |         | X        |            |  |
| 10 - Marge n° 2 (6 - 9)                                        |         | X        |            |  |
| 11 - Ensemble des marges $n^{\circ}$ 2 de toutes les activités |         |          | Χ          |  |

**Tableau 1.2 : Le compte de résultat différentiel d'une entreprise de production**

<sup>1</sup> Leclere DIDIER, **Op. Cit**, 2011, p :24

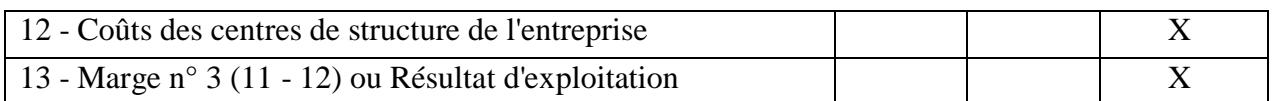

**Source :** Francis GRANDGUILLOT et Béatrice GRANDGUILLOT, **Op. Cit** ,2018, p :143

#### **2.2 La méthode des coûts directs :**

La méthode des coûts directs consiste à calculer et à analyser une marge sur coût direct par produit ou par activité, pour en mesurer la performance. Cette méthode de calcul des coûts partiels est particulièrement appropriée lorsque les coûts indirects sont faibles.

#### **2.2.1 La marge sur coût direct**

La comparaison entre le chiffre d'affaires d'un produit ou d'une activité et son coût direct perm et de calculer la marge sur coût direct (MCD) par produit ou par activité. Elle mesure la performance d'un produit, sa contribution à l'absorption des coûts communs ou indirects non répartis et à la rentabilité globale<sup>1</sup>.

#### **2.2.2 Le compte d'exploitation analytique en coûts directs :**

Ce tableau s'établit à partir des quantités vendues et non pas à partir des quantités produites. La structure du tableau est la suivante :

| <b>Éléments</b> | Produit ou<br>activité A |   | Produit ou<br>activité B |      | Produit ou<br><b>Activité C</b> |      | <b>Pour l'entreprise</b> |      |
|-----------------|--------------------------|---|--------------------------|------|---------------------------------|------|--------------------------|------|
|                 | Montant                  | % | Montant                  | $\%$ | Montant                         | $\%$ | Montant                  | $\%$ |
| Chiffre         |                          |   |                          |      |                                 |      |                          |      |
| d'affaires      |                          |   |                          |      |                                 |      |                          |      |
|                 |                          |   |                          |      |                                 |      |                          |      |
| Coût direct     |                          |   |                          |      |                                 |      |                          |      |
|                 |                          |   |                          |      |                                 |      |                          |      |
| Marge sur       |                          |   |                          |      |                                 |      |                          |      |
| coût direct     |                          |   |                          |      |                                 |      |                          |      |
|                 |                          |   |                          |      |                                 |      |                          |      |
| Coûts indirect  |                          |   |                          |      |                                 |      |                          |      |
| $=$             |                          |   |                          |      |                                 |      |                          |      |
| Résultat        |                          |   |                          |      |                                 |      |                          |      |
| courant         |                          |   |                          |      |                                 |      |                          |      |

**Tableau 1.3: Le compte d'exploitation analytique en coûts directs**

**Source :** Francis GRANDGUILLOT et Béatrice GRANDGUILLOT, **Op. Cit** ,2018, p :144

<sup>1</sup> <sup>1</sup> Francis GRANDGUILLOT et Béatrice GRANDGUILLOT, **Op. Cit** ,2018, p :141

#### **2.3 La méthode des coûts spécifiques**

La méthode des coûts spécifiques, encore appelée méthode des coûts variables évolués, complète et améliore la méthode du coût variable dans la mesure où elle distingue les charges selon deux critères :

- Variables ou fixes ;
- Directes ou indirectes ;

#### **2.3.1 Le coût spécifique**

Le coût spécifique est un coût partiel qui intègre pour chaque produit ou activité son coût variable ainsi que les charges fixes directes qui lui sont propres. Les charges fixes indirectes représentent les charges fixes communes qu'il n'est pas pertinent de répartir par produit ; elles sont traitées globalement pour la détermination du résultat.

#### **2.3.2 La marge sur coût spécifique**

La comparaison entre le chiffre d'affaires d'un produit ou d'une activité et son coût spécifique permet de calculer la marge sur coût spécifique (MCS) par produit ou par activité<sup>1</sup>.

#### **2.3.3 Le compte d'exploitation analytique en coût spécifique :**

La structure du tableau est la suivante :

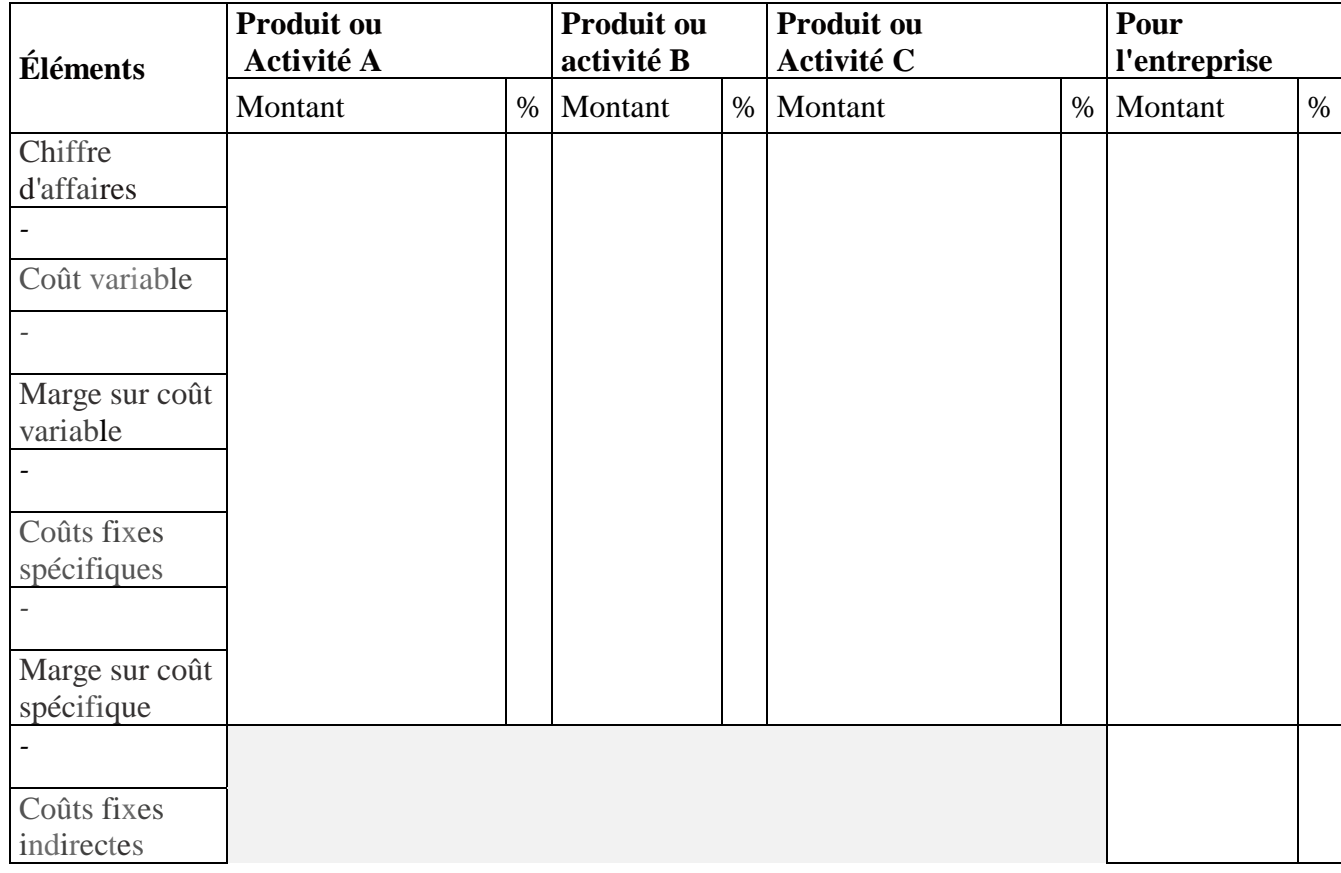

#### **Tableau 1.4: Le compte d'exploitation analytique en coût spécifique**

<sup>1</sup> Francis GRANDGUILLOT et Béatrice GRANDGUILLOT, **Op. Cit** ,2018, p :166

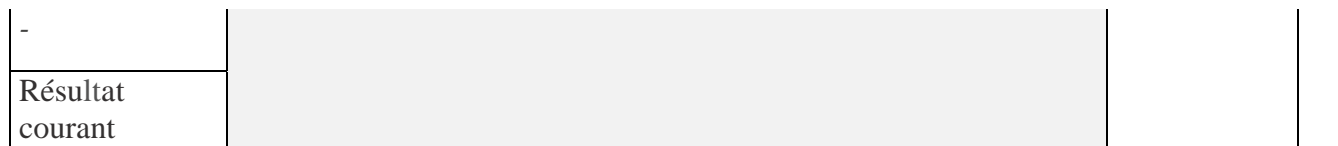

**Source :** Francis GRANDGUILLOT et Béatrice GRANDGUILLOT, **Op. Cit** ,2018, p :142.

#### **3. La méthode ABC 'Activity based costing' :**

ABC est une méthode en coût complet. Les coûts indirects ne sont pas générés à l'identique par tous les produits, et cela nécessite le recours à différents inducteurs. Certains frais généraux sont difficilement affectables à des produits et des clients parce qu'il n'existe pas de méthode pertinente.

La méthode ABC permet de calculer des coûts complets en traitant les charges indirectes, non plus dans une logique de répartition, mais dans une logique de consommation. Les objets de coûts (produit, canal, client) consomment des activités (faire un devis, recruter, réaliser un mailing) ; ces  $\alpha$ activités consomment des ressources (humaines, techniques) qui ont un coût<sup>1</sup>.

<u>.</u>

<sup>&</sup>lt;sup>1</sup> Selmer CAROLINE, *La Boîte à outils du responsable financier* : 64 outils et méthodes Ed. 3, Dunod, Paris, France, 2018, p :37

#### **Section 03 : le rôle de la comptabilité de gestion dans la prise de décision.**

#### **1. Définition de la décision :**

Pour la plupart des écoles rationalistes-analytiques, la décision est définie comme un choix entre plusieurs alternatives. Pour d'autres, la décision concerne aussi le processus de sélection de buts et d'alternatives. Les approches cognitives, finalement, traitent la décision comme le résultat d'un processus global de résolution de problèmes.

Le terme décision a plusieurs définitions. Il est assimilé à un acte, une action ou un processus de résolution de problème :

Une décision est une action qui est prise pour faire face à une difficulté ou répondre à une modification de l'environnement, c'est à dire, pour résoudre un problème qui se pose à l'individu ou à l'organisation.

Roy et Bouyssou estiment que la décision est souvent présentée comme le fait d'un individu isolé (décideur) qui exerce librement un choix entre plusieurs possibilités d'actions à un moment donné dans le temps.

Selon Mintzberg , une décision, qu'elle soit individuelle ou résultant d'un travail de groupe, peut être définie comme l'engagement dans une action, c'est à dire, une intention explicite d'agir<sup>1</sup>.

#### **2. Typologie des décisions :**

<u>.</u>

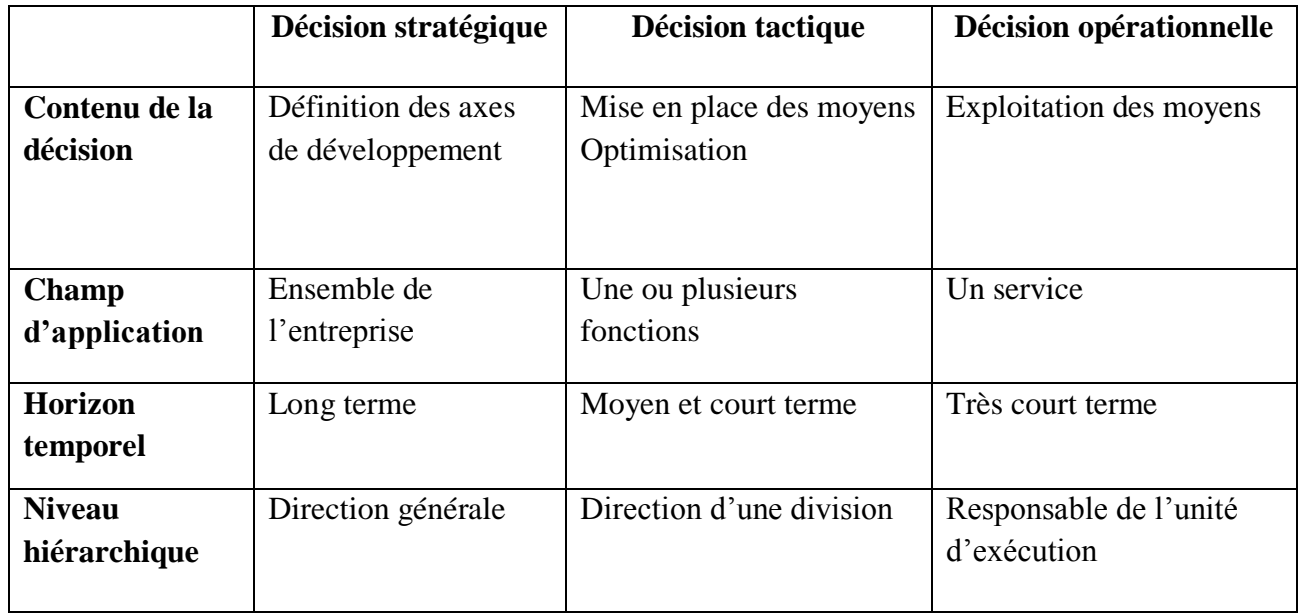

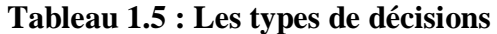

<sup>1</sup> Abdelkader ADLA., **Aide à la Facilitation pour une prise de Décision Collective : Proposition d'un Modèle et d'un Outil],** thèse de doctorat, Université Paul Sabatier - Toulouse III, Toulouse, France,2010, p :7

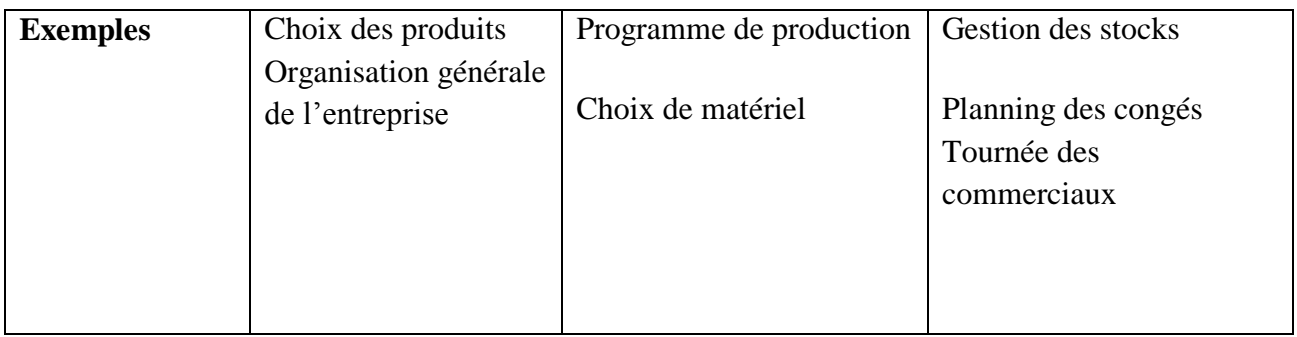

**Source :** Mohammed ABDELLAOUI, **Risque incertitude et décision,** Université Sidi Mohammed Ben Abdellah, Fès, Maroc, P :5

#### **3. Prise de décision :**

Les processus mis en œuvre par les organisations pour prendre et intégrer des décisions stratégiques sont en effet, identifiés comme un facteur critique de performance

La prise de décision implique deux grandes phases :

- 1. L'identification du problème, soit la collecte et l'analyse d'informations internes et externes à l'organisation, afin de déterminer si la performance est satisfaisante et de diagnostiquer la cause des problèmes ;
- 2. la solution du problème, qui concerne le développement des alternatives à considérer, ainsi que la sélection et l'implantation d'une de ces alternatives.<sup>1</sup>

#### **4. La comptabilité de gestion et la prise de décision :**

La comptabilité analytique présente une utilité pour améliorer la gestion. En effet. L'analyse en coûts est indispensable pour prendre les décisions au sein d'une entreprise.

#### **4.1 L'analyse en coûts complets :**

La méthode des coûts complets (charges directes et indirectes) sert à appréhender le résultat généré par chaque produit de l'entreprise. Ces informations permettent ensuite au dirigeant de prendre la décision de continuer la production à l'identique, d'arrêter celle d'un produit, ou de prendre les mesures nécessaires pour diminuer les coûts et/ou le prix de vente<sup>2</sup>.

#### **4.1.1 La décision de production**

1

Les dirigeants doivent exploiter d'une façon efficace la capacité de production de leur entreprise. Donc ils doivent prendre des décisions moins coûteuses mais plus rentables.

Dauphine - Paris IX; Université du Québec à Montréal, 2009, P :56

<sup>2</sup> **Qu'apporte l'analyse des coûts à la prise de décision ?**, rue des écoles, 2000-2019, p :6

#### **4.1.2 Les décisions de prix :**

La politique de prix est très importante pour chaque entreprise cette dernière doit appliquer une politique de prix qu'elle lui permettre de couvrir la totalité de ses coûts et en plus avoir une marge de bénéfice.

Donc le prix =  $\sum$ coûts + la marge.

#### **4.1.3 L'étude des alternatives**

Après avoir connu les produits qui sont rentables et les produits qui sont déficitaires, les dirigeants de l'entreprise peuvent prendre la décision d'arrêter la production des produits déficitaires et de les remplacer par d'autres produits qui sont rentables su tout si ces produits utilisent les mêmes matières et ont les mêmes caractéristiques.

On adopte ce système dans deux cas :

- Quand l'offre est élastique
- Quand la capacité maximale de production n'est pas atteinte<sup>1</sup>.

#### **4.2 L'analyse en coûts variables :**

Si le coût complet est très utile pour fixer un prix de vente ou valoriser des stocks, il n'est pas nécessairement adapté à toutes les situations.

De façon générale, le coût pertinent (par rapport à une décision à prendre) est le coût qui incorpore toutes les charges affectées par la décision... et uniquement ces charges.

Ainsi, le lorsque la décision prise n'a d'impact que sur les charges variables, le coût variable et le cout pertinent a utilisé.

C'est le cas notamment pour :

- Gérer à court terme un portefeuille de produits,
- Décider de recourir à la sous-traitance,
- Accepter ou refuser une commande exceptionnelle à un prix inférieur au prix catalogue.

#### **4.2.1 Gérer à court terme un portefeuille de produits :**

Lorsqu'une entreprise fabrique et/ou commercialise plusieurs produits, il peut être légitime de s'interroger sur la gestion du portefeuille de produits

- $\checkmark$  Y a-t-il des produits déficitaires à abandonner ?
- $\checkmark$  Quels sont les produits les plus rentables à développer ?

Si on se place dans une optique à court terme, il n'est pas possible d'agir sur les charges fixes:

- $\checkmark$  Il faut respecter un préavis, voire attendre une date anniversaire, pour résilier un contrat de location,
- $\checkmark$  Il faut respecter un préavis, voire mettre en place un plan de sauvegarde de reclassement, pour licencier du personnel,

<sup>&</sup>lt;u>.</u> <sup>1</sup> Abdeslam BENKHALED et Ali TEBAKH, **La Comptabilité analytique un outil d'évaluation des couts et de prise de décision,** mémoire, ESC Alger, Algérie, 2015, P :58

 $\checkmark$  Il faut trouver un acquéreur pour se débarrasser d'une machine non totalement amortie sans générer de charges supplémentaires.

C'est pourquoi, la méthode du coût variable est la mieux adaptée à ce type d'analyse.

Selon cette méthode, chaque produit dégage une marge sur coût variable (notée MCV) calculée par différence entre le prix de vente du produit et son coût variable. Cette marge doit couvrir les charges fixes de l'entreprise et permettre à celle-ci de dégager un bénéfice.

Si plusieurs produits sont vendus, chacun apporte une marge qui concourt à l'absorption des charges fixes de l'entreprise (non ventilées par produit):

#### Résultat=∑ MCV-CF

Un produit présentant une MCV négative doit être abandonné, sauf considérations d'ordre stratégique. Lorsque la MCV est positive le produit doit être conservé (du moins à court terme), Même si son résultat analytique est négatif. En effet. Son abandon ferait perdre

La MCV positive à l'entreprise, sans générer d'économies sur les charges fixes.

Par ailleurs, la rentabilité des différents produits peut être apprécie en calculant le taux de marge sur coût variable (noté TMCV) :

TMCV=MCV / Chiffre d'affaires

Ce sont les produits présentant le taux de MCV le plus élevé que l'entreprise a intérêt à développer.

A plus long terme (quelques mois à quelques années), il est possible d'agir sur les charges fixes spécifiques à un produit. Ainsi il est possible de licencier du personnel ou de résilier un contrat de location à condition de respecter un préavis, ou de ne pas remplacer une machine totalement amortie. Ainsi, la décision d'arrêter un produit doit être prise sur la base du coût spécifique et non plus du coût variable<sup>1</sup>.

#### **4.2.2 Décider de recourir à la sous-traitance :**

Tant que la capacité de production n'est pas saturée, le calcul du coût variable permet de décider de recourir ou non à la sous-traitance.

En effet, on considère que les charges fixes ne sont pas affectées par la décision de produire soi-même ou de faire appel à un sous-traitant : seules les charges variables évolueront proportionnellement à l'augmentation ou à la diminution du volume d'activité.

Ainsi, tant que la capacité de production n'est pas saturée, il est intéressant de recourir à la soustraitance lorsque le coût de la sous-traitance est inférieur au coût variable de la production en interne.

#### **4.2.3 Accepter ou refuser une commande exceptionnelle :**

Tant que la capacité de production n'est pas saturée, le calcul du coût variable permet de décider d'accepter ou de refuser une commande exceptionnelle.

En effet, on considère que les charges fixes ne sont pas affectées par la décision de produire ou pas une commande supplémentaire : seules les charges variables évolueront proportionnellement à l'augmentation du volume d'activité.

<sup>1</sup> Laurence LE GALLO, **Cours analyse des coûts 2007-2009,** ESC PAU, France,2009, P :10

Ainsi, la commande exceptionnelle n'a donc à couvrir que les frais supplémentaires qu'elle génère, c'est-à-dire son coût marginal égal au coût variable tant qu'aucun investissement supplémentaire n'est nécessaire.

Une commande supplémentaire peut donc être acceptée tant que le prix de vente obtenu est supérieur au coût variable des produits.

Toutefois il faut ne pas perdre de vue que l'aspect financier n'est qu'un des aspects à envisager avant de prendre une décision :

- Un produit peu rentable peut être un produit d'appel pour des produits très rentables (exemple : imprimantes et cartouches d'encre)
- Le recours à la sous-traitance peut faire perdre la maîtrise de la qualité, des délais et du savoir-faire,
- Voir à l'impact que pourrait avoir sur la clientèle habituelle de l'entreprise l'acceptation même à titre exceptionnel d'un prix de vente particulièrement bas<sup>1</sup>.

#### **4.3 L'analyse par le point mort ou le seuil de rentabilité (SR) :**

La distinction coût variable / coût fixe permet de calculer le niveau d'activité à partir duquel l'entreprise commence à être rentable. L'utilisation de la technique du point mort peut mettre en évidence les relations qui existent entre :

- $\checkmark$  Les coûts ;
- $\checkmark$  Le niveau d'activité :
- Le résultat.

Il s'agit de déterminer le niveau minimum d'activité pour que l'exploitation soit équilibrée.

Avant de reprendre les différentes hypothèses qui sous-tendent à la détermination du seuil de rentabilité (SR), nous reprenons la représentation graphique qui est sans doute la façon la plus directe d'aborder le sujet.

<sup>1</sup> Laurence LE GALLO, **Op.cit**,2009, P :11

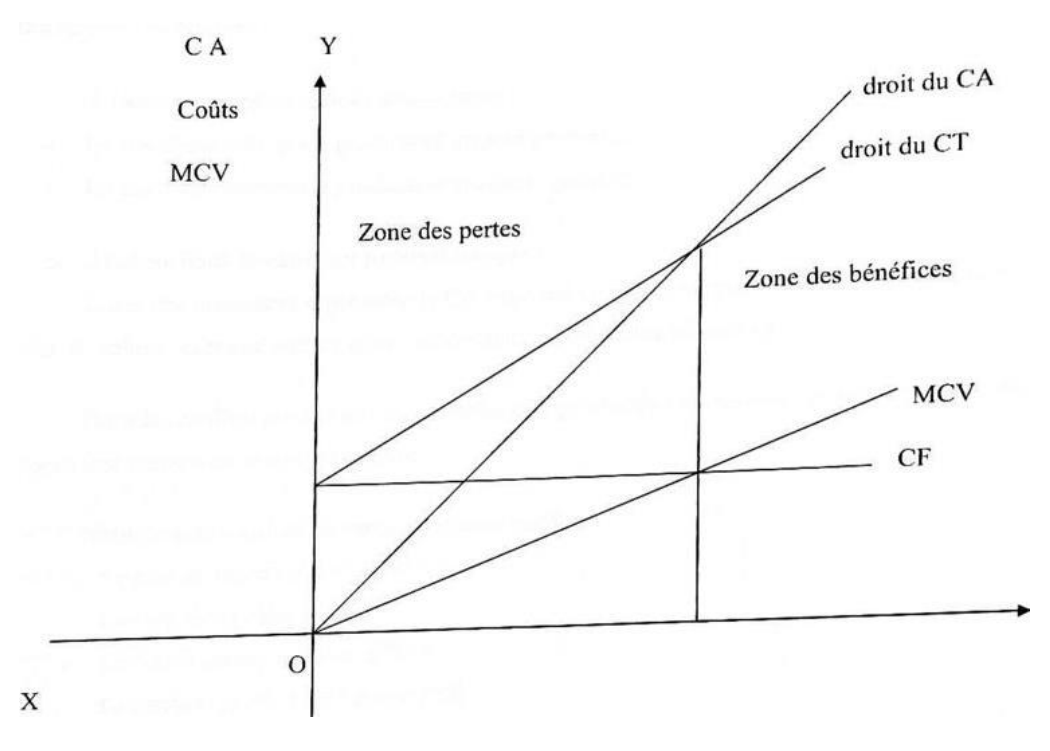

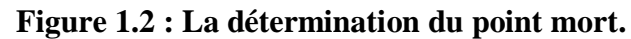

#### **Source :** Jacques MARGERIN et Gérard AUSSET, **Op.cit**,1984, P :84

#### **4.3.1 L'interprétation graphique :**

Le modèle est linéaire, toutes les données du raisonnement sont simplifiées : les charges variables sont supposées " toutes choses égales par ailleurs ", proportionnelles au niveau d'activité. C'est-à-dire ni le prix de vente unitaire du ou des produits, ni le coût des facteurs de production, et notamment les taux horaires des salaires ne doivent varier pendant la période analysée.

Les quantités produites sont supposées égales aux quantités vendues. Les prix des produits sont supposés indépendants des quantités vendues.

Les charges fixes sont indépendantes du niveau d'activité liée à des décisions structurelles antérieures.

À partir du graphique, nous analyserons :

- Le cas d'une entreprise produisant un seul produit
- $\bullet$  Le cas d'une entreprise produisant plusieurs produits<sup>1</sup>.

#### **4.3.1.1 Analyse dans le cas d'un produit unique :**

L'axe des ordonnées représente le CA exprimé en unités monétaires, l'axe des abscisses celui du volume exprimé soit en unités monétaires ou en unités physiques.

Dans le cas d'un produit unique, le niveau de production correspond au niveau d'activité et peut être mesuré en unités fabriquées.

Nous serions ainsi en présence de quatre chiffres :

Le prix de vente unitaire (PVU) ;

<sup>1</sup> Abdeslam BENKHALED et Ali TEBAKH, **OP. Cit** ,2015, P :61

- Le coût fixe global  $(F)$ ;
- Le coût variable unitaire (CVU) ;
- $\bullet$  La quantité produite et vendue  $(X)$ .
- $\triangleright$  La droite du CA s'exprime de la manière suivante : CA = Pvu \* X
- $\triangleright$  La droite du coût total : CT = Cvu \* X + F

 $\triangleright$  Point mort en valeur :

L'intersection de la droite du CA et de la droite du CT représente le point pour lequel le résultat est nul, ou le point ou l'entreprise ne réalise ni gain ni perte :

$$
CA = CT
$$
 Pvu \* X = Cvu \* X + F

 $\triangleright$  Point mort en volume :

Le volume d'activité qui absorbe les charges de structures petit cire dégagé A partir de MC'V ou contribution à la couverture des CF :

$$
\triangleright \quad \text{MCV} = \text{CA} - \text{CV} - \text{F} = 0 \; ;
$$

- $\triangleright$  Pvu\*X-Cvu\*X-F=0 ;
- $\triangleright$  Pvu\*X-Cvu\*X=F:
- $\triangleright$  (Pvu- Cvu) X=F;
- $\triangleright$  X=F/(Pvu-Cvu)

La quantité point mort est obtenue par le rapport entre les charges fixes et la contribution unitaire.

Le point mort sera atteint lorsque MCV = F, en d'autres termes lorsque l'excédent du CA sur le CV est suffisant pour absorber les charges fixes.

#### **4.3.1.2 Analyse dans le cas d'une entreprise multi produits :**

La production produite et vendue est évaluée en valeur. On ne peut calculer pour l'ensemble de la production un point mort en volume il n'aura pas de sens.

- $\triangleright$  Le prix de vente de chacun des produits doit être constant;
- La composition des ventes doit elle aussi être constante.

Il est difficile dans ce cas d'utiliser les unités produites comme unité d'activité. On rapporte l'activité au chiffre d'affaire ; c'est-à-dire l'activité est évaluée en valeur. Les variations monétaires qui affecteront les recettes et les frais en ordonnée affecteront également l'activité portée en abscisse. Si des prix constants sont utilisés pour évaluer le chiffre d'affaire, il doit en être de même pour mesurer l'activité.

Le point mort représente le chiffre d'affaire à réaliser pour couvrir les charges fixes. Il est impossible de déterminer le seuil de rentabilité à partir de la contribution globale qui est égale à la contribution unitaire par la quantité vendue mais à partir des taux de marge pondéré  $<sup>1</sup>$ .</sup>

<sup>1</sup> Abdeslam BENKHALED et Ali TEBAKH, **OP. Cit** ,2015, P :61
#### **Conclusion**

La comptabilité analytique comme présentée dans ce chapitre est un outil indispensable au pilotage d'une entreprise car, à travers ces méthodes d'analyse des coûts. Elle aide les dirigeants à donner des bases pour les décisions de gestion, elle constitue donc un aide à la prise de décision.

Pour accomplir sa mission, la comptabilité analytique procédera à une analyse des coûts par différentes méthodes.

La méthode des coûts complets permet à l'entreprise d'évaluer les coûts des différents produits, ce qui permet, en les comparants avec leur prix de vente, de déterminer les résultats.

La méthode des coûts variables qui ne prend en compte que certaines charges sont un aide à la décision dans la mesure où elle permet de reconnaître la marge réalisée par chaque produit ou activité.

La méthode des coûts à base d'activité (ABC) constitue un système efficace de calcul des coûts, elle permet d'éviter les sous-estimations et surestimation du coût. La méthode ABC calcul le coût de chaque activité et affecte ce coût aux autres objets de coûts (biens et services produits) sur la base de l'activité consacrée à la production de chacun des biens et services.

En deuxième chapitre, Nous allons voir la méthode des coûts à base d'activité d'une façon détaillé.

# **Chapitre II : La comptabilité par activité « Activity based Costing »**

#### **Introduction**

L'évolution des modes de production, de gestion des stocks, de la technologie, des conditions du marché ainsi que la multiplication des produits proposés aux clients ont entraîné une modification de la structure des coûts. On assiste à un accroissement sensible des charges indirectes (informatisation, actions marketing, contrôle du produit, service après-vente…) ainsi qu'à une diminution des charges directes (main-d'œuvre directe…).

Afin de prendre en compte ces changements et de répondre aux nouveaux besoins de gestion des entreprises, une nouvelle méthode des coûts complets intitulée : les coûts à base d'activités, ou méthode ABC (Activity Based Costing) est proposée

Cette méthode est fondée sur l'analyse transversale (chaîne de valeur) des différents processus de l'entreprise plutôt que sur la division des coûts par fonctions. Elle intègre un niveau de coût supplémentaire : le coût des activités, dont l'étude est prépondérante par rapport à celle des produits ; elle permet de mieux comprendre l'origine des coûts. L'analyse des charges indirectes est plus fine.

#### **Section 01 : Origine, Généralités, Concepts de la méthode ABC :**

#### **1. Origine de la méthode ABC :**

A l'origine de l'ABC semblent se trouver certaines méthodes de calcul des coûts utilisées par des entreprises américaines dans les années 1960 (General Electric etc.) ; George Staubus développe une théorie semblable dans les années 1970, Selon Jones et Dugdale (2002), l'histoire proprementdite de l'ABC commence en 1984, l'année où Robert Kaplan est nommé professeur de comptabilité à l'Université de Harvard. A l'époque, l'équipe de Harvard réunit un certain nombre de chercheurs qui s'intéressent à l'influence sur les entreprises américaines d'un environnement en pleine mutation (globalisation, informatisation, concurrence accrue, instabilité). Kaplan lui-même publie de nombreux articles sur ce thème – par exemple (Kaplan, 1983), (Kaplan, 1984a) ou (Kaplan, 1984b) – où il expose ses critiques à l'adresse de la comptabilité de gestion traditionnelle. L'importance qu'il accorde à la recherche de terrain place Kaplan en marge du courant quantitatif qui prédomine à l'époque dans la communauté scientifique américaine.

Deux réseaux distincts sont à l'origine de la méthode ABC:

#### **1.1 Le réseau Harvard (Cooper – Kaplan – Johnson) :**

En 1985, Robin Cooper, l'un des collègues de Kaplan chez Harvard, découvre et décrit dans une étude de cas les pratiques innovatrices de calcul des coûts en place chez Schrader Bellows. La collaboration, qui se montrera très fructueuse, entre Kaplan et Cooper, commence en 1986. Un an plus tard, indépendamment de Cooper, Kaplan publie une étude de cas sur John Deere, similaire à de nombreux égards au cas Schrader Bellows ; c'est la première référence sur ce qui sera connu plus tard comme l'ABC.

Pourtant selon Johnson (1992), le concept d'activité dans le sens de l'ABC est utilisé pour la première fois chez General Electric dans les années 1960.

Le premier contact entre Kaplan et H. Thomas Johnson, professeur à Portland State University, est plus ancien, car il date de 1982 ; leur coopération se matérialise en 1987, année de la publication du *Relevance lost : the rise and fall of management accounting*. Dans les derniers chapitres de l'ouvrage, Johnson et Kaplan, en s'appuyant sur leurs expériences, énoncent certains des principes de l'ABC. En 1987 également, Johnson publie les résultats d'une recherche sur le système de répartition des charges indirectes chez Weyerhauser. Les observations de Johnson rejoignent celles faites auparavant par Cooper et Kaplan. Les membres du réseau Harvard conçoivent la méthode ABC à partir des pratiques innovantes de calcul des coûts observées dans l'industrie américaine. Pour eux, l'ABC est destiné à résoudre les difficultés que rencontre la comptabilité de gestion traditionnelle confrontée aux évolutions de l'environnement et au volume croissant des charges indirectes.

#### **1.2 Le réseau CAM-I**

CAM-I (qui à l'origine signifie Computer-Aided Manufacturing International et changera plus tard dans Consortium for Advanced Manufacturing International) est une organisation de recherche et de développement à laquelle participent de grands groupes industriels, des agences gouvernementales américaines, des institutions publiques, des cabinets d'audit, des universitaires et

finalement des associations. La principale préoccupation du CAM-I est l'informatisation des processus technologiques et son impact sur le fonctionnement des entreprises – ce qu'ils appellent AMT (advanced manufacturing technology).

En marge de ce vaste champ d'investigations, le CAM-I lance en 1985 un projet de recherche sur le système de gestion des coûts, projet à trois phases : design conceptuel (1986), design des systèmes (1987) et mise en place (1988). Ce projet, qui se montrera par la suite être le plus fructueux jamais mené par le CAM-I, est confié à un groupe de travail dirigé par James Brimson, un consultant. Le résultat du projet est l'activity accounting, qui vise à « mesurer le coût des ressources consommées dans l'accomplissement des activités significatives de l'entreprise ». En 1988, James Brimson et Callie Berliner publient un ouvrage où ils décrivent cette méthode : *Cost management for today's advanced manufacturing : the CAM-I conceptual design*. La dénomination adoptée par le CAM-I est activity accounting, mais en réalité les fondements de la méthode sont les mêmes que pour l'ABC. Le système de calcul des coûts proposé par le CAM-I émerge d'une part des évolutions constatées sur le terrain, notamment dans les entreprises américaines, et d'autre part des idées exprimées par les universitaires.

Si le réseau Harvard est relativement dense et ses chefs de file (Kaplan, Johnson et Cooper) faciles à identifier, le réseau CAM-I est plus vaste mais semble également plus diffus ; il y a un seul personnage qui se fait remarquer : c'est James Brimson, qui publiera de nombreux ouvrages sur l'ABC.

En France, ces évolutions ne restent pas sans écho. Ainsi, Mévellec (1988) s'interroge sur l'avenir de la comptabilité de gestion, qu'il met en relation avec l'évolution de l'environnement et le développement de la discipline elle-même. Evraert et Mévellec parlent de « l'inadaptation des méthodes classiques de calcul des coûts comme instrument d'aide à la décision dans les entreprises modernes ». A partir de 1990, l'ABC commence à se diffuser en France ; Evraert, Lebas et Mévellec publient une série d'articles sur cette méthode dans la Revue Française de Gestion et la Revue Française de Comptabilité

A la même époque paraissent les ouvrages de Mévellec et de Lorino, entièrement dédiés à l'ABC. Les pratiques ne suivent pourtant pas et ce n'est qu'à partir de 1996 que l'on peut parler d'une réelle mise en application de l'ABC en France. Mévellec (1993) et, quelque dix ans plus tard, Alcouffe et Malleret (2004) affirment qu'il existerait un véritable « ABC à la française », dont les fondements conceptuels seraient adaptés au contexte français<sup>1</sup>.

## **2. La méthode ABC (Activity Based Costing) ou l'approche des coûts par activités :**

La méthode ABC est d'un point de vue technique très proche de la méthode traditionnelle. Johnson et Kaplan (1987) proposent dans le cadre de cette méthode un nouveau traitement des charges indirectes justifié par les évolutions majeures de l'environnement économique et technologique de ces quarante dernières années.

Ces évolutions ont eu pour conséquence le renversement de la structure même des couts. En effet, les coûts étaient constitués auparavant d'environ 90 % de charges directes et 10 % de charges

 $\overline{a}$ <sup>1</sup> Zelinschi DRAGOS, **GENÈSE ET ÉVOLUTIONS D'UNE INNOVATION : LA MÉTHODE ABC**, Documents de la conférence, Strasbourg, France, 2009, p :4

indirectes, alors qu'actuellement ce sont les charges indirectes qui composent principalement les coûts (environ 70 %). Dès lors, le souci d'une affectation plus précise des charges indirectes se pose naturellement. Les particularités de la méthode ABC au regard de la méthode traditionnelle :

- Dans la méthode ABC, on va raisonner en termes d'activités contribuant à la création de valeur du bien ou du service vendu. Des activités de marketing, de support ou encore de recherche et développement sont traitées à égalité avec les activités de production.
- La notion de centres auxiliaires et de centres principaux disparaît.
- $\bullet$  Il n'y a plus de vision « verticale » et fonctionnelle de l'entreprise mais un découpage transversal (horizontalité)
- La production n'est plus la seule activité génératrice de coûts. Il faut prendre en compte toutes les activités situées en amont et en aval de la production. Ces activités de support sont des activités immatérielles qui accompagnent la production du bien ou du service vendu. Exemple d'activités de support situées en amont de la fonction de production :
- La sélection des fournisseurs ;
- La recherche et développement. Exemple d'activités de support situées en aval de la fonction de production :
- La fonction de commercialisation ;
- La chaîne logistique.

 $\overline{a}$ 

Même si sur le court terme, ces activités peuvent être réduites sans que cela ait vraiment de conséquence sur la rentabilité de l'entreprise, elles sont en réalité bien souvent stratégiques pour l'entreprise et vont assurer sa pérennité<sup>1</sup>.

<sup>1</sup>Kada MEGHRAOUI, **Contrôle de gestion - UE 11 : 8 sujets inédits avec corrigés détaillés**, Gualino, Issy-les-Moulineaux cedex, France, 2014, p :41

**Figure 2.1 : Activity based costing.**

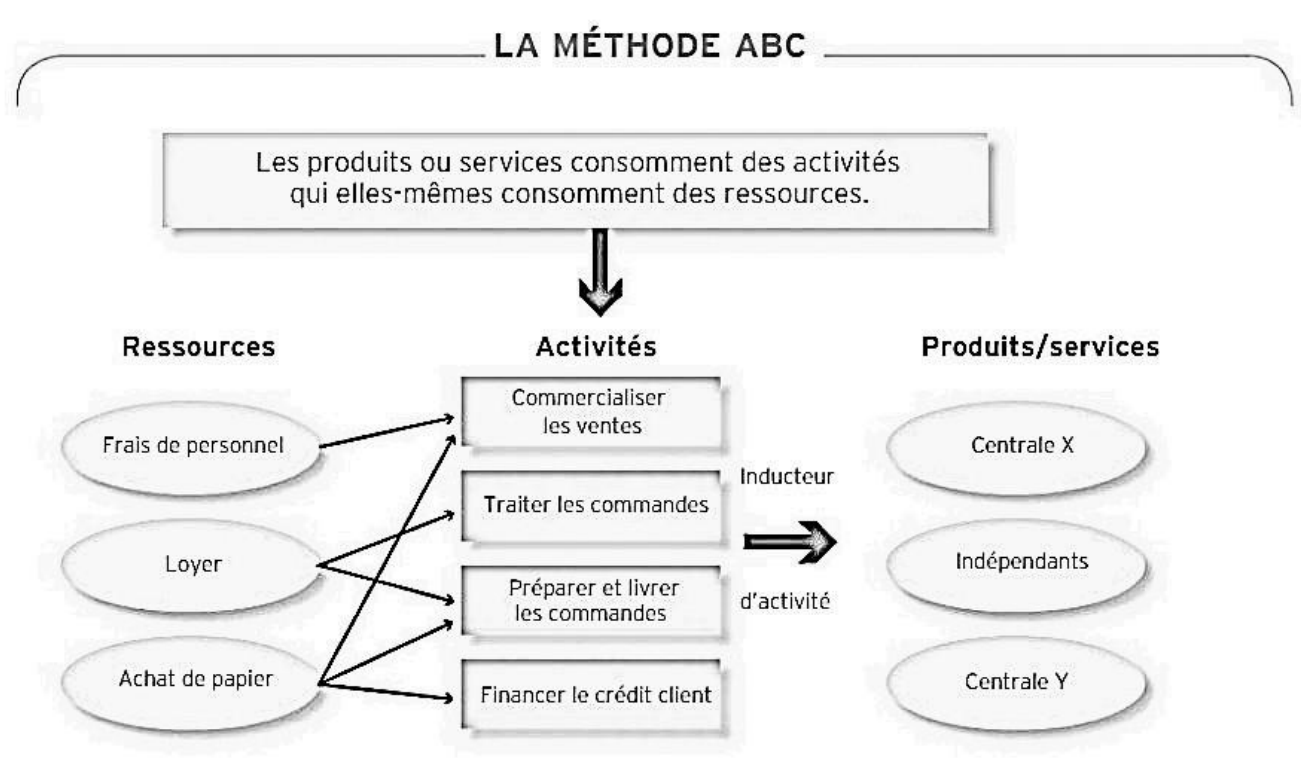

**Source :** Selmer CAROLINE, **Op.cit**,2018, p :36

#### **2.1 Définition de la méthode ABC :**

#### **Première définition :**

La méthode ABC reprend la méthodologie des centres d'analyse (un découpage du processus de réalisation du produit ou du service), mais choisit des unités d'œuvre de natures différentes (appelées inducteurs), en fonction du type d'activité, spécifique à l'entreprise et permettant de satisfaire le besoin du client. Si les unités d'œuvre sont généralement quantitatives, issues de la production (nombre d'heures hommes ou machines, volumes, par exemple), les inducteurs sont plutôt qualitatifs, provenant de résultats de l'activité de l'entreprise (bons de commande, nombre de produits vendus, par exemple $)^{1}$ .

#### **Deuxième définition :**

 $\overline{a}$ 

ABC signifie « Activity Based Costing » ou coûts basés sur l'activité. Cette méthode a pour but d'examiner plus attentivement les frais indirects pour tenter de découvrir ce qui, sur le plan interne et externe, détermine les coûts. Elle se fonde sur une théorie simple : l'ensemble des activités d'une entreprise moyenne n'existe que pour soutenir la fabrication, la vente et/ou la livraison de marchandises ou de services. Il faut donc associer au produit le coût de tout son cycle de vie, de sa conception à sa distribution.

L'expert-comptable conseillera cette méthode :

- $\triangleright$  Pour les entreprises fabriquant à la fois des petites et des grandes quantités
- $\triangleright$  Pour les entreprises avec des marchés très divers, aux structures de coûts non comparables

 $\triangleright$  Pour les entreprises travaillant selon les besoins de l'utilisateur<sup>1</sup>.

#### **Troisième définition :**

C'est une méthode apparue dans les années 1980 aux USA. Son point central : les produits consomment des activités qui elles-mêmes consomment des coûts. Elle repose sur trois concepts emboîtés :

- $\checkmark$  Tâche : opération élémentaire.
- $\checkmark$  Activité : ensemble de tâches mettant en jeu un ensemble homogène de savoir-faire et aboutissant à une production définie.
- $\checkmark$  Processus : chaîne d'activités contribuant à la fourniture d'un même produit ou un service à un client interne ou externe<sup>2</sup>.

#### **3. Définition des concepts clés de la méthode ABC :**

#### **3.1 Un processus ;**

Un processus est composé d'un ensemble d'activités liées entre elles autour d'un objectif commun.

Par exemple, le processus du lancement d'un nouveau produit.

## **3.2 Une Activité :**

Une activité est un ensemble de tâches de même nature ou homogènes, accomplies par plusieurs personnes à partir d'un savoir-faire et contribuant à ajouter de la valeur au produit pour le client.

Par exemple : gestion de commandes, livraison des produits, réglage, montage, facturation…

Chaque activité consomme des ressources qui constituent le coût de l'activité<sup>3</sup>.

# **3.3 Une tâche :**

La tâche est le premier niveau dans la description des travaux, elle ne donne pas lieu à un calcul de coût. Exemples : Décharger un camion, trier des pièces comptables, rédiger un courrier, fraiser, sont des tâches<sup>4</sup>.

## **3.4 Centre de regroupement**

Le centre de regroupement rassemble les activités ayant le même inducteur de coût, ce qui permet de calculer un coût par inducteur.

Par exemple : les activités facturation, livraison, mise en service peuvent avoir comme inducteur commun le nombre de commandes clients<sup>5</sup>.

 $\overline{a}$ <sup>1</sup> Tulleau STEPHANIE et autres, **Analyse et prévision de l'activité : Processus 5 Tome 1 Corrigé,** Editions Corroy, France ,2015, p :48

<sup>2</sup> Dumenil Marc, Le **contrôle de gestion : 200 questions sur le pilotage, la stratégie, l'analyse des coûts Ed. 3**, Gereso, France,2018, p :51

<sup>3</sup> Francis GRANDGUILLOT et Béatrice GRANDGUILLOT, **Op. Cit** ,2018, p :111

<sup>4</sup> Georges LANGLOIS et autres, **Le contrôle de gestion,** Éditions Foucher, paris, France, 2014, p.80

<sup>5</sup> Francis GRANDGUILLOT et Béatrice GRANDGUILLOT, **Op. Cit** ,2018, p :111

#### **3.5 Un inducteur du coût :**

Les inducteurs de cout jouent le même rôle que les unités d'œuvre dans la méthode des centres d'analyse.

Pour disposer d'une comptabilité de gestion capable de saisir les origines des coûts et comprendre à quel moment du processus de production les coûts « dérapent » les inducteurs sont diversifiés. Alors que les unités d'œuvre étaient essentiellement composées d'indicateurs du volume de ressources consommées, le choix des inducteurs se fait en considérant que le volume de production n'est pas la seule source de l'augmentation des coûts. On peut distinguer :

- Les inducteurs liés au volume : heures machine, heure de main-d'œuvre directe, kilogramme de matière consommée ;
- Les inducteurs liés à l'organisation : nombre de séries lancées, nombre de commandes passées ;
- Les inducteurs liés à l'existence du produit : nombre de références fabriquées, nombre de références de composants utilisés, nombre de fournisseurs qualifiés ;
- Les inducteurs liés à l'existence de l'entreprise : nombre de m2 utilisés, nombre de contrats passés, etc.

 La diversité des inducteurs permet de mieux cerner le coût du produit que par la méthode des centres d'analyse et de faire payer au client « le juste prix »<sup>1</sup>.

#### **Exemple des inducteurs :**

| <b>Fonction</b>          | Activité                                  | <b>Inducteurs</b>            |  |
|--------------------------|-------------------------------------------|------------------------------|--|
| Comptabilité             | <b>Facturation</b><br><b>Recouvrement</b> | <b>Bons de commandes</b>     |  |
|                          |                                           | <b>Composants</b>            |  |
|                          |                                           | <b>Factures</b>              |  |
|                          |                                           | Virements ou chèques         |  |
|                          | <b>Salaires</b>                           | <b>Bulletins de salaires</b> |  |
|                          |                                           | Nombre de salariés           |  |
| Qualité                  | Contrôle de la qualité                    | <b>Nombre des lots</b>       |  |
|                          |                                           | <b>Taille des lots</b>       |  |
| <b>Approvisionnement</b> | Négociation des achats                    | Références achetées          |  |
|                          |                                           | <b>Fournisseurs</b>          |  |
|                          |                                           | <b>Gammes de produits</b>    |  |

**Tableau 2.1 : Exemples d'indicateurs du cout.**

<sup>&</sup>lt;sup>1</sup> Benaïem JEAN-JACQUES et autres, **Processus 5 Analyse et prévision de l'activité : BTS 1re année,** FontainePicard, France,2017, p :131

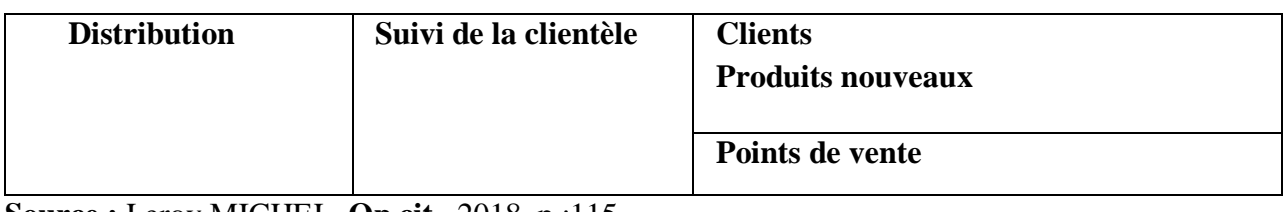

**Source :** Leroy MICHEL**, Op.cit.,** 2018, p :115

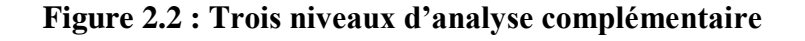

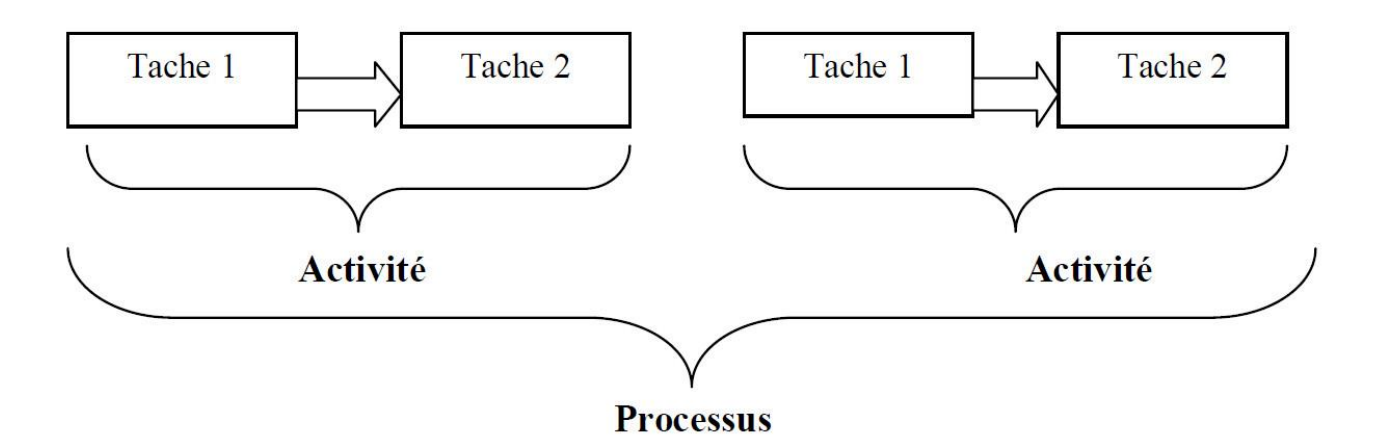

**Source** : Georges LANGLOIS et autres, **Op.cit.**, 2014, p :80

# **4. Les principaux objectifs de la méthode ABC :**

- $\checkmark$  Identifier pour chaque produit les activités qu'il consomme ;
- $\checkmark$  Permettre le calcul d'un grand nombre d'objets de coût : coût des activités, coût des processus, coût des produits, afin d'améliorer la prise de décision ;
- $\checkmark$  Mesurer les conséquences d'une décision relative à un produit sur les activités de l'entreprise, comme par exemple, le recours à la sous-traitance ;
- $\checkmark$  Déterminer des coûts de revient des produits plus pertinents que ceux issus de la méthode classique, grâce à une analyse plus fine des facteurs de coûts ;
- $\checkmark$  Expliquer la consommation de ressources (charges indirectes) pour mieux comprendre la source des coûts et leur comportement ;
- $\checkmark$  Améliorer la qualité des prises de décision et la performance de l'entreprise en repérant : • les activités qui créent le plus de valeur pour le client ; celles que l'entreprise a intérêt à développer ; celles qu'il est préférable d'externaliser ...<sup>1</sup>.

# **5. Les Limites de La méthode ABC :**

 $\overline{a}$ 

Même si la majorité s'accorde sur l'intérêt de la méthode pour le calcul des coûts de revient, sur le terrain, rares sont les organisations qui y ont recours. Selon Alcouffe (2002), seulement 16 % des organisations l'ont adoptée et l'utilisent quotidiennement. En effet, même si l'ABC semble revêtir de nombreux avantages, dont ceux de supprimer les subventionnements croisés d'une part et de mettre à jour les activités d'autre part, elle présente toutefois un certain nombre de difficultés

<sup>1</sup> Francis GRANDGUILLOT et Béatrice GRANDGUILLOT, **Op. Cit** ,2018, p :110

d'application. Celles- ci sont dues en partie à la résistance au changement qui accompagne la mise en œuvre de toute nouvelle méthode, d'autant qu'elle suppose l'analyse des processus et la mise à jour des activités, ce qui renforce l'opposition de certains. En outre, le coût très élevé de sa mise en place nécessitant la présence de consultants (ou de personnel dédié) afin de décrire les activités, de la maintenance du modèle en raison des nombreux changements de périmètres dus aux restructurations fréquentes, ne font qu'ajouter aux freins qui ralentissent l'implantation de cette  $m$ éthode.<sup>1</sup>

#### **5.1 Manque de fiabilité ou de précision du calcul des coûts :**

Dans certains secteurs (notamment dans le cas des services reposant sur des prestations humaines), il peut être difficile de suivre précisément les activités réalisées. Soit l'outil informatique n'est pas adapté, soit il existe un suivi manuel, dont la fiabilité n'est que relative, par définition.

Par ailleurs, lorsqu'il n'est pas possible de contrôler les opérations « en réel », une méthode classique consiste à réaliser un suivi auprès des équipes opérationnelles, pendant une période donnée, afin de déterminer leurs activités « habituelles ». Sur cette base, des pourcentages de temps passés à chaque activité seront établis, ce qui permettra ensuite de déterminer le coût de chacune des activités.

Malheureusement, dans chacun de ces cas, l'appréciation des temps consacrés à chaque tâche est en général approximative, ce qui génère une imprécision dans les coûts calculés.

Par ailleurs, le temps « inactif » ou « non productif » n'est en général pas ou mal identifié lors de ces sondages.

#### **5.2 Non-prise en compte d'une éventuelle sous-activité de l'organisation**

L'intégralité des coûts indirects est affectée aux activités (y compris les périodes inactives ou non productives mentionnées ci-dessus). Un coût unitaire par activité est ensuite calculé en fonction du volume de transactions (par exemple coût d'enregistrement d'une commande). Dans les cas où un département est en situation de sous-activité, le montant total de ses coûts est alloué sur un faible nombre de transactions, faisant ainsi apparaître un coût unitaire par transaction élevé.

## **5.3 Une méthode complexe et coûteuse à mettre en œuvre**

 $\overline{a}$ 

Identifier toutes les activités réalisées par les organisations puis calculer les coûts liés peut rapidement se révéler complexe. De plus, la méthode nécessite un travail important à chaque fois qu'une nouvelle activité est réalisée, et requiert un outil informatique adapté et des équipes pour animer le processus.

En pratique, et dans l'environnement changeant des affaires, le système est donc lourd et coûteux à maintenir.

Pour le contrôle de gestion, une solution à cette difficulté peut consister à utiliser la logique d'analyse des activités, inhérente à la méthode ABC, de manière ponctuelle, lorsque nécessaire

<sup>1</sup> Jaouen ANNABELLE et Le Roy FREDERIC, **L'innovation managériale : Comptabilité - Finance - Marketing - Contrôle - Stratégie - Management - SI - Production - Entrepreneuriat – RSE,** Dunod, Paris, France, 2013, P :54

(benchmarking sur les coûts, projets de reengineering, etc.), sans nécessairement utiliser la méthode de manière continue<sup>1</sup>.

#### **Section 02 : Mise en place de la méthode ABC**

#### **1. Le principe de la méthode ABC**

L'entreprise sera maintenant découpée en activités élémentaires pour lesquelles il est possible de déterminer une unité de consommation de ressources : les inducteurs de coûts (ex unités d'œuvre)

Il n'y a donc plus de découpage par grandes fonctions de l'entreprise ni de vision hiérarchique des coûts.

L'entreprise est appréhendée de manière transversale : on cherche à identifier les activités qui contribuent à générer de la valeur pour l'entreprise en apportant une valeur aux produits. On recherche ensuite le coût de ces activités. Pour cela on doit procéder en plusieurs étapes.<sup>2</sup>

#### **Figure 2.3 : Le principe de la méthode ABC**

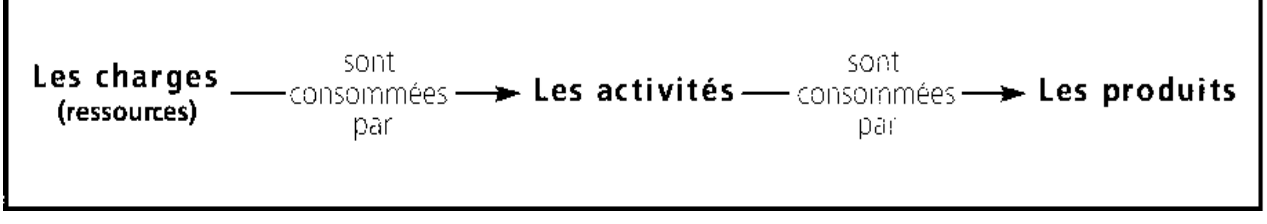

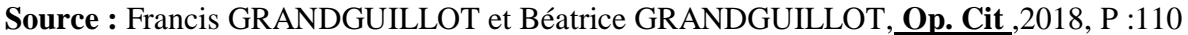

#### **1.1 Les ressources**

 $\overline{a}$ 

Les ressources correspondent à l'ensemble des coûts (charges) directs et indirects que l'on a décidé d'intégrer dans le périmètre de calcul. Ce périmètre peut se restreindre à une seule entité ou un seul département de l'organisation (par exemple une usine ou une division géographique) ou englober l'ensemble de l'entreprise. Un premier travail de réflexion doit avoir lieu quant à l'intégration éventuelle de certains coûts ne faisant pas l'objet d'une charge enregistrée dans la comptabilité de l'organisation (coûts d'opportunité, coût du capital), d'une part, et à la suppression de certaines charges du périmètre de l'étude de coûts (charges exceptionnelles par exemple), d'autre part

Une fois arrêté l'ensemble des ressources devant être intégrées au calcul, les coûts de nature directe pourront être directement attribués aux objets de coût (produit, gamme de produit, client, etc.) ou être traités avec les coûts indirects pour être répartis sur les différentes activités retenues dans le modèle. En effet, il est tout à fait possible d'intégrer les coûts directs au calcul du coût des activités si l'on souhaite obtenir le coût complet de ces dernières. Les coûts indirects seront affectés aux activités les consommant selon des clés de répartition appelées « inducteurs de ressources » (par

<sup>1</sup> Ronan LE SAOUT, **Le contrôle de gestion des services : 10 étapes clés pour maîtriser les spécificités des activités de services Ed. 1**, Eyrolles, France, 2015, P :161

<sup>2</sup> Bensimhon LARRY et autres**, Tout le DSCG 3 - Management et contrôle de gestion,** Foucher, Paris, France, 2017, P :15

exemple les mètres carrés de sur face utilisée pour les coûts immobiliers ou le temps passé pour les charges salariales).

## **1.2 Les activités**

Au niveau des activités, certains choix de conception du système devront égale -ment être effectués. Par exemple, il est possible de considérer certaines activités comme indirectes par rapport aux objets de coûts. C'est le cas notamment de certaines activités support d'un département ou de l'organisation dans sa globalité. Ainsi, une activité telle que « diriger l'usine » pourra être « reversée » sur les autres activités de cette même usine plutôt que sur les produits fabriqués, étant donné l'impossibilité de trouver une relation logique de consommation entre les produits et l'activité en question. On retrouve là le principe de répartition secondaire des sections secondaires vers les sections principales propre à la méthode des centres d'analyse. Ce problème est bien un problème commun à tous les systèmes de cal cul de coûts complets.

L'autre choix majeur de conception concernant le bloc « activités » est celui de leur regroupement éventuel en processus. En effet, il est possible de regrouper entre elles des activités s'enchaînant au sein d'un même processus. Ce choix peut se justifier pour des raisons de simplification (si le nombre d'activités retenues dans le modèle est très élevé) ou simplement de modélisation des causalités : il peut être utile par exemple de montrer que tel pro ces sus est déclenché pour satis faire les besoins de tel ou tel objet de coût

# **1.3 Les objets de coûts**

Enfin, le bloc « objets de coût » appelle également certains choix de conception du système. Dans le cas où plusieurs types d'objets de coût sont retenus, il convient notamment de les hiérarchiser afin d'organiser les déversements de coût éventuels d'un objet à l'autre. Par exemple, si les types « produits » et « gammes de produits » sont retenus, la logique veut que l'on calcule le coût des produits avant celui des gammes, une gamme étant un ensemble de produits. Le coût total d'une gamme de produit sera donc égal à la somme des coûts des produits constituant cette gamme aux quels se rajouteront éventuellement les coûts des activités directement consommées par la gamme de produit (i. e. qui ne transitent pas par l'objet de coût « produits »).

Il convient de noter qu'il n'y a pas forcément de logique hiérarchique pour toutes les combinaisons d'objets de coût. Par exemple, entre les objets « clients » et « produits », les deux hiérarchisations « produits  $\rightarrow$  clients » et « clients  $\rightarrow$  produits » sont possibles, aucune des deux n'est plus logique que l'autre dans l'absolu.

L'ensemble des choix que nous venons de présenter, relatifs aux différents blocs constituant l'architecture de tout système de calcul des coûts par activités, amène les organisations à mettre en œuvre dans la pratique une grande variété de systèmes<sup>1</sup>.

 $\overline{a}$ <sup>1</sup> Alcouffe SIMON et autres, **Contrôle de gestion sur mesure : Industrie, grande distribution, banque, secteur public, culture**, Dunod, Paris, France ,2013, p :48

#### **2. Les différentes étapes de mise en œuvre d'un modèle ABC**

#### **2.1 Etapes :**

Le processus de mise en œuvre d'une démarche de calcul de coûts par activités peut être résumé de façon schématique en six étapes.

1.Détermination des objets de coûts ;

2.Identification des activités et de leurs inducteurs ;

3.Identification des ressources et de leurs inducteurs ;

4.Répartition du coût des ressources sur les activités,

5.Calcul du coût des activités et de leurs inducteurs ;

6.Répartition du coût des activités sur les objets de coût.

#### **2.1.1 Détermination des objets de coûts**

La première étape consiste à déterminer les objets dont on cherche à calculer le coût. Il peut s'agir de produits, de gamme de produits, de clients, de canaux de distribution, de zones géographiques, etc. Si plusieurs types d'objets sont retenus, il convient de les hiérarchiser pour déterminer de quel type d'objet on calculera d'abord le coût. En outre, il est important de noter que les activités sont des objets de coût à part entière, et qu'il est possible d'arrêter les calculs aux seuls coûts des activités, sans aller jusqu'aux produits. Dans ce cas, la première étape de mise en œuvre de l'ABC se confond avec la seconde.

#### **2.1.2 Identification des activités et de leurs inducteurs**

 La deuxième étape est sans doute la plus importante et la plus difficile à mettre en œuvre. En effet, l'identification des activités passe à la fois par une étude approfondie du travail des uns et des autres (à l'aide d'entretiens menés avec les responsables et les employés concernés par le périmètre de l'étude) et par une nécessaire simplification de la représentation de celui-ci afin d'obtenir un modèle facilement manipulable et compréhensible de chacun. Ravignon et al. Précisent ainsi qu'identifier les activités revient à « lister les quelques actions qui ont les caractéristiques suivantes : ces activités sont exprimées par un verbe, elles ont toutes une unité de mesure de leur production. Elles regroupent l'ensemble des missions de l'entreprise, de la personne ou du service

Il n'existe pas de nombre idéal d'activités à retenir car celui-ci dépend du périmètre de l'étude et des objectifs poursuivis. Dans la pratique, on s'accorde pour dire qu'un département peut être raisonnablement modélisé par un nombre d'activités compris entre trois et quinze, selon sa taille et la complexité et l'hétérogénéité du travail effectué. A l'échelle d'une organisation, un modèle ABC peut comprendre une cinquantaine d'activités, une centaine étant le maximum au-delà duquel le modèle risque d'être trop complexe et trop lourd. Afin de limiter le nombre d'activités, des regroupements peuvent être effectués, soit en modélisant des processus, soit en regroupant des activités appartenant à la même fonction. Il est également souhaitable d'éliminer les activités qui consomment des quantités de ressources négligeables (< 1 % du total des coûts inclus dans le périmètre de l'étude).

#### **2.1.3 Identification des ressources et de leurs inducteurs**

La troisième étape consiste à identifier les ressources qui seront intégrées dans le périmètre d'analyse et de calcul des coûts. Il s'agit de passer d'une présentation des coûts sous la forme de charges classées par natures comptables à une présentation et un langage plus opérationnel et plus facilement compréhensible par des non financiers. L'idée est également de réduire le nombre d'items en regroupant entre elles plusieurs charges relevant d'une même nature : par exemple les salaires fixes, primes variables et les charges sociales d'une même catégorie de poste seront regroupés au sein d'une même ressource.

#### **2.1.4 Répartition du coût des ressources sur les activités**

Une fois les catégories de ressources déterminées, il convient d'en répartir les coûts sur les activités qui les consomment, ceci constitue la quatrième étape de mise en œuvre du modèle. Cette répartition s'effectue en utilisant des inducteurs de ressource. Etant donné que chaque ressource se voit dotée d'un seul et unique inducteur, il est nécessaire de ne regrouper en son sein que des charges qui ont un inducteur commun. Dans le cas contraire, et afin d'éviter d'introduire des biais trop importants dans les calculs, il vaudra mieux séparer les charges dont le montant est important en différentes ressources.

#### **2.1.5 Calcul du coût des activités et de leurs inducteurs**

La cinquième étape consiste à établir le coût total de chaque activité et à calculer le coût unitaire de chaque inducteur d'activité. En effet, à l'issue de la quatrième étape, le coût des ressources a été entièrement affecté aux différentes activités, ce qui permet d'obtenir le coût total de chaque activité par simple addition des différentes ressources consommées. Une fois ce coût total obtenu pour chaque activité, il convient de le diviser par le volume de l'inducteur d'activité correspondant, afin d'obtenir un coût unitaire de cet inducteur. Comme pour les inducteurs de ressource, les inducteurs d'activité doivent représenter les relations de consommation des objets de coût en activités. Différentes catégories d'inducteurs d'activité peuvent être utilisées, selon que la relation de consommation est de type « volumique », « transactionnelle » ou « support ».

Un inducteur d'activité volumique capture une loi de consommation de l'activité purement proportionnelle à la quantité d'objet de coût fabriquée, ce qui peut être le cas par exemple pour une activité de manutention des produits finis.

Un inducteur transactionnel indique que l'activité sera consommée à chaque fois qu'une « transaction » a lieu, indépendamment du volume de produit impliqué dans cette transaction. L'activité « passer une commande fournisseur » est un bon exemple de ce type.

Enfin, un inducteur de type « support » indique que l'activité est consommée du fait de l'existence même de l'objet de coût, quels que soient le volume de cet objet et le nombre de transactions que sa production implique<sup>1</sup>.

<sup>1</sup> Alcouffe SIMON et autres, **Op.cit.** ,2013, p :51

#### **2.1.6 Répartition du coût des activités sur les objets de coût**

Enfin, la sixième étape revient à calculer le coût des objets de coûts en leur attribuant des coûts d'activités sur la base de leurs consommations en inducteurs d'activité. Pour chaque objet de coût, les volumes d'inducteurs d'activités consommés sont multipliés par les coûts unitaires de chaque inducteur afin d'obtenir le coût des différentes activités consommées. Afin de déterminer le coût total de chaque objet du coût, il convient d'ajouter aux coûts de consommation des activités les coûts directs qui n'auraient pas été inclus dans l'analyse de celles-ci. Au final, il est possible de diviser le coût total d'un objet de coût par le volume fabriqué de celui-ci afin d'obtenir un coût complet unitaire<sup>1</sup>.

#### **2.2 Schéma récapitulatif :**

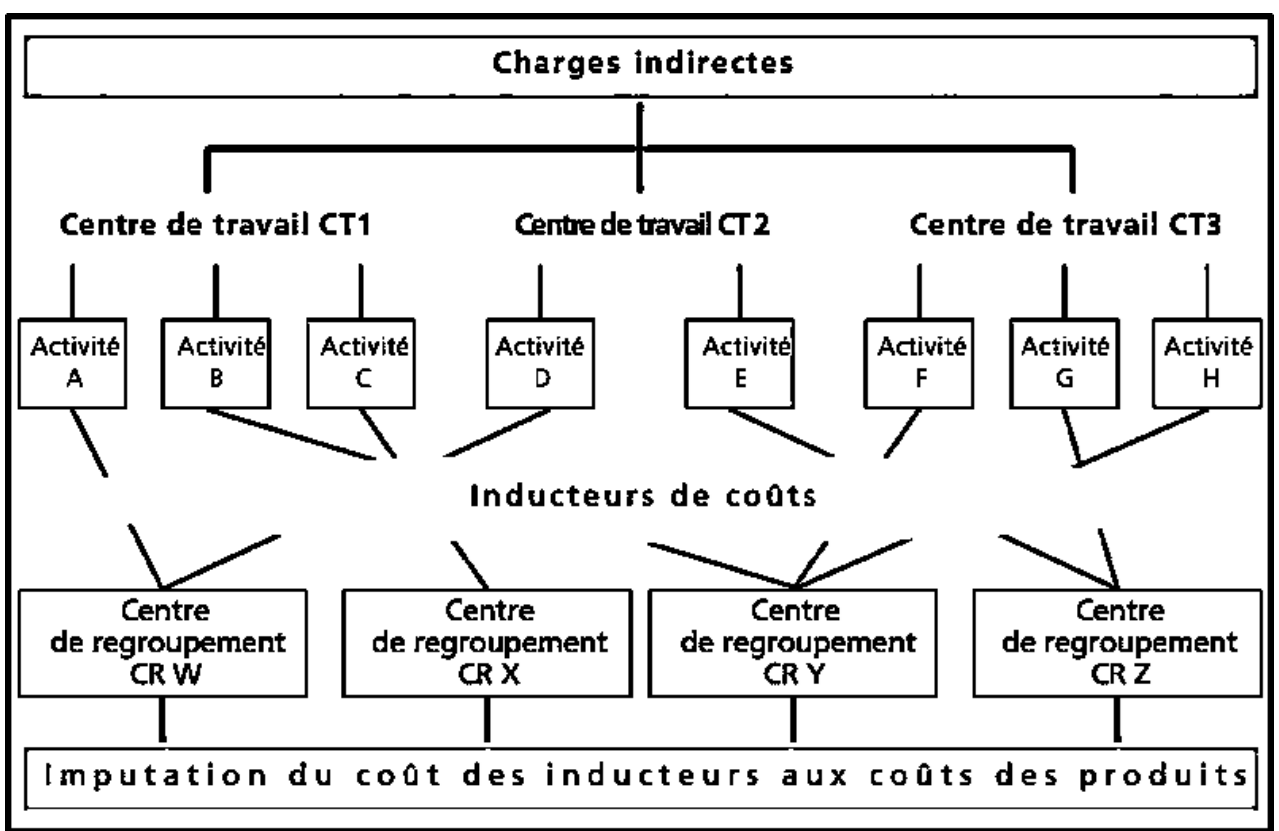

**Figure 2.4 : Déroulement de la méthode ABC**

**Source :** Francis GRANDGUILLOT et Béatrice GRANDGUILLOT, **Op. Cit** ,2018, P :113

<sup>1</sup> Alcouffe SIMON et autres, **Op.cit.** ,2013, p :52

#### **Section 03 : Pilotage et organisation de l'entreprise via ABC/ABM**

#### **1. Management par processus « Activity Based Management » :**

L'ABM (Activity Based Management) est une méthode de management de l'entreprise par les activités qui doit permettre le pilotage stratégique de l'organisation, dans le but d'améliorer la performance par des demandes de progrès continu ». Cette méthode permet d'avoir une nouvelle vision du produit. L'entreprise est perçue comme un ensemble de processus. On va chercher à réduire les coûts en analysant chaque activité. La valeur ajoutée de chaque activité va être analysée de façon à savoir quelle activité doit faire l'objet d'une externalisation (ou sous-traitance) et quelles sont les activités de la chaîne de valeur qu'il faudra conserver au sein de l'entreprise. Cela permet de répondre à la question suivante : faut-il faire ou faire faire ? Nous pouvons également prendre comme base la comptabilité par activités pour analyser les activités et s'interroger sur les raisons de la consommation de ressources d'une activité afin de trouver une solution pour la réduire par exemple. La méthode ABM peut permettre à l'entreprise d'atteindre la performance par la maîtrise des coûts et la création de valeur<sup>1</sup>.

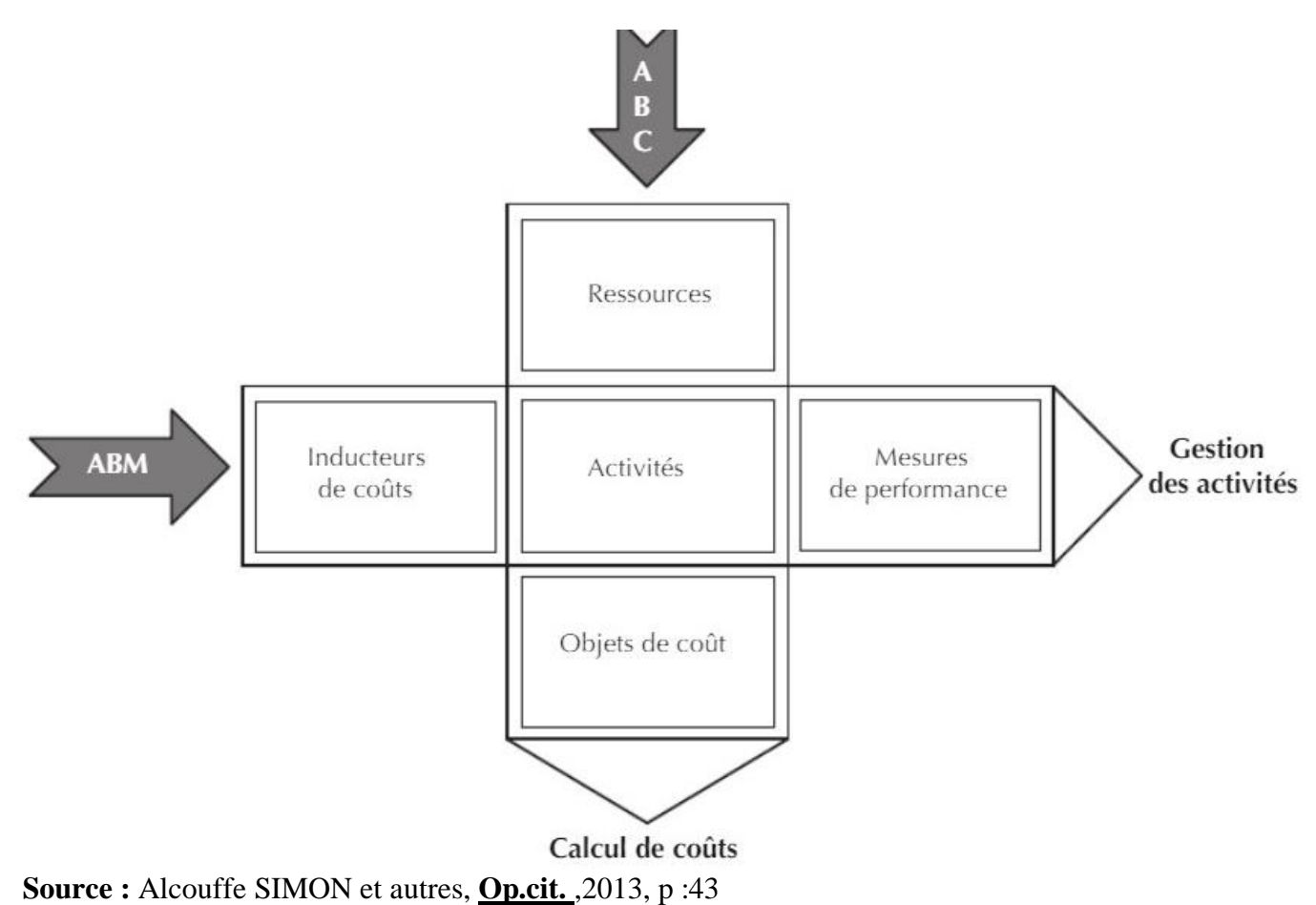

**Figure 2.5 : 'La croix ABC/ABM' du CAM-I**

<sup>1</sup>Kada MEGHRAOUI, **Op. Cit**, 2014, p :41

### **Explication de la figure :**

La méthode ABC/ABM comprend deux facettes dont l'articulation est représentée par la « croix » du CAM- I1. L'axe vertical de la croix représente la dimension « calcul des coûts ». Il s'agit de la partie « ABC » (Activity- Based Costing) de la méthode. L'axe horizontal constitue la dimension « pilotage de la performance » et correspond à la partie « ABM » (Activity- Based Management). Le concept clé qui se trouve à l'intersection des deux dimensions est le concept « d'activité »<sup>1</sup>.

## **2. Apport de la méthode ABC/ABM dans le contexte de l'étude :**

En effet, la méthode ABC/ABM peut :

- $\checkmark$  Fournir le moyen de modéliser une chaîne de valeur (ici la création de fiabilité, de maintenabilité, de disponibilité ou de sécurité des installations) par un ensemble de processus (par exemple, la maintenance curative) constitués d'activités (diagnostiquer, préparer les ressources, intervenir, renseigner un rapport, etc.) et consommant des ressources (main-d'œuvre, pièces, outillages, méthodes, etc.) ;
- $\checkmark$  Favoriser la responsabilisation des acteurs par le travail en équipe (les processus étant généralement transversaux), la formalisation des pratiques (nécessité de décrire la manière de réaliser les activités), la compréhension des mécanismes (relations causes à effets) et la capitalisation du savoir-faire ;
- $\checkmark$  Permettre d'évaluer, de façon plus fiable, les coûts des activités de maintenance mais également d'autres indicateurs de performance (délais des interventions, disponibilité, etc.) afin de mesurer la pertinence des choix opérationnels, stratégiques, politiques et de les améliorer. Ce dernier point contribuerait à abattre les cloisons entre la culture opérationnelle de l'atelier de maintenance et la culture économique des décideurs<sup>2</sup>.

## **3. Quelques applications de la méthode ABC/ABM**

Outre la valorisation des activités, la méthode ABC permet certaines applications s'inscrivant dans le cadre de l'ABM. Ainsi, on peut réaliser du benchmarking, se servir de l'ABC pour évaluer l'opportunité de sous-traiter des activités. On peut également choisir une budgétisation basée sur les activités, procéder à des actions de reengineering, ou gérer les besoins de financement d'exploitation.

## **3.1 Le Benchmarking**

Jean-Loup Ardoin propose d'utiliser le benchmarking pour commencer une validation externe des objectifs. Cela permet de se comparer au même secteur économique avec les concurrents en déterminant des comparatifs mondiaux avec des concepts comme le « meilleur de la classe mondiale » ou la meilleure performance potentielle (en additionnant les meilleurs composants mondiaux de la performance). On peut aussi se comparer avec des entreprises externes au secteur : comparer des fonctionnalités de l'entreprise à des fonctionnalités identiques dans des entreprises de secteurs différents.

<sup>1</sup> Alcouffe SIMON et autres, **Op.cit.** ,2013, p :43

<sup>2</sup> Houda EL AOUFIR, Driss BOUAMI et Mohammed Hicham MOUZDAHIR, **Sur l'application de la méthode ABC/ABM au calcul des coûts de la maintenance,** Revue française de gestion 2004/5 (no 152), p :36

Le benchmarking peut se baser sur les informations fournies par la méthode ABC : une entreprise se comparera à une autre, ou à des filiales sur le coût des activités par exemple. L'intérêt est que les activités sont indépendantes de la structure hiérarchique de l'organisation choisie. L'entreprise peut ainsi se comparer à une entreprise du même secteur ou même d'un tout autre domaine, mais qui possède la même activité. Par exemple, l'activité « prise d'appel » d'une grande société de vente par correspondance peut être comparée à la même activité chez une compagnie d'assurance. La comparaison peut se faire au niveau du coût total de l'activité ou du coût unitaire de l'inducteur.

#### **3.2 L'opportunité de sous-traiter des activités**

Véronique Malleret rappelle que la théorie des coûts de transaction est fondée sur l'opposition entre deux modes de gestion et d'allocation des ressources :

- $\checkmark$  L'allocation par le marché, fondée sur des échanges et des contrats,
- $\checkmark$  L'allocation par l'entreprise qui assure la coordination par des relations hiérarchiques.

La théorie des coûts de transaction permet de comprendre pourquoi on passe d'un mode d'allocation des ressources à l'autre, pourquoi une entreprise choisit d'internaliser des services plutôt que de les sous-traiter. Pour Coase, le recours au marché se révèle parfois trop coûteux (détermination des prix, assurance qualité...), ce qui conduit les agents économiques à s'associer pour constituer des entreprises. Les acteurs économiques ont recours à une coordination par l'entreprise lorsque le coût de transaction sur le marché devient excessif.

La méthode ABC donne des indications sur le coût des activités réalisées par l'entreprise. Celle-ci pourra se servir de ces informations pour juger de l'opportunité de sous-traiter certaines activités. Elle fera une comparaison entre le coût de l'activité réalisée en interne et le prix proposé par le sous-traitant et choisira de sous-traiter ou non. Cette façon de procéder est proche de l'évaluation par le marché<sup>1</sup>.

#### **3.3 La budgétisation basée sur les activités**

 $\overline{a}$ 

Les budgets sont des outils de choix et de coordination, par anticipation, des plans d'action envisagés par les managers et de calcul des ressources requises pour permettre la réalisation de ces plans et de mesure des résultats envisagés, afin de calculer la rentabilité.

La vision traditionnelle de la construction budgétaire est en général fondée sur la notion de centre de responsabilité mais ce concept a été remplacé par la notion de processus ou d'activité. L'organigramme de l'entreprise, au lieu de n'être que "vertical" et par fonction ou métier, doit devenir matriciel avec l'introduction d'une représentation en lignes pour les processus qui coupent à travers les fonctions. Comme le montre le tableau, l'entreprise devient alors une "grille".

<sup>&</sup>lt;sup>1</sup> Isabelle LACOMBE. Les enjeux conceptuels de l'ABC/ABM dans le domaine des services : applications **Dans un cadre multinational**, Thèse pour le doctorat, Université Paris 12, Paris, France ,1997, PP :66-65

|                              | <b>Fonctions</b> |         |         |          |                 |   |                     |
|------------------------------|------------------|---------|---------|----------|-----------------|---|---------------------|
| <b>Processus</b>             | Achats           | Atelier | Montage | Contrôle | Commer-<br>cial | / | Adminis-<br>tration |
| Prise de commande            |                  |         |         |          |                 |   |                     |
| Gestion des<br>modifications |                  |         |         |          |                 |   |                     |
| Facturation                  |                  |         |         |          |                 |   |                     |
| Contrôle de qualité          |                  |         |         |          |                 |   |                     |
| /                            |                  |         |         |          |                 |   |                     |

 **Tableau 2.2 : Les intersections entre fonctions et processus**

**Source :** Isabelle LACOMBE**. Les enjeux conceptuels de l'ABC/ABM dans le domaine des services : applications Dans un cadre multinational**, Thèse pour le doctorat, Université Paris 12, Paris, France ,1997, P:67

Chaque "intersection" n'est pas nécessairement "active". Une fois les intersections actives identifiées (matérialisées sur la figure par les petits ronds noirs), le management dispose d'un modèle de causalité qui permet de passer des activités (lecture horizontale) aux fonctions ou centres de responsabilité (lecture verticale).

On peut donc construire le budget de façon proactive en commençant par identifier le volume d'objets (produits ou services) qui seront commercialisés puis remonter par l'identification des activités qui seront requises pour les créer et leur niveau de volume en rapport à ce niveau de vente (prix, volume, qualité et délai). On peut alors évaluer les ressources qui seront requises par chaque activité et identifier la contribution de chaque "morceau d'activité" (intersections) à la réalisation du plan d'action. Il est alors facile de reconstruire un budget "plus traditionnel" en regroupant les sousensembles du plan d'action par fonction afin de retrouver des budgets de responsabilité auxquels le manager traditionnel est déjà habitué.

L'approche par les activités est donc tout à fait compatible avec la gestion prévisionnelle. On observe, en outre, que les entreprises qui ont adopté une pratique de budgétisation à base d'activité ont, en plus des centres de responsabilité traditionnels, assigné la responsabilité de la coordination des processus à des managers qui sont des sortes de « chef de processus ». Cette nouvelle famille de managers ouvre la voie vers la gestion de l'entreprise par projets et en particulier par projets d'amélioration continue<sup>1</sup>.

## **3.4 Le Business Process Reengineering**

La méthode ABC permet d'aider aux opérations de Business Process Reengineering. Ce dernier suit le même type de philosophie que l'ABC, puisqu'après les optimisations partielles réalisées au niveau de chaque fonction, il s'agit aujourd'hui de rechercher une optimisation de la performance globale de l'entreprise. En effet, peu importe d'améliorer cas par cas chacune des fonctions de l'entreprise si, dans l'ensemble, celles-ci ne concourent pas in fine à dégager des gains significatifs en termes de coût, de délai, de qualité et de service.

Une approche nouvelle est donc requise : les activités à réaliser ne sont plus définies dans une perspective d'organisation interne, mais en fonction de la valeur ajoutée apportée au service ou au produit attendu par le client.

 1 Isabelle LACOMBE**. Op.cit**,1997, P :68

Le Business Process Reengineering (BPR) s'appuie sur des outils et un mode d'animation des équipes qui aident les principaux acteurs à oublier le cloisonnement fonctionnel de l'entreprise et à aller au-delà des préoccupations habituelles liées à la défense des territoires et des positions acquises. Le BPR passe par l'identification puis par la reconception des processus clés.

Les systèmes de gestion par activité constituent un outil qui présente l'avantage d'être cohérent avec la grille d'analyse de l'entreprise, en processus et activités, sur laquelle se fonde le BPR. Ces systèmes permettent de formaliser la première étape du projet. Ils facilitent également le travail pour :

- rapprocher les activités et processus identifiés,

- classer les activités,
- construire un plan d'action s'appuyant sur la classification.

Cette méthode semble apporter de bons résultats. Aux Etats-Unis, Ford a diminué les effectifs de sa comptabilité fournisseurs de 75%, Bell Atlantic a ramené de trente à trois jours le délai d'installation des lignes téléphoniques à haute capacité.

Le président de Gan, en mars 1993, déclarait que l'approche transversale par les processus avait conduit à une augmentation de 50% de la productivité de ses services administratifs.

Le président d'IBM France annonçait le même jour qu'une réorganisation des processus clés de l'entreprise avait permis de réaliser une économie de 40%.

Monoprix a engagé une opération de « reengineering » d'envergure : la logistique, l'informatique et les achats ont été rénovés. Un processus intégré de référencement et de négociation a été créé. Grâce à une nouvelle approche transversale, des réductions de coûts substantielles a été obtenues dans l'approvisionnement (plus de 24%), alors que la démarche classique d'optimisation se limitait à une réduction de 13% des coûts.

Le reengineering vise à revoir la façon d'exercer son métier selon trois principes :

- Le principe de rupture : la logique de rupture du reengineering se démarque des approches d'amélioration habituelles. Les possibilités d'améliorations fonctionnelles sont limitées à 5% ou 10%, rarement plus. Pour gagner de 20% à 30%, voire 40%, sur les coûts de fonctionnement, ou pour réduire les délais de mise à disposition des produits dans un rapport de 1 à 10, il faut remettre en cause le mode d'organisation et de fonctionnement existant.

Cela oblige à réinventer, à repartir de zéro en quelque sorte.

- La primauté du client : le reengineering part du client pour remonter vers l'organisation destinée à le servir. Ce point est fondamental. La question que l'on se pose est plutôt : « Qu'attend le client de l'entreprise ? » et non pas : « Comment être plus efficace dans ma fonction ou à l'intérieur de mon service ? ».

- L'intégration des approches existantes : le reengineering formalise et fédère, dans un cadre conceptuel rigoureux et une démarche structurée, les méthodes et courants actuels du management :

- l'organisation selon les processus transversaux rejoint le management par projet ;

- la priorité au client rappelle la « pyramide renversée » et sert les exigences de meilleur niveau de service, de qualité et de satisfaction ;

- l'attention portée à la réduction des délais et à l'accélération des cycles de développement est au cœur du « Time-Based Management » ;

- l'amélioration des processus se retrouve dans les démarches qualité, à ceci près que le « reengineering » peut conduire à supprimer purement et simplement des tâches au lieu d'essayer d'améliorer leur performance ;

- l'enrichissement poussé des tâches et des responsabilités liées au développement des compétences est une retombée directe des approches « ressources humaines ».

#### **3.5 L'utilisation de l'ABM pour la gestion des besoins de financement d'exploitation**

Henri Bouquin démontre la possibilité d'utiliser l'ABM dans la gestion des besoins de financement d'exploitation, l'approche par le bilan comportant certaines limites. Il explique que « s'en tenir à sa représentation au bilan (le BFR) c'est à la fois risquer de chiffrer le besoin de financement lui-même de manière peu précise, mais surtout se priver des leviers d'action nécessaires. Le cycle d'exploitation étant par définition un processus, l'ABM se révèle un outil d'analyse intéressant pour la dimension proprement financière du contrôle de gestion ». Il ajoute toutefois, « l'ABM, même poussé à son terme par l'identification des « traçages » de coûts complets ou de besoin de financement, est une phase intermédiaire. On y modélise le fonctionnement de l'entreprise dans des termes qui permettent l'action. Mais on n'en est pas pour autant parvenu aux causes  $\psi^1$ .

 $\overline{a}$ 1 Isabelle LACOMBE**. Op.cit**,1997, P :71

## **Conclusion**

L'avantage de la méthode ABC est cependant que, premièrement, on identifiera par construction et mécaniquement plus d'activités que de centres. Le coût sera donc automatiquement plus précis.

Deuxièmement, en raisonnant par activités, on a mis dans la méthode ABC sur les causes des coûts des produits. Le coût n'est donc plus une fatalité, on a la possibilité de maîtriser les coûts en agissant sur les activités.

Dans le troisième et dernier chapitre, Nous allons procéder à l'application de la méthode des coûts à base d'activité dans une entreprise Algérienne.

# **Chapitre III : Application de la méthode ABC au sein de l'entreprise LAITERIE ARIB**

#### **Introduction**

Suite aux évolutions et aux changements permanant de l'environnement, les manager donnent une plus grande importance à la gestion de leurs entreprises.

Il est vrai que depuis quelques années, les entreprises algériennes s'interrogent de plus en plus sur la pertinence des méthodes traditionnelles de suivi des coûts et sur les informations nécessaires à la présentation et au pilotage des décisions stratégiques.

Dans ce contexte la comptabilité par activité « ABC » vienne répondre au souci du gestionnaire désirant avoir ces informations sûres, pour arriver à mieux contrôler le fonctionnement de l'entreprise.

Afin de confronter le corpus théorique avec la pratique, nous avons essayé d'appliquer la méthode abc sur la filiale LAITERIE ARIB du groupe GIPLAIT, et ensuite comparer les résultats obtenus avec la méthode appliquée par l'entreprise, analyser et donner des recommandations.

#### **Section 01 : présentation de l'organisme d'accueil**

#### **1. Présentation et historique du groupe GIPLAIT :**

#### **1.1 Présentation :**

Le Groupe Lait GIPLAIT SPA est l'un des plus importants producteurs de laits et produits laitiers en Algérie avec une capacité de production de plus de quatre (04) millions de litres/jour.

Outre la production et la commercialisation des laits et produits laitiers, le groupe a aussi pour mission de développer la production nationale de lait, comme il participe activement à la régulation du marché national du lait.

Avec plus de 4 000 collaborateurs, le groupe compte seize (16) filiales dont 15 spécialisées dans la production de laits et dérivés et une chargée de la gestion des fermes pilotes (19), dont la vocation principale est l'élevage de bovins laitiers.

#### **1.2 Historique :**

L'histoire du groupe GIPLAIT remonte à la création de l'Office national du lait (ONALAIT) en 1969, qui a été restructuré par la suite en trois offices régionaux : ORELAIT (est), ORLAC (centre) et OROLAIT (ouest).

Ces trois offices ont été fusionné en mai 1998 pour créer le Groupe Industriel des Productions Laitières GIPLAIT.

Après avoir été rattaché successivement au Fonds de participation et au Holding public agroalimentaire de base, le groupe a rejoint le ministère de l'Agriculture et du développement rural en mars 2010 sur résolution du Conseil des participations de l'Etat (CPE), qui avait aussi statué sur son assainissement<sup>1</sup>.

<sup>1</sup> http://www.giplait.dz/, consulté le 29/03/2019 a 22 :31

# **2. Présentation de la filiale :**

## **2.1 Fiche synoptique de la laiterie :**

# **Tableau 3.1 : Fiche synoptique de la laiterie**

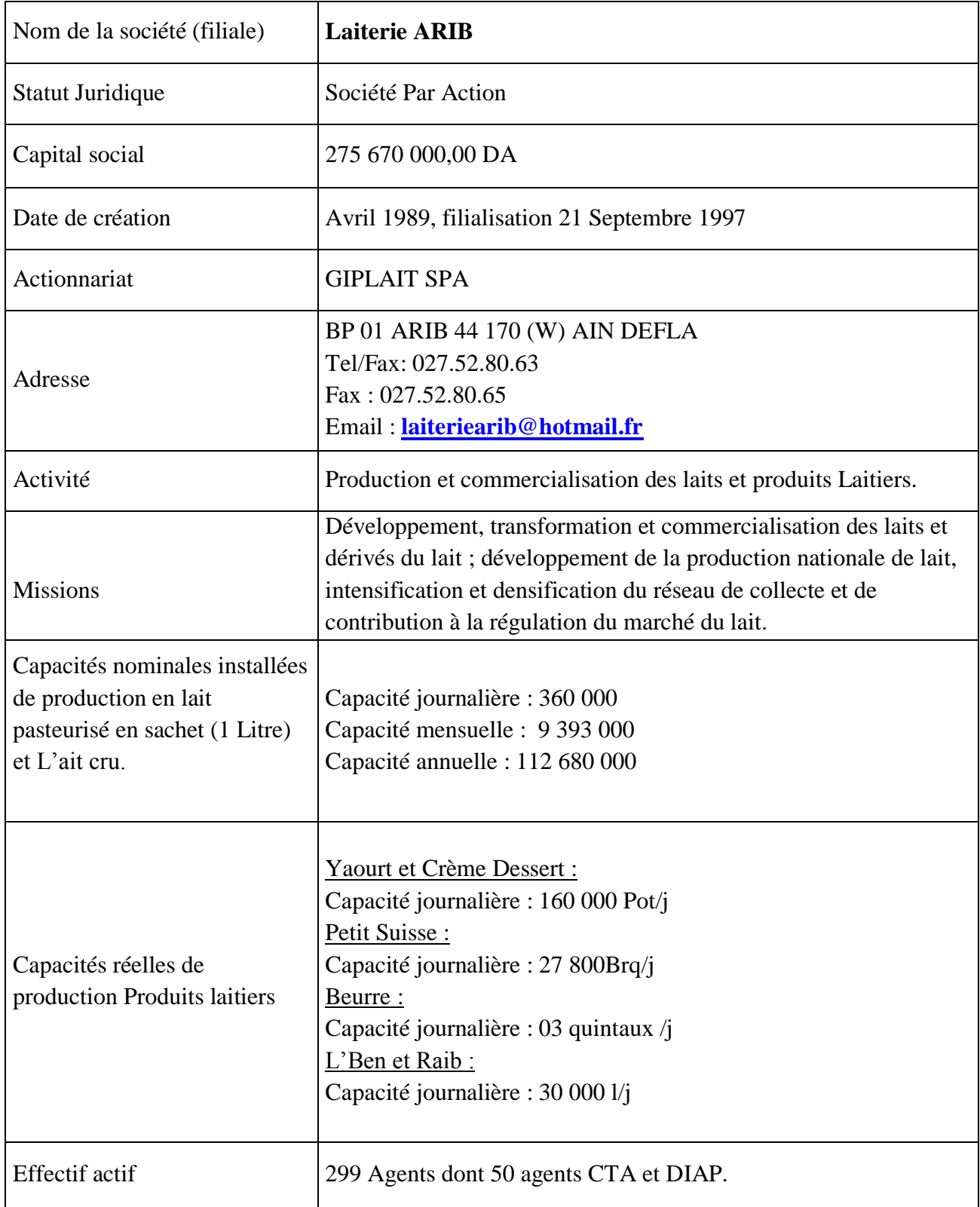

**Source :** document interne de l'entreprise

#### **2.2 Présentation de La laiterie**

 La Laiterie ARIB a été créée en 1989, comme unité de production de l'ex-Office Régional Centre (ORLAC).

La superficie totale : 110 000,00 M<sup>2</sup>, dont 66 910,50 M<sup>2</sup> couverte, avec acte Administratif.

Filialisation en 1997, rattachée au groupe GIPLAIT.

Capital social : 275 670 000,00 DA.

Son objet social a été élargi au développement de la production nationale de lait, l'intensification et densification du réseau de collecte et la contribution à la régulation du marché du lait.

La capacité de production annuelle globale est de 136 155 000 de litres équivalents, répartie comme suit :

112 680 000 litres en lait pasteurisé en sachet (LPC) et autres laits de consommation, soit 82,8 % de la capacité totale.

23 475 000 litres équivalents en produits laitiers, soit 17,2 % de la capacité totale.

Effectif actif : 299 agents.

#### **2.3 Gamme des produits fabriqués par la filiale SPA Laiterie ARIB :**

- $\checkmark$  Lait pasteurise conditionne (LPC sachet d'un litre)
- $\checkmark$  Lait de vache pasteurise (sachet d'un litre)
- $\checkmark$  Lait fermente conditionne LFC/L'Ben (sachet d'un litre)
- $\checkmark$  Lait caille pasteurise (Raib)
- $\checkmark$  Yaourt étuvé aromatise (pots 125 ml)
- $\checkmark$  Dessert lacté caramel (pots 125 ml)
- $\checkmark$  Dessert lacté chocolat (pots 125 ml)
- $\checkmark$  Beurre (01 Kg),
- $\checkmark$  Fromage frais type petit suisse (banquette 180 gr)
- $\checkmark$  Fromage frais type fromage régime (boite 90 gr)
- $\checkmark$  Crèmes fraiches bouteille 1 litre.

#### **3. La hiérarchisation de l'entreprise :**

Avant de commencer notre stage, on a essayé de comprendre la hiérarchisation de l'entreprise via son organigramme qui est dessous.

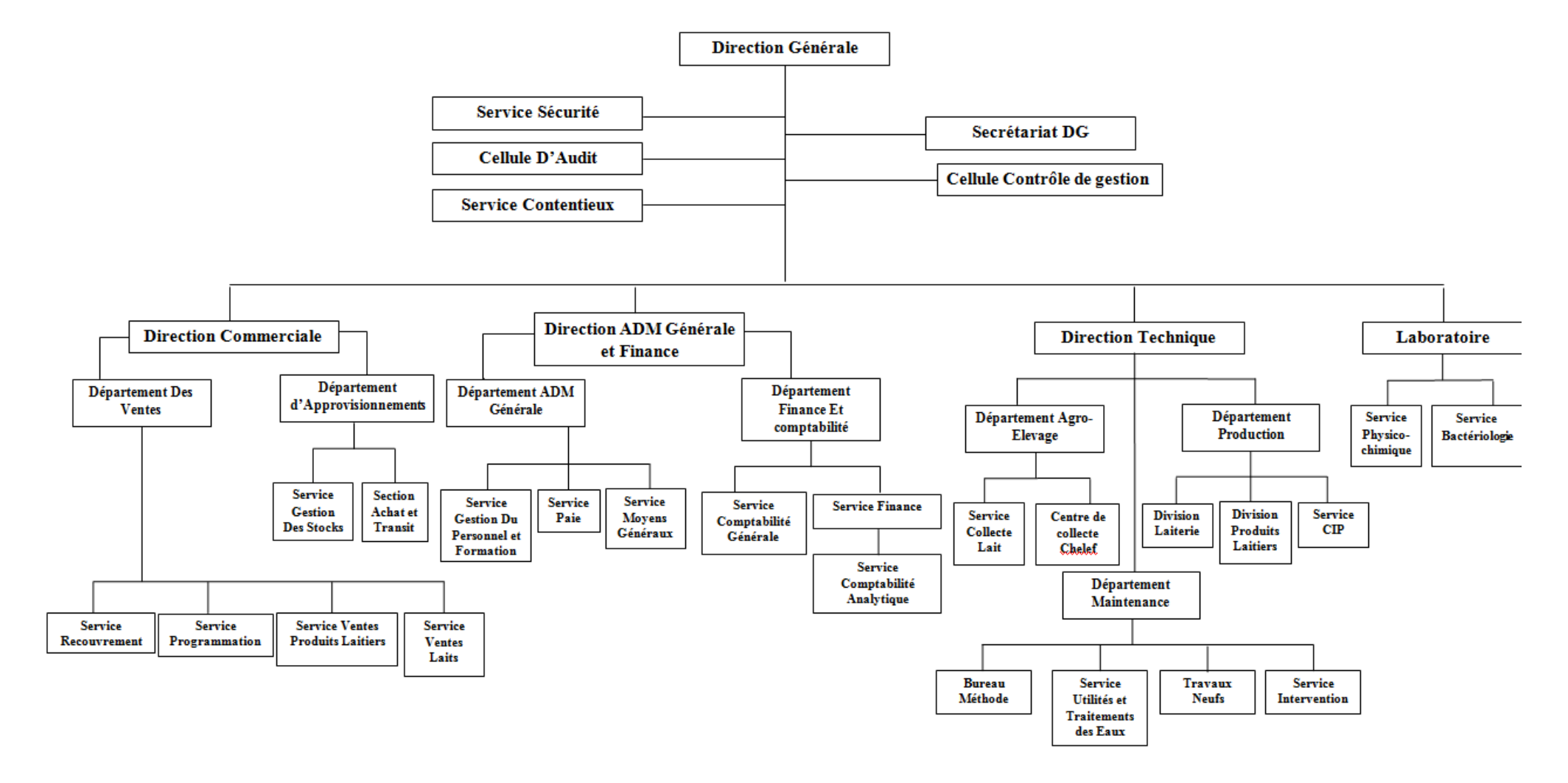

**Figure 3.1 : Organigramme de la filiale 'LAITERIE ARIB'**

 **Source :** Documents internes de l'entreprise

Notre stage est effectué au niveau de la cellule contrôle de gestion, dans ce service on trouve un seul employé diplômé de l'école supérieure du commerce, il a pour mission d'établir les prévisions et mettre en place les tableaux de bord. Il vérifie aussi le niveau d'adéquation entre les réalisations et les objectifs fixés auparavant et fait des recommandations à sa hiérarchie tout en étant toujours rationnel.

D'après mes observations j'ai pu constater que l'assistant contrôle de gestion est un poste essentiel et très sensible au sein de la filiale étant donné que son travail est méthodique tout en étant bénéfique participant au bon déroulement et fonctionnement de l'organisme et son rattachement direct à la direction générale. La mission de l'assistant contrôle de gestion passe par 04 phases : les prévisions, le recueil et le contrôle de l'information, l'analyse et enfin le conseil.

#### **4. Processus de fabrication du yaourt étuvé aromatisé :**

- 1. Stockage de l'eau dans le tank B1.
- 2. Réchauffage de l'eau à 40°C par échangeur à plaque (B4)
- 3. Transfer avec comptage volumétrique dans tank poumon (B9A, B9B, B9C).
- 4. Circulation vers CHERYBUREL et retour vers tank poumon.
- 5. Introduire poudre de lait (PDL 0%+PDL 26%MG)
- 6. Mélange poudre de lait et l'eau dans la CHERYBUREL et reposé un petit moment.
- 7. Stockage le lait homogène dans les tanks F1BA, F1BB.
- 8. Ajoute le sucre agitation et reposé pendant 15 min pour éliminer le mouse.
- 9. Contrôle laboratoire.
- 10. Correction si nécessaire.
- 11. Pasteurisation (90° à 95°c/10-15 second), mais la température de sortie est 6° à 8°c
- 12. Stockage dans les tanks G1A et G1B.
- 13. Contrôle laboratoire.
- 14. Ensemencement des ferments lactiques+ agitation
- 15. Réchauffage par échangeur a plaque de 42° à 46°C pour pousser la maturation.
- 16. Conditionnement en pots de 100g ou 120g par machine automatique avec adjonction des aromes
- 17. Stockage dans chambres chaude de 42° à 46°C pendant 4-5 heures.
- 18. Suivi la maturation par le laboratoire.
- 19. Stockage dans des chambres froides à 4-6°C.
- 20. Chargement des camions pour la commercialisation $<sup>1</sup>$ </sup>

<sup>1</sup> Documents internes de l'entreprise

## **Section 02 : la mise en place de la méthode ABC.**

Pour appliquer la méthode ABC sur notre cas, on a suivi les étapes qu'on a cité dans le chapitre théorique précèdent.

#### **1. Détermination des objets de coûts :**

L'entreprise fabrique huit gammes de produit, et parmi eux trois produits Nous ne pouvons pas appliquer la méthode ABC, parce que c'est inutile à cause des raisons pour chaque produit résumé comme suit:

- Lait pasteurisé conditionné (LPC sachet d'un litre) : la matière première essentielle dans sa production (la poudre) est subventionnée par l'état.
- Lait de vache pasteurisé (sachet d'un litre) : il est lui aussi subventionné par l'état.
- Le yaourt MDN : il est destiné vers les établissement militaire, il se vend par commande par un prix fixe.

Il nous reste les gammes de produits suivants :

- $\checkmark$  Lait fermenté conditionné LFC/L'Ben (sachet d'un litre)
- $\checkmark$  Lait caille pasteurisé (Raib)
- Yaourt étuvé aromatisé
- $\checkmark$  Dessert en deux gammes
- $\checkmark$  Beurre (01 Kg),
- $\checkmark$  Fromage en deux gammes
- $\checkmark$  Crèmes fraiches bouteille un litre.

On a choisi le produit yaourt étuvé aromatise (pots 100 ml) pour notre étude, et notre travail sera réparti sur deux semestre de l'année 2018.

Avant de continuer les étapes restantes on essayer d'établir les charges directes, elles se résument dans les tableaux suivants :

| Intitule                           | Quantité      | <b>Montant</b> |  |  |
|------------------------------------|---------------|----------------|--|--|
| <b>LAIT CRU</b>                    | 54 175        | 2 208 958,15   |  |  |
| <b>POLYSTERENE</b>                 | 4 3 8 4 5 1 1 |                |  |  |
| <b>CARTON P/YAOURT</b>             | 92 302        | 2 534 748,11   |  |  |
| <b>RUBAN ADHESIF</b>               | 12            | 1 677,42       |  |  |
| <b>MIXPAP P/Y S-CONTENANCE 272</b> | 1 2 3 7       | 809 735,25     |  |  |
| <b>PAPIER DECORT P/Y100GR</b>      | 3 906,20      | 1 185 152,79   |  |  |
| <b>AROME</b>                       | 631 299,60    |                |  |  |
| <b>SUCRE CRISTALISE</b>            | 38 050        | 3 017 995,26   |  |  |
| <b>Ferments</b>                    | 768 523,44    |                |  |  |
| <b>POUDRE DE LAIT 0%</b>           | 36 597        | 10 255 078,97  |  |  |
| <b>POUDRE DE LAIT 26%</b>          | 8 3 7 2       | 3 348 800,00   |  |  |
| Total cout de la matière           |               | 29 146 479,99  |  |  |
| Cout de la main d'œuvre            |               | 1 330 614,28   |  |  |
| <b>Autres consommations</b>        |               | 647 171,35     |  |  |
| <b>Amortissement direct</b>        |               | 686 836,08     |  |  |
| <b>Total cout direct</b>           |               | 31 811 101,70  |  |  |
| Quantités produites en pots        |               | 4 305 936,00   |  |  |
| <b>Cout direct unitaire</b>        |               | 7,39           |  |  |

**Tableau 3.2 : Cout direct du 1er semestre de 2018**

**Source :** Elaboré par nos soins en utilisons l'annexe 01

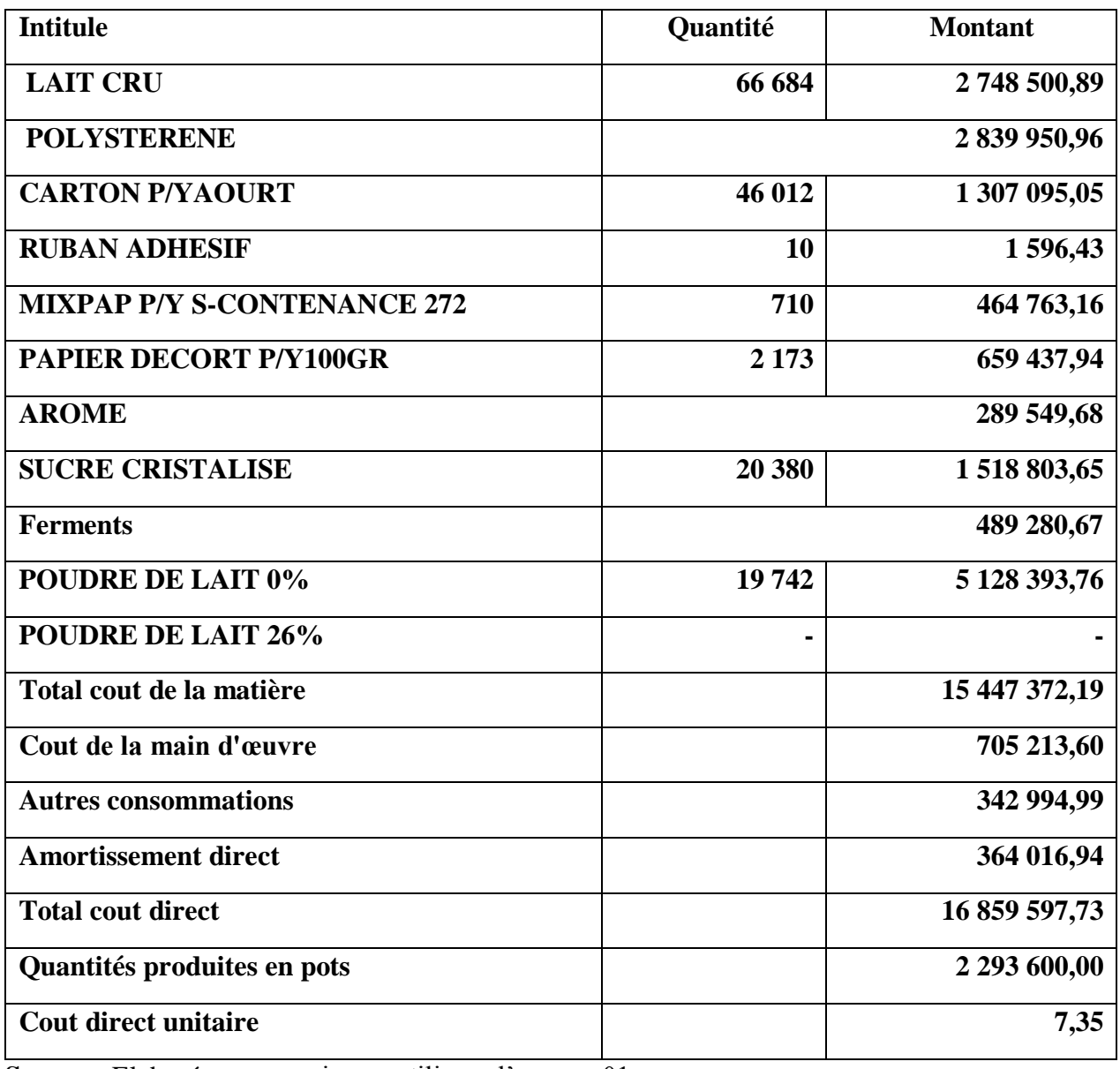

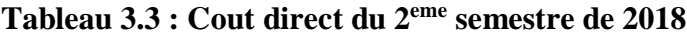

**Source :** Elaboré par nos soins en utilisons l'annexe 01

## **2. Identification des activités et de leurs inducteurs :**

## **2.1 Les activités :**

Pour ressortir les activités de l'entreprise on a essayé de reconnaitre les taches de chaque service et les regrouper en activités, on se base sur les entretiens, l'analyse et l'observation des documents. On a pu résumer les taches de l'entreprise en 13 activités, le tableau suivant les représente :

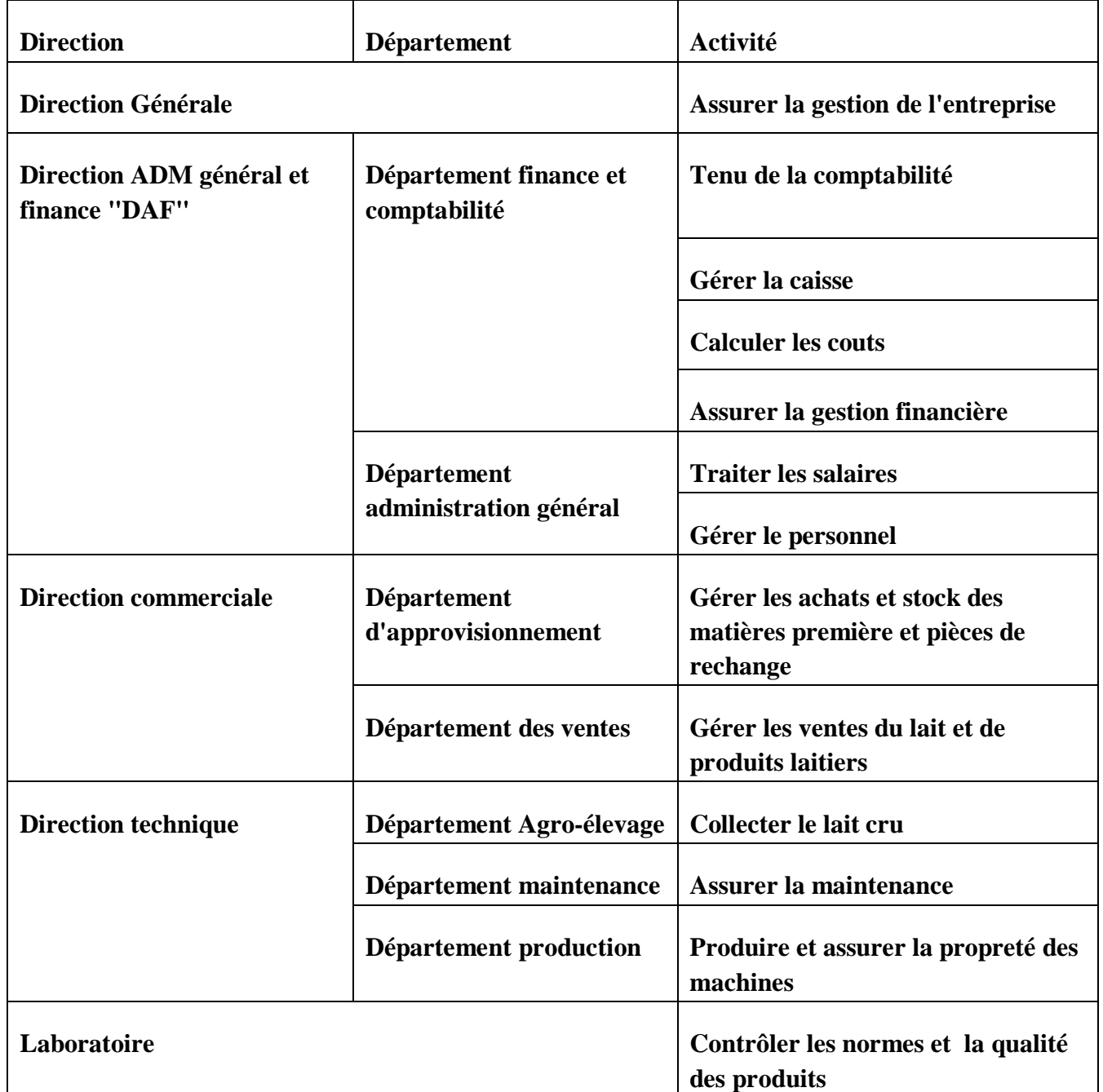

# **Tableau 3.4 : les activités de l'entreprise**

**Source :** Elaboré par nos soins à l'aide des documents internes à l'entreprise

## **2.2 Les inducteurs :**

Après la validation des activités, on a commencé de chercher les inducteurs qui nous permet de lier les activités citées avec notre objet de cout 'Yaourt étuvé aromatise (pots 100 ml)'.

Le tableau qui suit représente des inducteurs possibles et les inducteur pris 'choisi' :

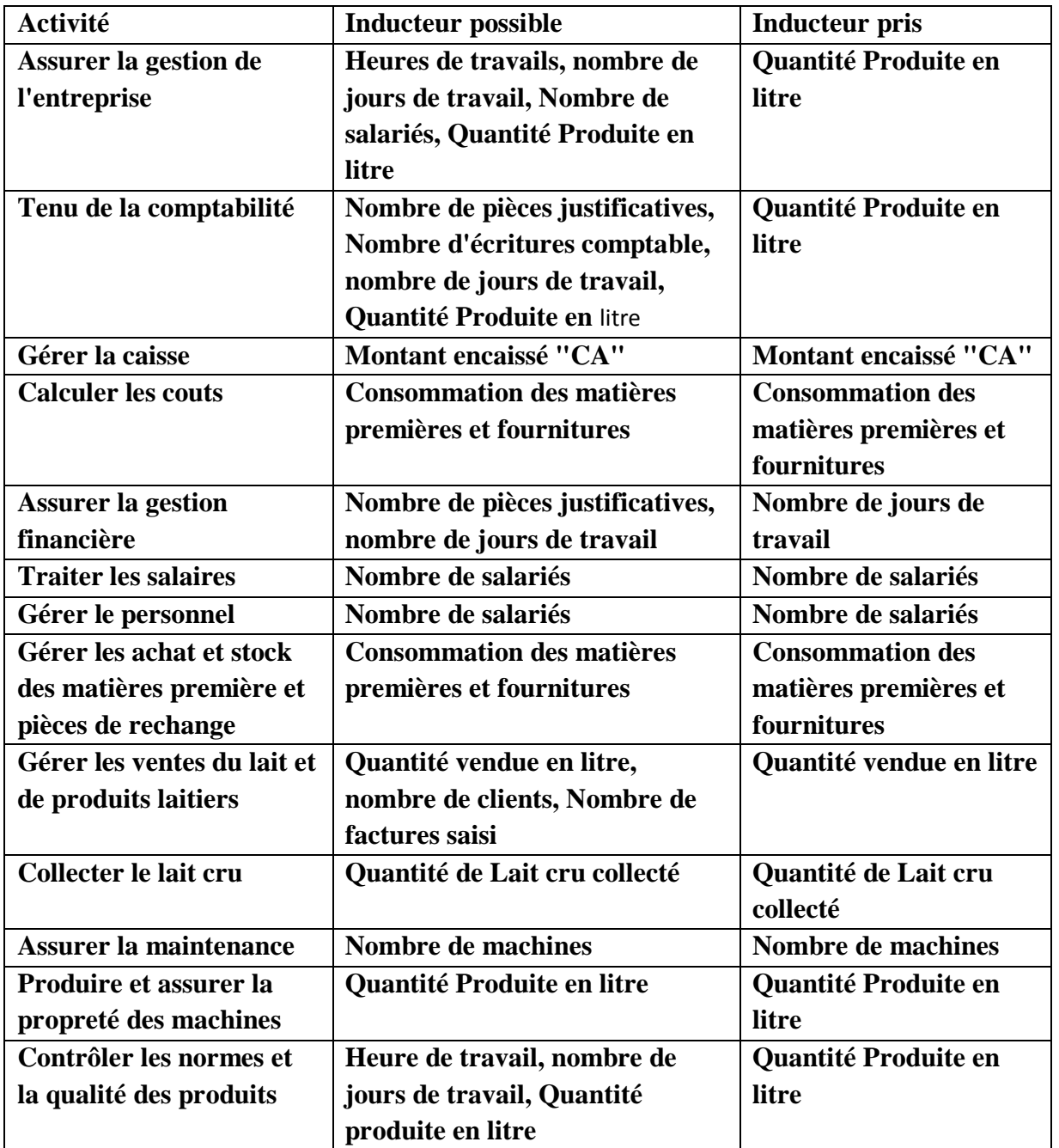

**Tableau 3.5: les inducteurs de la méthode ABC**

**Sources :** Elaborer par nos soins selon les données interne de l'entreprise.

Il existe des inducteurs qu'on n'a pas pu l'utiliser à cause du manque de donnés comme le nombre des écritures comptable, heures de travail…

# **3. Identification et répartition des ressources sur les activités :**

On a déterminé les ressources (charges indirectes), et on a communiqué avec les membres de l'entreprise pour les valoriser, et pour faciliter l'accès on a codifié les activité (chaque activité a un code qui la représente)

Les tableaux suivants expliquent le processus :

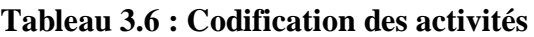

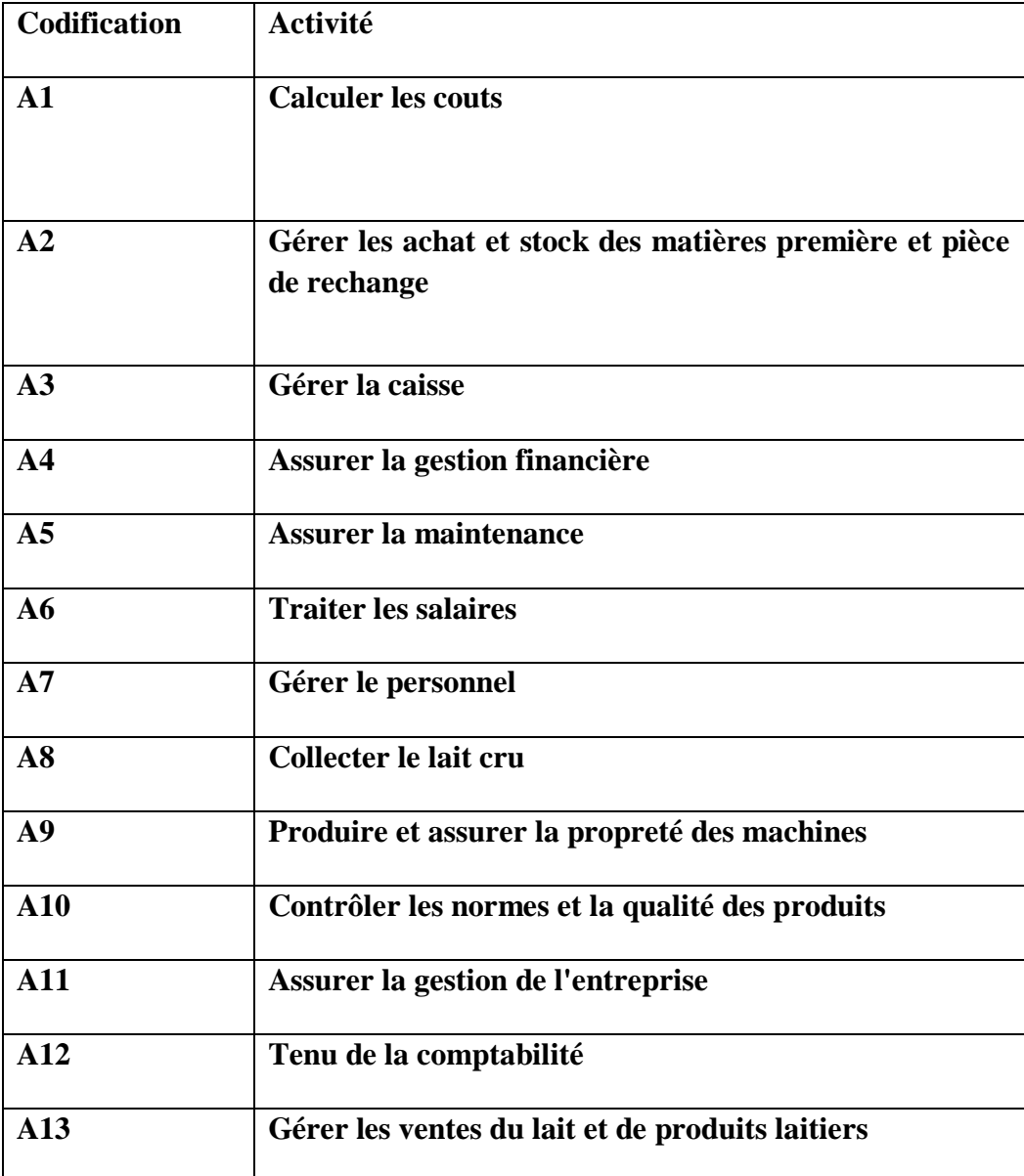

**Source :** Elaboré par nos soins
| <b>Resource (charge)</b> | <b>Masse salariale</b> | <b>Amortissement</b> | Electricité  | Gaz                 | Eau          | Impôts et    | <b>Total</b>  |
|--------------------------|------------------------|----------------------|--------------|---------------------|--------------|--------------|---------------|
| indirect)                |                        |                      |              |                     |              | <b>Taxes</b> |               |
| Total à repartir         | 78 560 214,20          | 39 800 972,76        | 8 981 253,85 | 2 2 2 7 0 3 7 , 7 6 | 4 254 579,00 | 3711 072,59  |               |
| sur activité             |                        |                      |              |                     |              |              |               |
|                          |                        |                      |              |                     |              |              |               |
| ${\bf A1}$               | 390 384,08             |                      |              |                     |              | 18 441,19    | 408 825,27    |
| A2                       | 5 238 708,06           |                      |              |                     |              | 247 469,10   | 5 486 177,16  |
| A3                       | 1 171 152,23           |                      |              |                     |              | 55 323,56    | 1 226 475,80  |
| A <sub>4</sub>           | 585 576,12             |                      |              |                     |              | 27 661,78    | 613 237,90    |
| A <sub>5</sub>           | 14 589 621,90          |                      |              |                     |              | 689 192,95   | 15 278 814,85 |
| A6                       | 3 303 949,61           |                      |              |                     |              | 156 073,87   | 3 460 023,48  |
| A7                       | 4 955 924,41           |                      |              |                     |              | 234 110,81   | 5 190 035,22  |
| A8                       | 2737488,00             |                      |              |                     |              | 129 315,03   | 2 866 803,03  |
| A9                       | 7812868,88             | 39 800 972,76        | 8 981 253,85 | 2 2 2 0 3 7, 76     | 4 254 579,00 | 369 068,79   | 63 445 781,04 |
| ${\bf A10}$              | 3 880 173,78           |                      |              |                     |              | 183 293,88   | 4 063 467,66  |
| <b>A11</b>               | 12 347 194,38          |                      |              |                     |              | 583 263,87   | 12 930 458,25 |
| A12                      | 1756728,35             |                      |              |                     |              | 82 985,34    | 1839 713,70   |
| A13                      | 19 790 444,40          |                      |              |                     |              | 934 872,40   | 20 725 316,80 |

**Tableau 3.7: Répartition des ressources sur les activités '1er semestre'**

**Sources :** Elaborer par nos soins à l'aide des annexes 3,4 et 7

| <b>Resource</b>  | <b>Masse salariale</b> | <b>Amortissement</b> | Electricité   | Gaz          | Eau          | Impôts et    | <b>Total</b>  |
|------------------|------------------------|----------------------|---------------|--------------|--------------|--------------|---------------|
| (charge          |                        |                      |               |              |              | <b>Taxes</b> |               |
| indirect)        |                        |                      |               |              |              |              |               |
| Total à repartir | 78 560 214,20          | 39 800 972,76        | 11 416 776,94 | 2 168 134,37 | 2 237 544,00 | 3711 072,59  |               |
| sur activité     |                        |                      |               |              |              |              |               |
|                  |                        |                      |               |              |              |              |               |
| ${\bf A1}$       | 390 384,08             |                      |               |              |              | 18 441,19    | 408 825,27    |
| A2               | 5 238 708,06           |                      |               |              |              | 247 469,10   | 5 486 177,16  |
| $\mathbf{A}3$    | 1 171 152,23           |                      |               |              |              | 55 323,56    | 1 226 475,80  |
| $\mathbf{A4}$    | 585 576,12             |                      |               |              |              | 27 661,78    | 613 237,90    |
| A <sub>5</sub>   | 14 589 621,90          |                      |               |              |              | 689 192,95   | 15 278 814,85 |
| ${\bf A6}$       | 3 303 949,61           |                      |               |              |              | 156 073,87   | 3 460 023,48  |
| A7               | 4 955 924,41           |                      |               |              |              | 234 110,81   | 5 190 035,22  |
| A8               | 2737488,00             |                      |               |              |              | 129 315,03   | 2 866 803,03  |
| A9               | 7812868,88             | 39 800 972,76        | 11 416 776,94 | 2 168 134,37 | 2 237 544,00 | 369 068,79   | 63 805 365,74 |
| ${\bf A10}$      | 3 880 173,78           |                      |               |              |              | 183 293,88   | 4 063 467,66  |
| <b>A11</b>       | 1 2347 194,38          |                      |               |              |              | 583 263,87   | 12 930 458,25 |
| A12              | 1756728,35             |                      |               |              |              | 82 985,34    | 1 839 713,70  |
| A13              | 19 790 444,40          |                      |               |              |              | 934 872,40   | 20 725 316,80 |

**Tableau 3.8 : Répartition des ressources sur les activités '2eme semestre'**

**Sources :** Elaborer par nos soins à l'aide des annexes 3,4 et 7

#### **Remarques :**

- On a supposé que l'amortissement et la consommation d'électricité, gaz et de l'eau par les activités sont nuls, parce qu'ils sont négligeables par rapport à l'activité '**A9 : Produire et assurer la propreté des machines**', et aussi il est impossible du déterminé.
- On a reparti les impôts et taxes en proportion par rapports à la masse salariale.

#### **4. Calcul du coût des activités et de leurs inducteurs**

Le tableau suivant représente le cout des activités regroupées selon les inducteurs de ressource afin de déterminer le cout unitaire de chaque inducteur. Le cout unitaire de l'inducteur = Cout des activité regroupées / quantité d'inducteurs.

<span id="page-74-0"></span>

| Codification   | Activité                                                                     | Cout          | Regroupement  | <b>Inducteurs</b>                    | <b>Nombre</b>    | Unité                     | Cout de     |
|----------------|------------------------------------------------------------------------------|---------------|---------------|--------------------------------------|------------------|---------------------------|-------------|
|                |                                                                              |               |               |                                      | d'inducteurs     |                           | l'inducteur |
| ${\bf A1}$     | <b>Calculer les couts</b>                                                    | 408 825,27    | 5 895 002,43  | <b>Consommation des</b>              | 1 152 901 773,62 | <b>Dinars</b>             | 0,01        |
| A2             | Gérer les achat et<br>stock des matières<br>première et pièce<br>de rechange | 5 486 177,16  |               | matières premières<br>et fournitures |                  | Algérien                  |             |
| A3             | Gérer la caisse                                                              | 1 226 475,80  | 1 226 475,80  | Montant encaissé<br>"CA"             | 1551602000       | <b>Dinars</b><br>algérien | 0,00        |
| A <sub>4</sub> | <b>Assurer la gestion</b><br>financière                                      | 613 237,90    | 613 237,90    | Nombres de jours<br>de travail       | 183              | <b>Jours</b>              | 3 360,21    |
| A <sub>5</sub> | Assurer la<br>maintenance                                                    | 15 278 814,85 | 15 278 814,85 | Nombre de<br>machines                | 47               | <b>Machines</b>           | 325 081,7   |
| ${\bf A6}$     | <b>Traiter les salaires</b>                                                  | 3 460 023,48  | 8 650 058,70  | Nombre de                            | 299              | <b>Salariés</b>           | 28 9 29, 96 |
| A7             | Gérer le personnel                                                           | 5 190 035,22  |               | salariés                             |                  |                           |             |
| A8             | <b>Collecter le lait</b><br>cru                                              | 2866803,03    | 2 866 803,03  | Quantité de Lait<br>cru collecté     | 2 622 000        | <b>Litres</b>             | 1,09        |
| A9             | <b>Produire et</b><br>assurer la<br>propreté des<br>machines                 | 63 445 781,04 | 67 509 248,70 | Quantité produite<br>en litre        | 57 265 000,00    | <b>Litres</b>             | 1,18        |

**Tableau 3.9: le cout unitaire des inducteurs '1er semestre'**

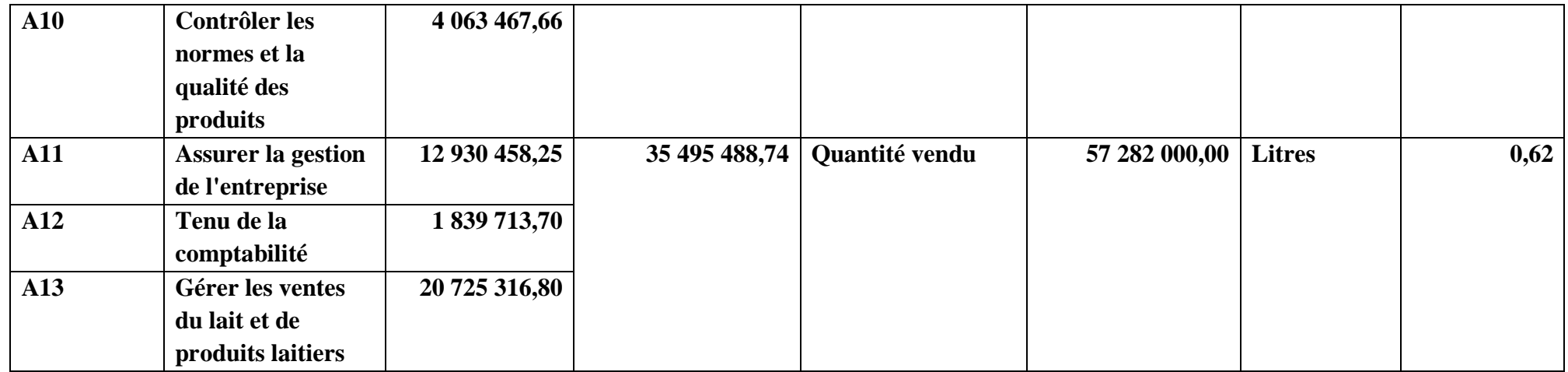

**Sources :** Elaborer par nos soins selon les données interne de l'entreprise.

| Codification   | Activité                                                                     | Cout          | Regroupement  | <b>Inducteurs</b>                    | <b>Nombre</b>    | Unité                     | Cout de     |
|----------------|------------------------------------------------------------------------------|---------------|---------------|--------------------------------------|------------------|---------------------------|-------------|
|                |                                                                              |               |               |                                      | d'inducteurs     |                           | l'inducteur |
| A1             | <b>Calculer les couts</b>                                                    | 408 825,27    | 5 895 002,43  | <b>Consommation des</b>              | 1 264 722 505,25 | <b>Dinars</b>             | 0,00        |
| A2             | Gérer les achat et<br>stock des matières<br>première et pièce de<br>rechange | 5 486 177,16  |               | matières premières et<br>fournitures |                  | Algérien                  |             |
| A3             | Gérer la caisse                                                              | 1 226 475,80  | 1 226 475,80  | <b>Montant encaissé</b><br>"CA"      | 1 699 431 000    | <b>Dinars</b><br>algérien | 0,00        |
| A <sub>4</sub> | <b>Assurer la gestion</b><br>financière                                      | 613 237,90    | 613 237,90    | Nombres de jours de<br>travail       | 183              | <b>Jours</b>              | 3 3 6 0, 21 |
| A <sub>5</sub> | <b>Assurer</b> la<br>maintenance                                             | 15 278 814,85 | 15 278 814,85 | Nombre de machines                   | 47               | <b>Machines</b>           | 325 081,17  |
| A6             | <b>Traiter les salaires</b>                                                  | 3 460 023,48  | 8 650 058,70  | Nombre de salariés                   | 299              | <b>Salariés</b>           | 28 929,96   |
| A7             | Gérer le personnel                                                           | 5 190 035,22  |               |                                      |                  |                           |             |
| A8             | Collecter le lait cru                                                        | 2866803,03    | 2 866 803,03  | Quantité de Lait cru<br>collecté     | 2748 000         | <b>Litres</b>             | 1,04        |
| A9             | Produire et assurer la<br>propreté des<br>machines                           | 63 805 365,74 | 67 868 833,40 | Quantité produite en<br>litre        | 64 863 000,00    | <b>Litres</b>             | 1.05        |
| ${\bf A10}$    | <b>Contrôler les</b><br>normes et la qualité<br>des produits                 | 4 063 467,66  |               |                                      |                  |                           |             |
| <b>A11</b>     | <b>Assurer la gestion de</b><br>l'entreprise                                 | 12 930 458,25 | 35 495 488,74 | Quantité vendu                       | 64 896 000,00    | <b>Litres</b>             | 0.55        |

**Tableau 3.10 : le cout unitaire des inducteurs '2eme semestre'**

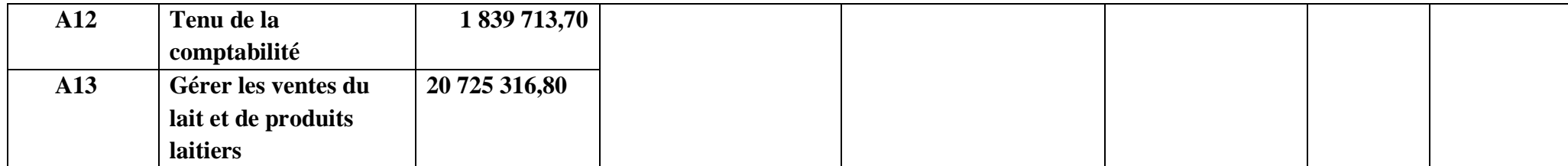

**Sources :** Elaborer par nos soins selon les données interne de l'entreprise.

#### <span id="page-78-0"></span>**5. Répartition du coût des activités sur les objets de coût :**

Les tableaux suivants représentent la quantité et le cout de chaque inducteur par rapport à notre produit choisi et puis le cout indirect total.

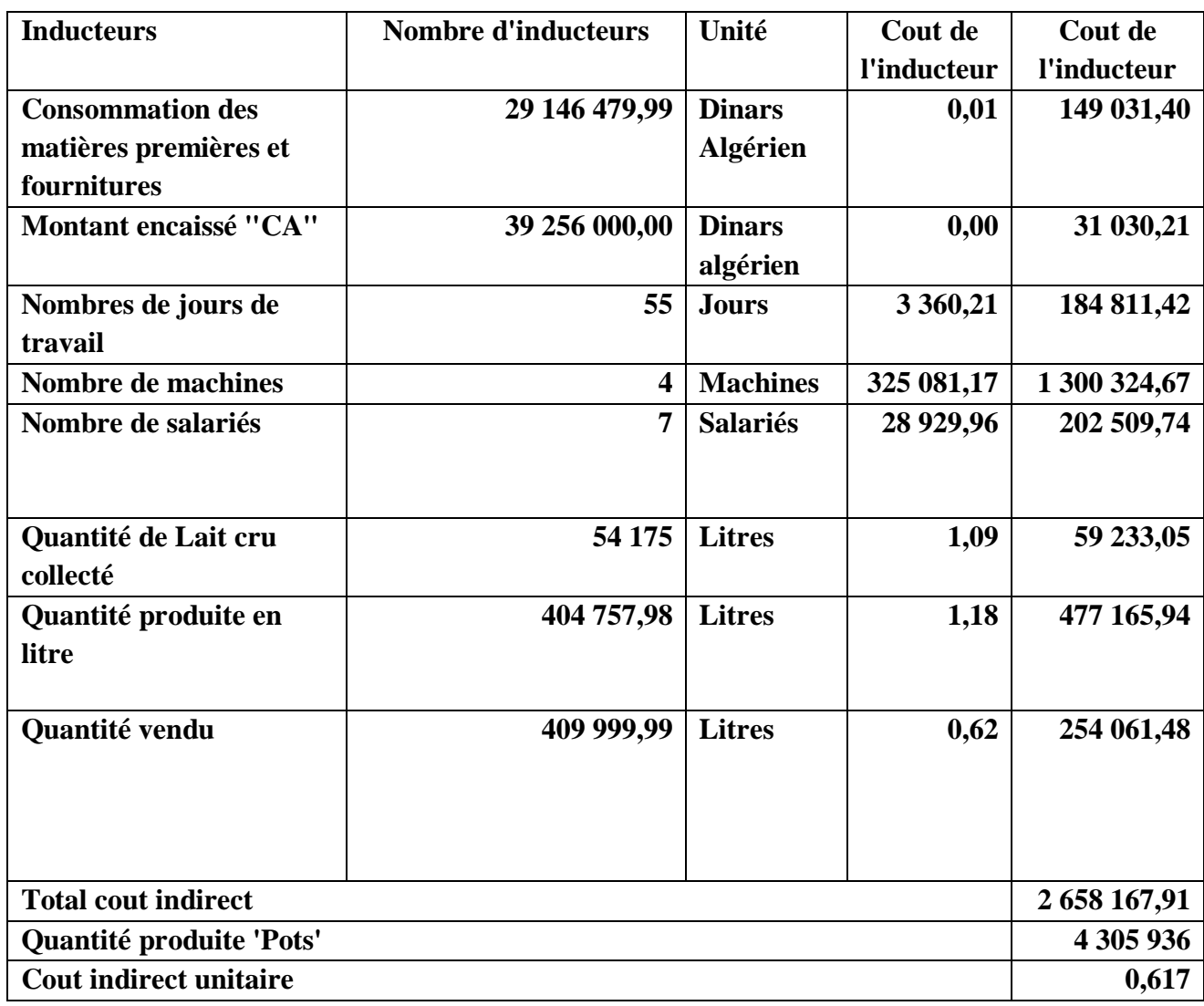

#### **Tableau 3.11: cout indirect unitaire '1er semestre'**

**Sources :** Elaborer par nos soins selon les données interne de l'entreprise.

Le cout indirect unitaire de la production d'une unité du yaourt étuvé 100 g en 1<sup>er</sup> semestre selon la méthode ABC est de 0.617 DA.

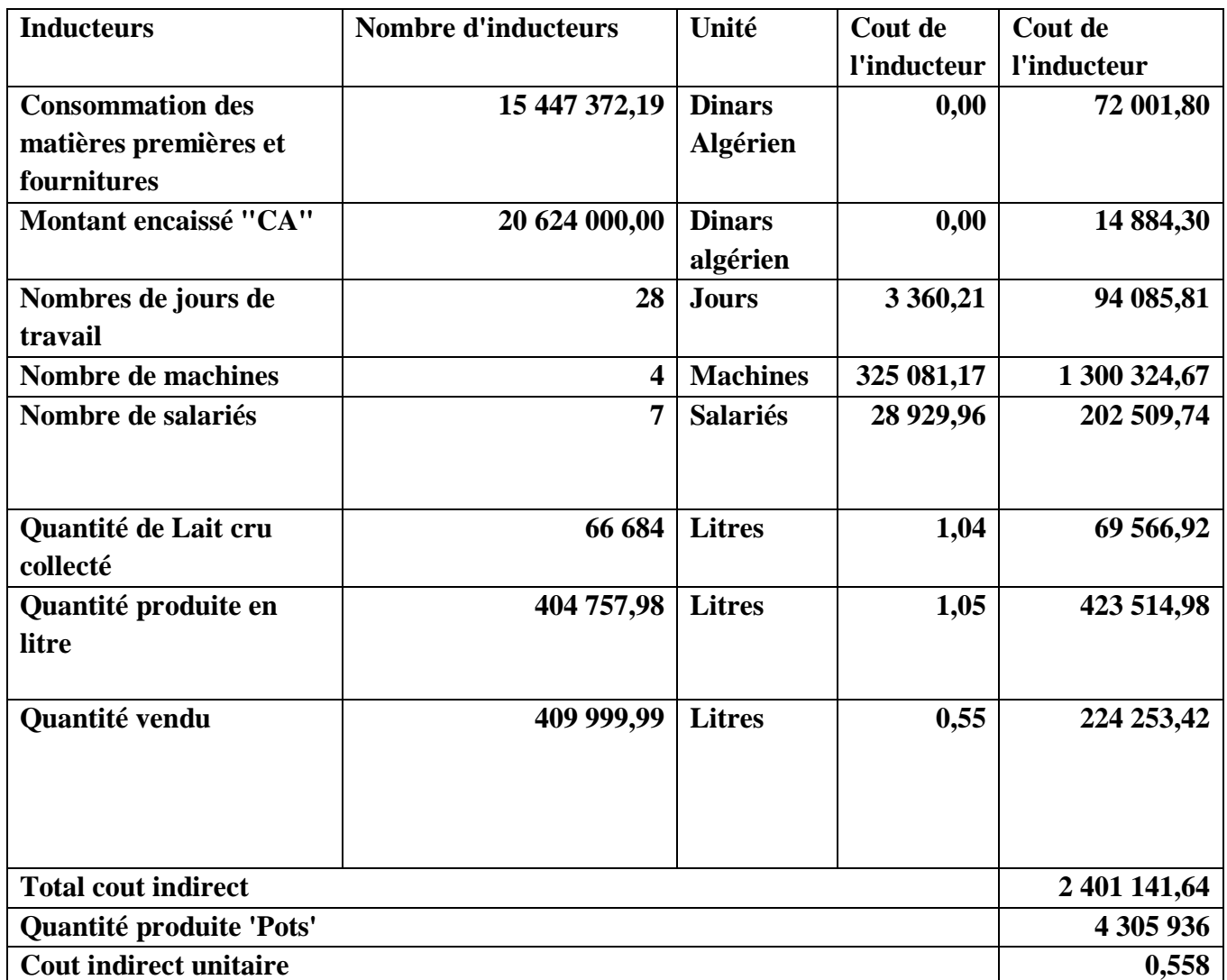

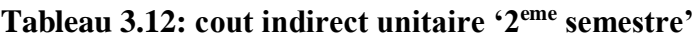

**Sources :** Elaborer par nos soins selon les données interne de l'entreprise.

Le cout indirect unitaire de la production d'une unité du yaourt étuvé 100 g en 2<sup>eme</sup> semestre selon la méthode ABC est de 0.558 DA.

#### <span id="page-80-0"></span>**6. Le cout de revient selon la méthode ABC :**

Enfin on a pu calculer le cout de revient unitaire semestriel de l'année 2018 du yaourt étuvé 100g par la sommation du cout direct unitaire et le cout indirect unitaire, il est présenté dans le tableau suivant :

**Tableau 3.13 : le cout de revient selon la méthode ABC**

|                               | 81   | S2   |
|-------------------------------|------|------|
| <b>Cout direct unitaire</b>   | 7,39 | 7,35 |
| <b>Cout indirect unitaire</b> | 0,62 | 0,56 |
| Cout de revient               | 8,01 | 7.91 |

**Source :** Elaboré par nos soins

- $\triangleright$  Le cout de revient unitaire en 1<sup>er</sup> semestre est de : 8.01 DA
- $\triangleright$  Le cout de revient unitaire en  $2^{\text{eme}}$  semestre est de : 7.91 DA.

#### <span id="page-81-0"></span>**Section 03 : Analyse des résultats et recommandations**

#### <span id="page-81-1"></span>**1. La méthode de calcul du cout de revient appliqué par l'entreprise :**

Le service concerné par le calcul du cout de revient est le service de la comptabilité analytique, il pratique une comptabilité analytique basique, il est appelé aussi « cout de la matière » parce qu'il s'intéresse juste à la phase de la production, l'entreprise ne supporte pas des frais d'achat ou de distribution.

Pour calculer le cout de revient, ils utilisent la méthode du cout direct mais modifiée à leurs manières, les tableaux suivants la représente :

| <b>Intitule</b>                     | Quantité  | <b>Montant</b> |
|-------------------------------------|-----------|----------------|
| <b>LAIT CRU</b>                     | 54 175,00 | 2 208 958,15   |
| POLYSTERENE 272MM BLANC             | 4 303,80  | 809 887,80     |
| POLYSTERENE 272MM TRANSPARE         | 12 731,30 | 2 607 927,20   |
| POLYSTERENE TRANS 272*1,1M          | 5 142,00  | 966 696,00     |
| <b>CARTON P/YAOURT</b>              | 92 302,00 | 2 534 748,11   |
| <b>RUBAN ADHESIF</b>                | 12,00     | 1 677,42       |
| <b>MIXPAP P/Y S-CONTENANCE 272</b>  | 1 237,00  | 809 735,25     |
| <b>PAPIER DECORT P/Y100GR</b>       | 3 906,20  | 1 185 152,79   |
| <b>AROME FRUITS DES BOIS N129,5</b> | 152,65    | 345 723,11     |
| <b>AROME VANILLE P/Y</b>            | 119,40    | 82 997,43      |
| <b>AROME FRAISE P/Y</b>             | 92,20     | 48 236,68      |
| <b>AROME PECHE P/Y</b>              | 121,40    | 99 359,38      |
| <b>AROME ABRICOT P/Y</b>            | 77,20     | 54 983,00      |
| <b>SUCRE CRISTALISE</b>             | 38 050,00 | 3 017 995,26   |
| FD-DVS YOFLEX MILD1,0/25*200U       |           |                |
| <b>FD-DVS YC X16/25X200</b>         | 372,00    | 768 523,44     |
| YOPROX 753 SACHET 50UA              |           |                |
| <b>POUDRE DE LAIT 0%</b>            | 36 597,00 | 10 255 078,97  |
| <b>POUDRE DE LAIT 26%</b>           | 8 372,00  | 3 348 800,00   |
| <b>Total</b>                        |           | 29 146 479,99  |
| <b>QUANTITE PREPARER</b>            |           | 4 305 936,00   |
| <b>COUT DE PRODUCTION</b>           |           | 6,77           |
| <b>AUTRES CONSOMMATIONS</b>         |           | 647 171,35     |
| <b>SERVICES</b>                     |           | 604 886,33     |
| <b>FRAIS DU PERSONNELS</b>          |           | 1 330 614,28   |
| <b>IMPOTS ET TAXES</b>              |           | 53 282,88      |
| DOTATION AUX AMORTISSEMENTS         |           | 686 836,08     |
| DOTATION AUX AMORTISSEMENTS IND     |           | 490 160,39     |
| <b>TOTAL FRAIS DE GESTION</b>       |           | 3 812 951,31   |

**Tableau 3.14 : Le cout de revient du 1er semestre selon la méthode de l'entreprise**

#### **COUT DE REVIENT** 7,65

**Source :** documents internes de l'entreprise

## **Tableau 3.15 : cout de revient du 2eme semestre selon la méthode de l'entreprise**

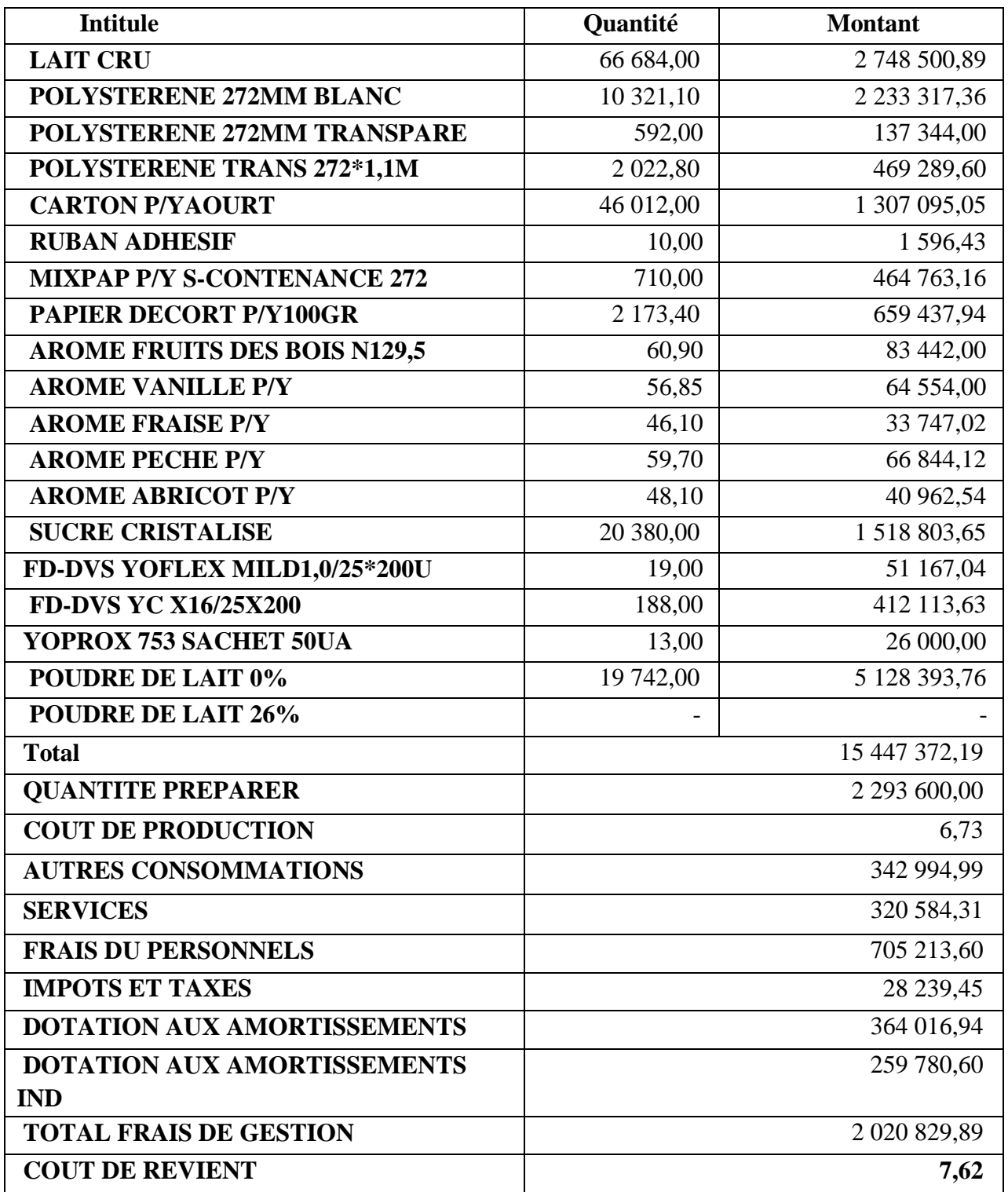

**Source :** documents internes de l'entreprise

Calcul du cout de revient :

Pour calculer le cout de revient :

- 1. On commence par la sommation de tous les composantes inclus dans la production de l'objet de cout pour trouver ce qu'on appelle le cout de la matière.
- 2. On obtient le cout de la production par la division du cout de la matière sur la quantité préparée
- 3. On somme les charges directes et les charges indirectes pour trouver les frais de gestion
- 4. On somme le cout de la matière et le total frais de gestion et puis les diviser sur la quantité préparée pour trouver le cout de revient unitaire du produit.

#### **Remarque :**

La répartition des charges indirects est faite par des pourcentages fixé par le siège administratif (Pour le yaourt par exemple ils prennent 5% du total production en dinars pour trouver la part des produits laitier et puis 42% du produits laitier pour trouver la part du yaourt).

#### <span id="page-83-0"></span>**2. Analyse et comparaison des résultats :**

Ce tableau contient les éléments essentiels de la comparaison :

| Elément         | Cout de<br>revient | Cout de<br>revient | Différence   Différence | sur le cout     | <b>Différence</b> |  |
|-----------------|--------------------|--------------------|-------------------------|-----------------|-------------------|--|
|                 | <b>ABC</b>         | LA                 | en DA sur<br>une unité  | de revient      | en<br>pourcentage |  |
| <b>Semestre</b> |                    |                    | produite                | global          |                   |  |
|                 | 8,01               | 7.65               | 0.35                    | 1 5 14 7 79, 71 | 4,39%             |  |
| S <sub>2</sub>  | 7.91               | 7,62               | 0,29                    | 672 687,05      | 3,71%             |  |

**Tableau 3.16 : Analyse des résultats.**

**Source :** élaboré par nos soins

- $\checkmark$  Le cout de revient selon la méthode ABC est supérieur de 0.35 DA en premier semestre et de 0.29 DA en deuxième semestre par rapport au cout de revient de la méthode appliquée par l'entreprise.
- $\checkmark$  L'entreprise considère un montant de 1 514 779,71 DA (en premier semestre) et un autre de 672 687,05 Da (en deuxième semestre) comme une marge de bénéfice mais selon la méthode ABC, c'est un cout de production.
- $\checkmark$  4,39 % (en premier semestre) et 3.71% (en deuxième semestre) de la marge bénéficiaire total du yaourt étuvé 100 g est un cout et non pas une marge.
- $\checkmark$  La variation du cout de revient ABC entre le 1<sup>er</sup> et le 2<sup>eme</sup> semestre est supérieur à celle du cout de revient calculée par la laiterie.
- $\checkmark$  La variation entre le 1<sup>er</sup> et le 2<sup>eme</sup> semestre selon la méthode de l'entreprise est sensiblement constante, elle est dû à l'utilisation du composante 'poudre de lait 26%' juste en 1<sup>er</sup> semestre.

 $\checkmark$  Le prix de vente du produit 'yaourt étuvé 100 g' est de 9 DA, donc le produit est toujours bénéficiaire selon les deux méthodes.

#### <span id="page-84-0"></span>**3. Recommandations :**

- L'entreprise doit revoir sa méthode de calcul de cout, elle doit essayer une méthode de répartition des charges indirectes moderne et plus précise comme la méthode ABC ;
- La mobilisation de toutes les ressources humaines nécessaires pour s'occuper de sa mise en place, et de recruter des nouveaux employés spécialisés dans ce projet ;
- L'établissement d'un budget destiné à l'acquisition d'un logiciel spécialisé ABC que de se servir d'un tableur tel que Microsoft Excel.

#### <span id="page-85-0"></span>**Conclusion**

La méthode de calcul de cout appliqué par l'entreprise LAITERIE ARIB est très basique car il est impossible d'interpréter les résultats ou de prendre des décisions en l'utilisant, donc l'entreprise nécessite de revoir sa méthode et la changer avec une autre qui est moderne et pertinente.

Malgré que la comptabilité par activité prenne beaucoup de temps et elle est assez complexe et aussi très couteuse mais elle donne des résultats plus précis et bien détaillé et que l'entreprise peut prendre des décisions a la base de cette dernière dans un environnement de concurrence. Pour qu'elle puisse maitriser ces couts et gérer sa profitabilité et aussi gérer sa productivité.

# <span id="page-86-0"></span>**Conclusion générale**

#### **Conclusion générale** 72

La bonne gestion est la préparation de l'entreprise économique à affronter l'avenir, particulièrement dans un système d'économie de marché basé principalement sur la concurrence. Cette bonne gestion ne peut être assurée que par la mise en place d'un système de comptabilité analytique, son rôle d'outil de gestion permettra aux gestionnaires, s'il est utilisé efficacement de prendre des décisions rationnelles et de se munir ainsi d'un moyen de prévention contre toute forme de menace pouvant affecter la pérennité de l'entreprise.

En effet, les entreprises algériennes souffrent d'un retard considérable dans l'utilisation des méthodes d'analyse des coûts, car il existe une méconnaissance de la notion de coût. C'est le cas de l'entreprise LAITERIE ARIB qui utilise une méthode de calcul de cout basique.

A partir de notre utilisation de la méthode ABC pour la détermination des coûts de revient d'un produit, nous avons remarqué que :

- $\checkmark$  Cette dernière détermine un coût de revient plus exacte et pertinent, et surtout que cette méthode repose sur le principe des activités consomment les ressources à partir de ce raisonnement, nous avons constaté que la comptabilité à base d'activité permet de mieux maitriser les coûts
- $\checkmark$  Dans un secteur industriel en pleine évolution, et au-delà des complexités rencontrées, la mise en place la méthode ABC permet d'outiller correctement le contrôleur de gestion, qui dispose d'une information pluraliste et non plus uniquement financière et comptable.

Nous arrivons enfin au terme de ce travail dont le but de renforcer nos connaissances dans le domaine de la comptabilité de gestion de l'entreprise LAITERIE ARIB en faisant une étude sur son système du calcul des coûts et pour but de répondre à la question principale suivante : « **Quelle est l'apport et la contribution de la comptabilité par activités en termes de maitrise des coûts dans les entreprises industrielles Algériennes ?** »

Ainsi pour orienter notre travail nous nous sommes recours à un ensemble d'hypothèses, que nous avons pu confirmer ou infirmer comme suit :

- **Première hypothèse :** La comptabilité de gestion consiste à fournir des informations sur lesquelles peuvent s'appuyant les études et des raisonnements permettant des décisions engageant l'avenir de l'entreprise, ce qui **confirme** la première hypothèse
- **Deuxième hypothèse** La mise en place de la comptabilité à base d'activité repose sur une nouvelle logique de répartition des charges indirectes où nous avons passé par l'identification des activités de l'entreprise, l'identification des ressources consommées par cette dernière et l'identification des inducteurs d'activités afin de calculer le coût de revient des produits, ce qui **confirme** la deuxième hypothèse
- $\checkmark$  Troisième hypothèse : les charges indirectes, apparaissant en tant que tels, sont enfin gérés ce qui permet d'améliorer la compétitivité des prix des produits en permettant des réductions de coût adaptées, ce qui **confirme** la troisième hypothèse

Bien que la méthode ABC n'est pas la plus simple technique de calcul comptable, mais elle est la plus performante et la plus moderne. Donc, nous proposons à l'entreprise LAITERIE ARIB de la mettre en application. D'autant qu'elle permet de développer le système d'information de l'entreprise et qu'il représente de ce fait un élément majeur dans la prise de décision et dans le cadre du pilotage de l'entreprise d'une part. D'autre part vu l'importance de ces charges indirectes.

#### **Conclusion générale** 73

Au cours de notre stage pratique au sein de l'entreprise LAITERIE ARIB, nous n'avons pas trouvé les éléments d'information qui auraient facilité la mise en œuvre de calcul des coûts par la méthode ABC, nous avons été obligées de faire une simulation arbitraire des activités.

Au cours de notre recherche, Nous avons posé des questions et que nous voulions mettre en avant pour les travaux futurs, ce sont les suivantes :

- Quelle est l'apport de la méthode '*time driven activity based costing*' TDABC aux entreprises Algériennes ?
- Quelle est la démarche à suivre pour obtenir des inducteurs de coût et de ressource précis pour faciliter la prise de décision ?

# <span id="page-89-0"></span>**Bibliographie**

#### **Ouvrages :**

- 1. ANNABELLE Jaouen et FREDERIC Le Roy, **L'innovation managériale : Comptabilité - Finance - Marketing - Contrôle - Stratégie - Management - SI - Production - Entrepreneuriat – RSE,** Dunod, Paris, France, 2013.
- 2. AUSSET Gérard et MARGERIN Jacques, **Comptabilité analytique**, les éditions d'organisation, France, 1990.
- 3. Benaïem JEAN-JACQUES et autres, **Processus 5 Analyse et prévision de l'activité : BTS 1re année**, FontainePicard, France, 2017.
- 4. BOUGHABA Abdellah, **Comptabilité analytique d'exploitation**, Berti édition, Alger, Algerie,1991.
- 5. CAROLINE Selmer, **La Boîte à outils du responsable financier : 64 outils et méthodes Ed. 3**, Dunod, Paris, France, 2018.
- 6. CLERC Jean-Philippe, **Processus 7 - Détermination et analyse des coûts - BTS CGO**, Le Génie Editeur, Chambéry, France, 2013.
- 7. DIDIER Leclère, **L'essentiel de la comptabilité analytique** ; Editions d'Organisation, paris, France, 2011.
- 8. DORIATH Brigitte, **Comptabilité de gestion Ed. 4**, Dunod, Paris, France, 2007.
- 9. FRANÇOIS Pottier, **L'analyse des coûts : Une clé des choix de l'entreprise,** EMS Editions, France, 2004.
- 10. GRANDGUILLOT Francis et GRANDGUILLOT Béatrice, **Comptabilité de gestion 2012-2013 Ed. 13**, Gualino, Issy-les-Moulineaux, France, 2012.
- 11. GRANDGUILLOT Francis et GRANDGUILLOT Béatrice, **L'essentiel de la comptabilité de gestion 2015-2016 Ed. 7**, Gualino, Issy-les-Moulineaux, France, 2015.
- 12. GRANDGUILLOT Francis et GRANDGUILLOT Béatrice, **La comptabilité de gestion : Coûts complets et méthode ABC - Coûts partiels - Coûts préétablis et coût cible-Analyse des écarts Ed. 19**, Gualino, Issy-les-Moulineaux, France, 2018.
- 13. LANGLOIS Georges et autres, **Le contrôle de gestion,** Éditions Foucher, paris, France, 2014
- 14. LARRY Bensimhon LARRY et autres**, Tout le DSCG 3 - Management et contrôle de gestion,** Foucher, Paris, France, 2017.
- 15. LE SAOUT Ronan, **Le contrôle de gestion des services : 10 étapes clés pour maîtriser les spécificités des activités de services Ed. 1**, Eyrolles, France, 2015.
- 16. MARC Dumenil, Le **contrôle de gestion : 200 questions sur le pilotage, la stratégie, l'analyse des coûts Ed. 3**, Gereso, France, 2018.
- 17. MEGHRAOUI Kada, **Contrôle de gestion - UE 11 : 8 sujets inédits avec corrigés détaillés**, Gualino, Issy-les-Moulineaux cedex, France, 2014.
- 18. MICHEL Leroy, **DCG 11 - Contrôle de gestion : L'essentiel en fiches Ed. 2**, Dunod, Paris, France, 2018.
- **19.** SIMON Alcouffe et autres, **Contrôle de gestion sur mesure : Industrie, grande distribution, banque, secteur public, culture**, Dunod, Paris, France ,2013.
- 20. STEPHANIE Tulleau et autres, **Analyse et prévision de l'activité : Processus 5 Tome 1 Corrigé,** Editions Corroy, France, 2015.

#### **Thèses :**

- **21.** ADLA Abdelkader, **Aide à la Facilitation pour une prise de Décision Collective : Proposition d'un modèle et d'un Outil],** thèse de doctorat, Université Paul Sabatier - Toulouse III, Toulouse, France, 2010.
- **22.** Céline BERARD. **LE PROCESSUS DE DÉCISION DANS LES SYSTÈMES COMPLEXES : UNE ANALYSE D'UNE INTERVENTION SYSTÉMIQUE**, thèse de doctorat, Université Paris Dauphine - Paris IX; Université du Québec à Montréal, 2009, P :56
- **23.** BENKHALED Abdeslam et TEBAKH Ali TEBAKH, **La Comptabilité analytique un outil d'évaluation des couts et de prise de décision,** mémoire, ESC Alger, Algérie, 2015
- **24.** LACOMBE Isabelle**. Les enjeux conceptuels de l'ABC/ABM dans le domaine des services : applications Dans un cadre multinational**, Thèse pour le doctorat, Université Paris 12, paris, France ,1997

#### **Articles scientifiques :**

- **1.** EL AOUFIR Houda, BOUAMI Driss et Mohammed MOUZDAHIR Hicham, **Sur l'application de la méthode ABC/ABM au calcul des coûts de la maintenance,** Revue française de gestion 2004/5 (no 152).
- 2. LE GALLO Laurence, **Cours analyse des coûts 2007-2009,** ESC PAU, France, 2009.
- 3. **Qu'apporte l'analyse des coûts à la prise de décision ?** rue des écoles, 2000-2019.
- 4. DRAGOS Zelinschi, **GENÈSE ET ÉVOLUTIONS D'UNE INNOVATION : LA MÉTHODE ABC**, Documents de la conférence, Strasbourg, France, 2009.

#### **Web sites :**

**5. [http://www.giplait.dz](http://www.giplait.dz/)**

<span id="page-92-0"></span>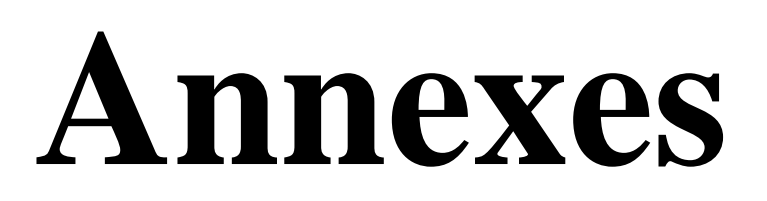

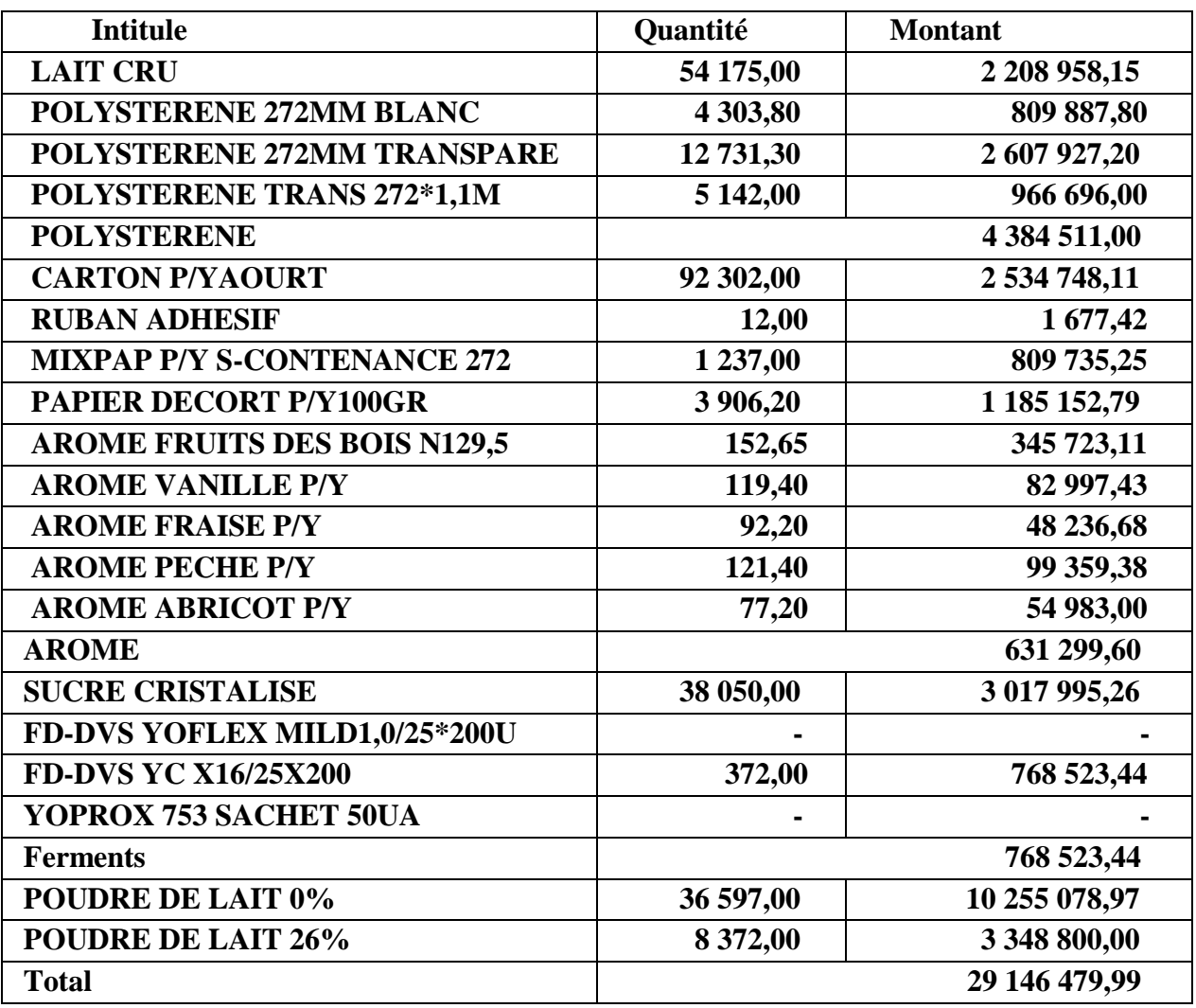

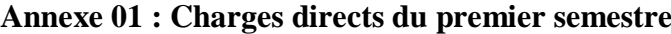

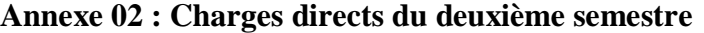

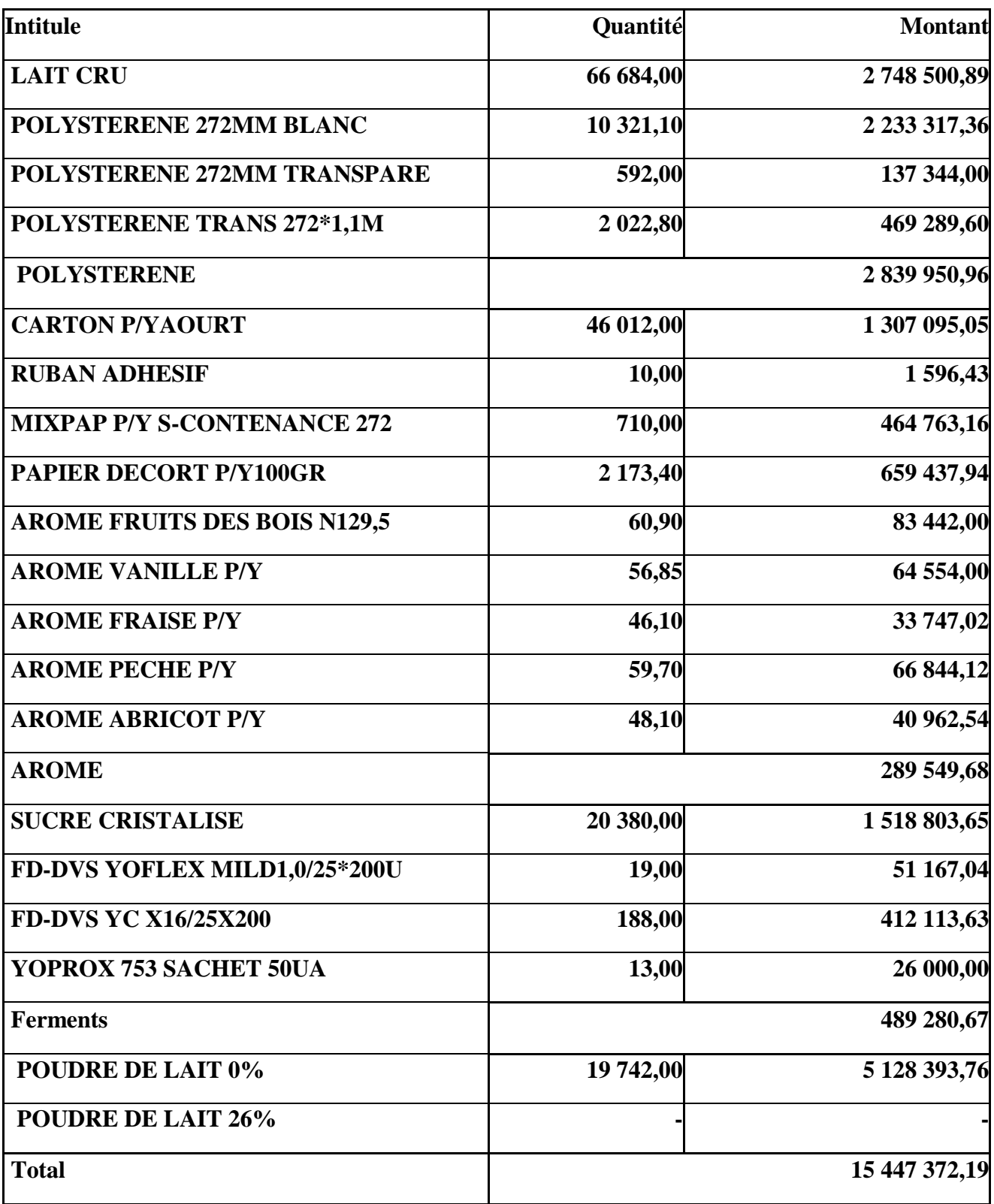

#### **Annexe 03 : Consommation d'énergie de l'année 2018**

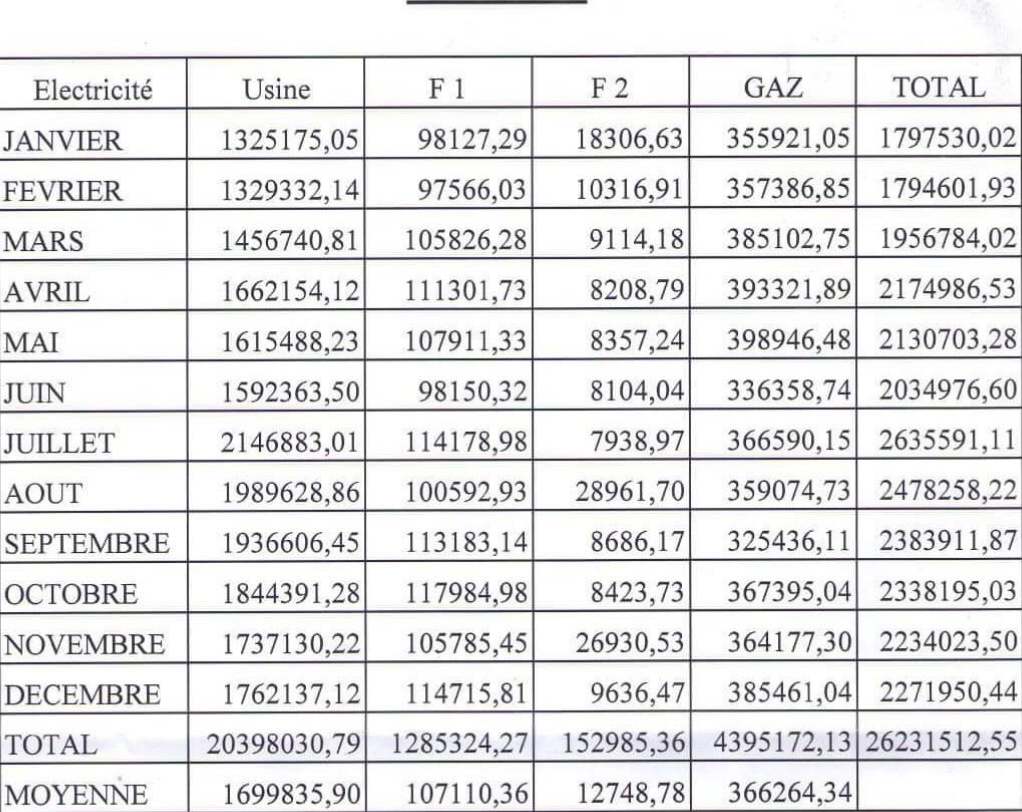

#### **CONSOMMATION ENERGIE 2018 EN DINARS**

#### **Annexe 04 : Consommation de l'eau de l'année 2018**

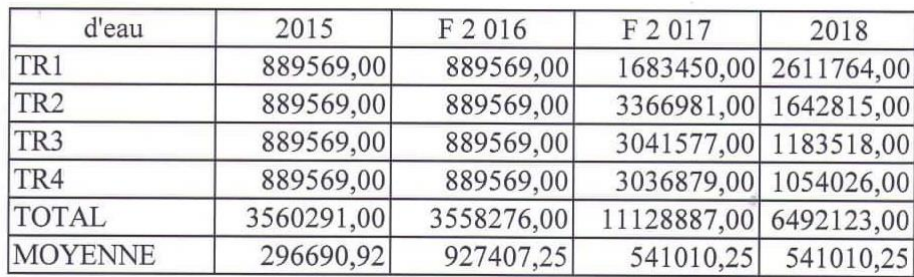

#### **CONSOMMATION D'EAU EN DINARS**

 $LPC$ 

L.F.C

L.F.C

 $P.S$ 

 $F$ . R

**T.LAIT LFC** 

LAIT CAILLE COND.

S/T. LAIT YAQURTS

**Y.BRASSE FRUITE** 

Y.BRASSE FRUITE

S/T. LAIT YAOURTS

P. S AROM SUCRE

S/T. LAIT P. FRAICHE

D.L CHOCO THERMO.

D.L CHOCO THERMO

D.L AROM. THERMO.

D.L AROM, THERMO

TOTAL D. LACTES

C. FRAICHE VRAC

**BEURRE VRAC** 

BEURRE EQ. LITRE

**TOTAL TOUT LAIT** 

S/T. LAIT P. LAITIERS

**S/T BEURRE** 

S/T LAIT C. FRAICHES

C FRAICH

C. FRAICHE

**BEURRE** 

S/T. D. LACTE AROM.

S/T. D. LACTE CHOCO.

**TOTAL, LAIT YAOURTS** 

Y.ETUVE AROM.

Y.ETUVE AROM

L. VACHE ENT. PAST

L VACHE ENT PAST

#### PRODUCTION TRANSFEREE VERS LES VENTES DE L'ANNEE 2018 **DESIGNATIONS NBRE INITE ANNEE** DE JOUR PREV. REAL. **TAUX** 313 SACHET 1L 93204000 112921829 121% 289 SACHET 11. 4990000 3912110 78% L.VACHE 1/2 ECREME. PAST.  $\theta$ SACHET IL 623990  $\theta$  $0%$ L.VACHE ECREME, PAST. 6 SACHET IL 2763000 28500  $1%$  $12\,$ CARTON IL 435000 25524 6% L.VACHE 1/2 ECREME PAST  $\overline{3}$ **CARTON IL** 712800 6528  $1%$ L.VACHE ECREME. PAST.  $\overline{0}$ CARTON 11  $\boldsymbol{0}$ #DIV/0!  $\boldsymbol{0}$ S/T. LAIT VACHE ENT. PAST. **LITRE** 9524790 3972662  $42%$ TOTAL LAIT CONSOMMATION 102728790 SACHET 11 116894491  $114%$ 118 CARTON II. 3000020 742970

277200

3277220

3130000

2148600

343370

2491970

270400

676706

496934

1173640

242000

 $\theta$ 

308000

10893230

113 622 020

107747

850717

703730

11855840

6599536

2019346

2203776

18240

244020

2263366

127944

 $\bf{0}$ 

431264

402630

6426960

1252048

860716

390112

461632

87723

948439

9101

 $\,0\,$ 

 $\Omega$ 

4551

17208

 $\mathbf{0}$ 

17208

31964

6705442

123599933

26%

22%

94%

71%

 $91\%$ 

149%

127%

18%

 $81%$ 

 $2%$ 

#DIV/0!

10%

 $62%$ 

109%

30

104

110

83

34

 $\mathbf{1}$ 

55

 $\boldsymbol{0}$ 

56

 $\overline{75}$ 

54

 $\overline{0}$ 

 $\overline{22}$ 

32

 $\overline{24}$ 

 $\overline{a}$ 

 $\overline{113}$ 

**Annexe 05 : la Production durant l'année 2018**

LITRE

SACHET IL

SACHET 1L

**POT 125 GR** 

**POT 100 GR** 

LITRE EQ.

**POT 125 GR** 

POT 100 GR

LITRE EO.

LITRE EQ.

BARQ180G

BARO180G

BOITE 180 G

LITRE EQ.

POT125 GR

**POT 100 GR** 

LITRE EQ.

POT125 GR

**POT 100 GR** 

LITRE EQ.

LITRE EQ.

**BOUT 1/21** 

BOUT. 1 L

LITRE

LITRE EO.

 $KG$ 

 $\mathop{\mathrm{KG}}\nolimits$ 

 $_{\rm KG}$ 

**LITRE EO** 

LITRE EQ.

LITRE

NB: REINTEGRATION DE 4944 CARTONS L'BEN DE LA STRUCTURE VENTE ( BON DE RETOUR N°080668 DU 05/03/2018) POUR DFT DE DATEDE FABRICATION.

#### **Annexe 06 : La production du premier semestre de l'année 2018**

PRODUCTION TRANSFEREE VERS LES VENTES DU 1 ER SEMESTRE 2018

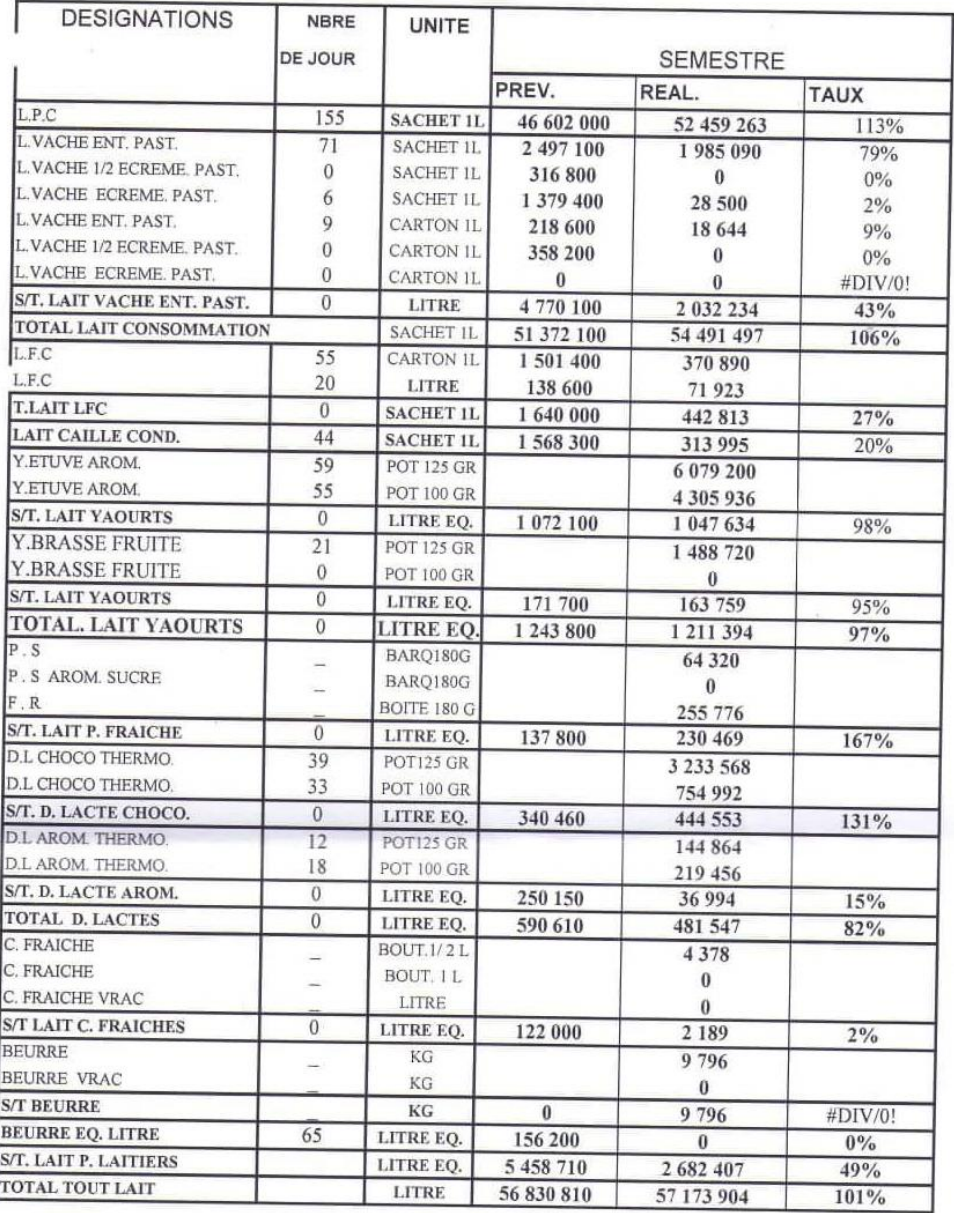

 $01$ 

#### **Annexe 07 :** la masse salariale par structure.

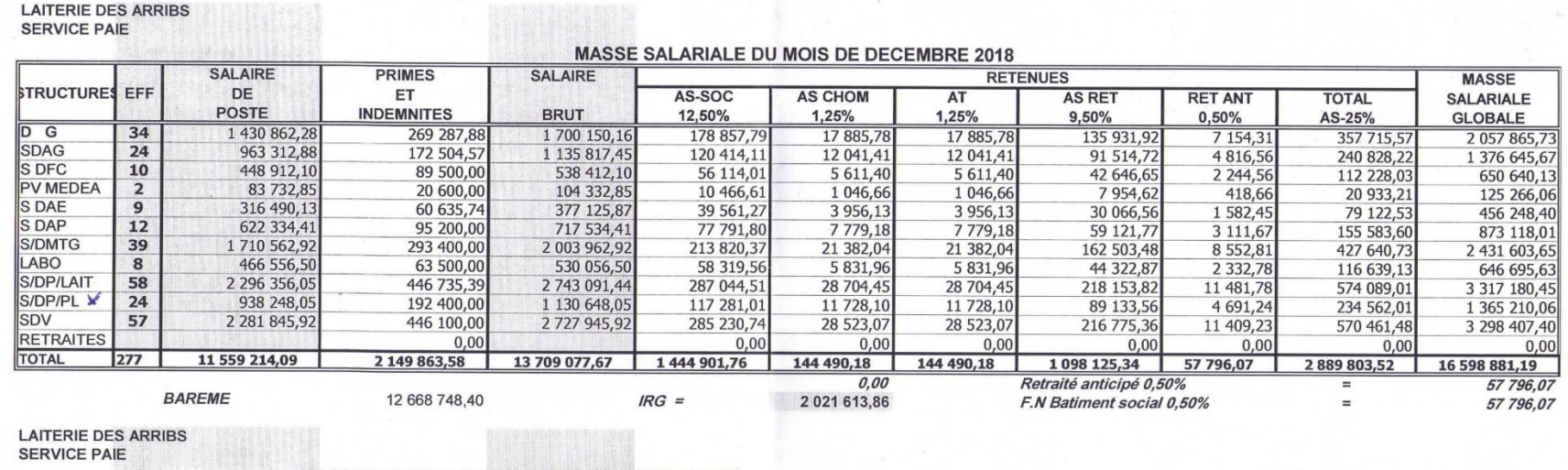

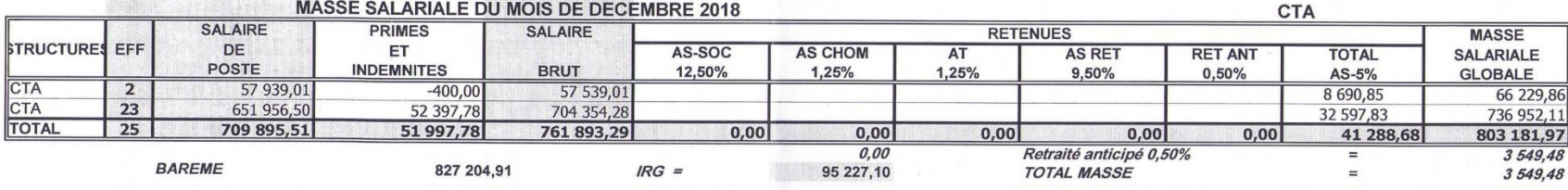

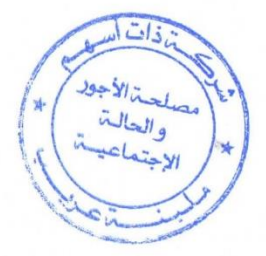

#### **Annexe 08 :** Logo de l'entreprise

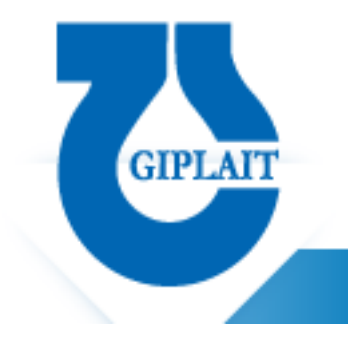

#### **Annexe 09 :** Yaourt étuvé 100 g

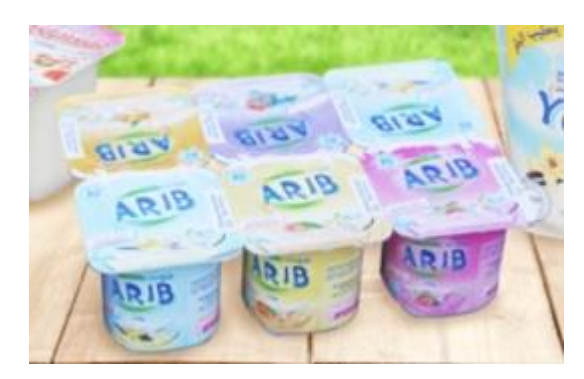

### Table des matières

<span id="page-101-0"></span>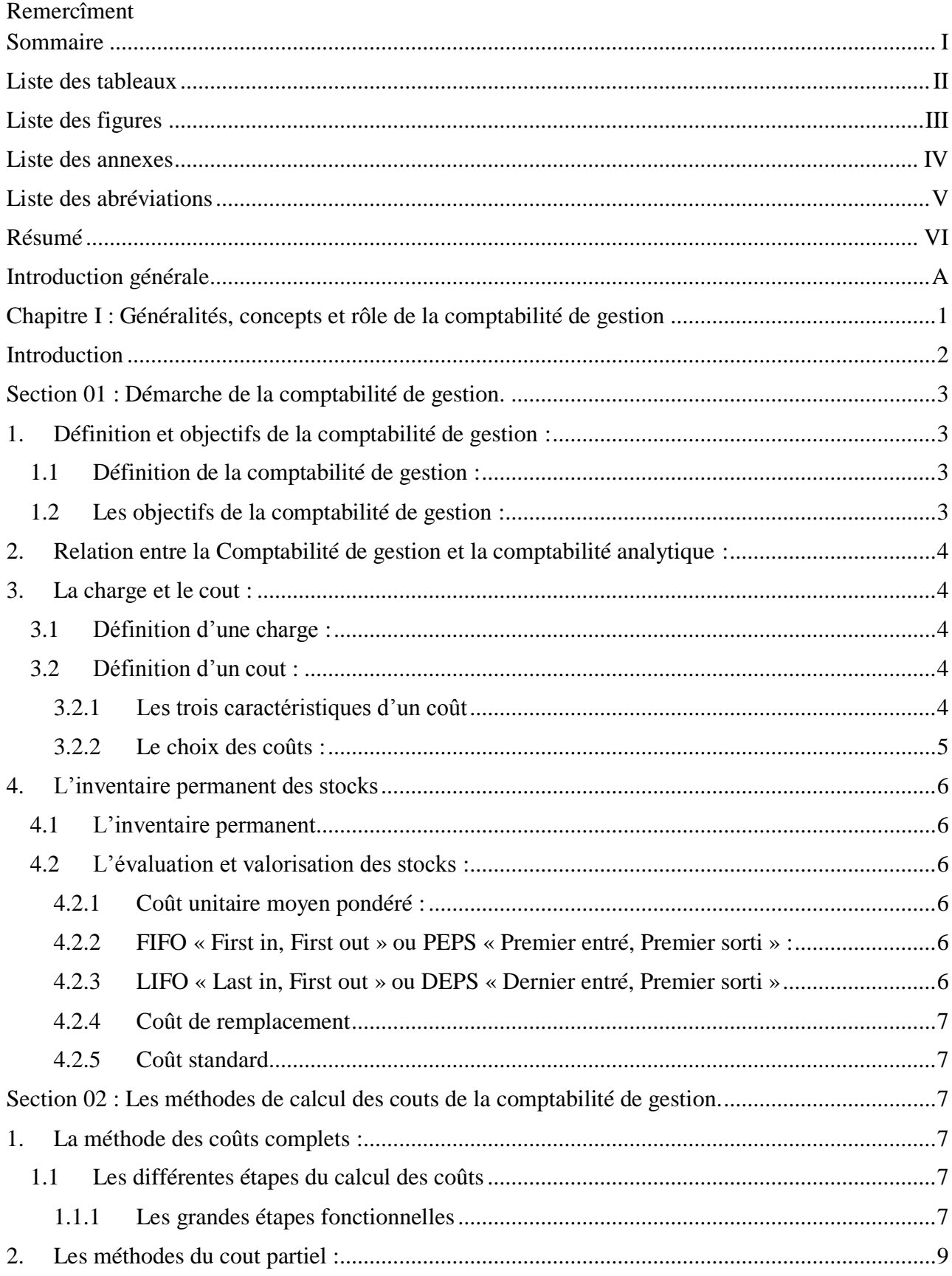

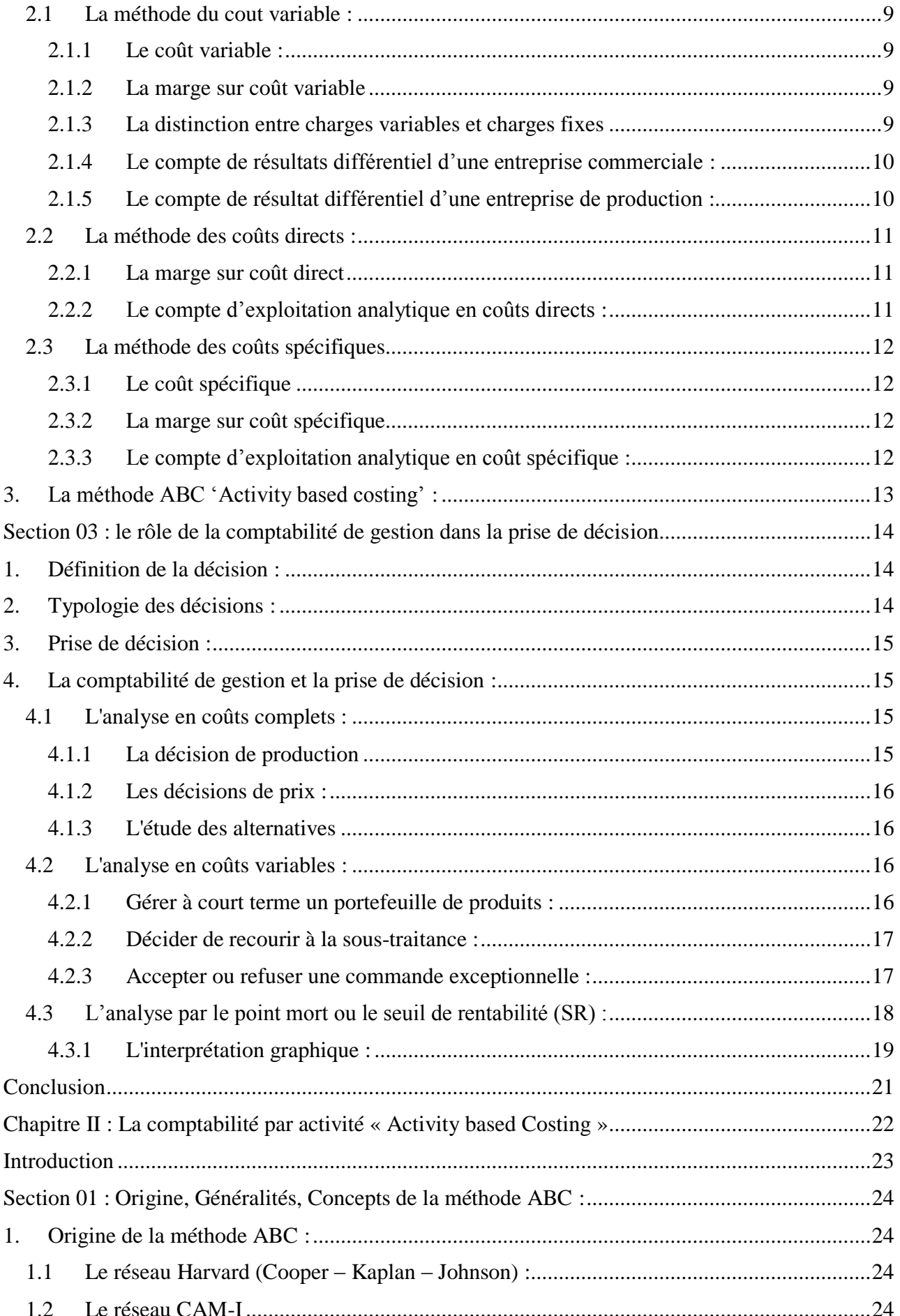

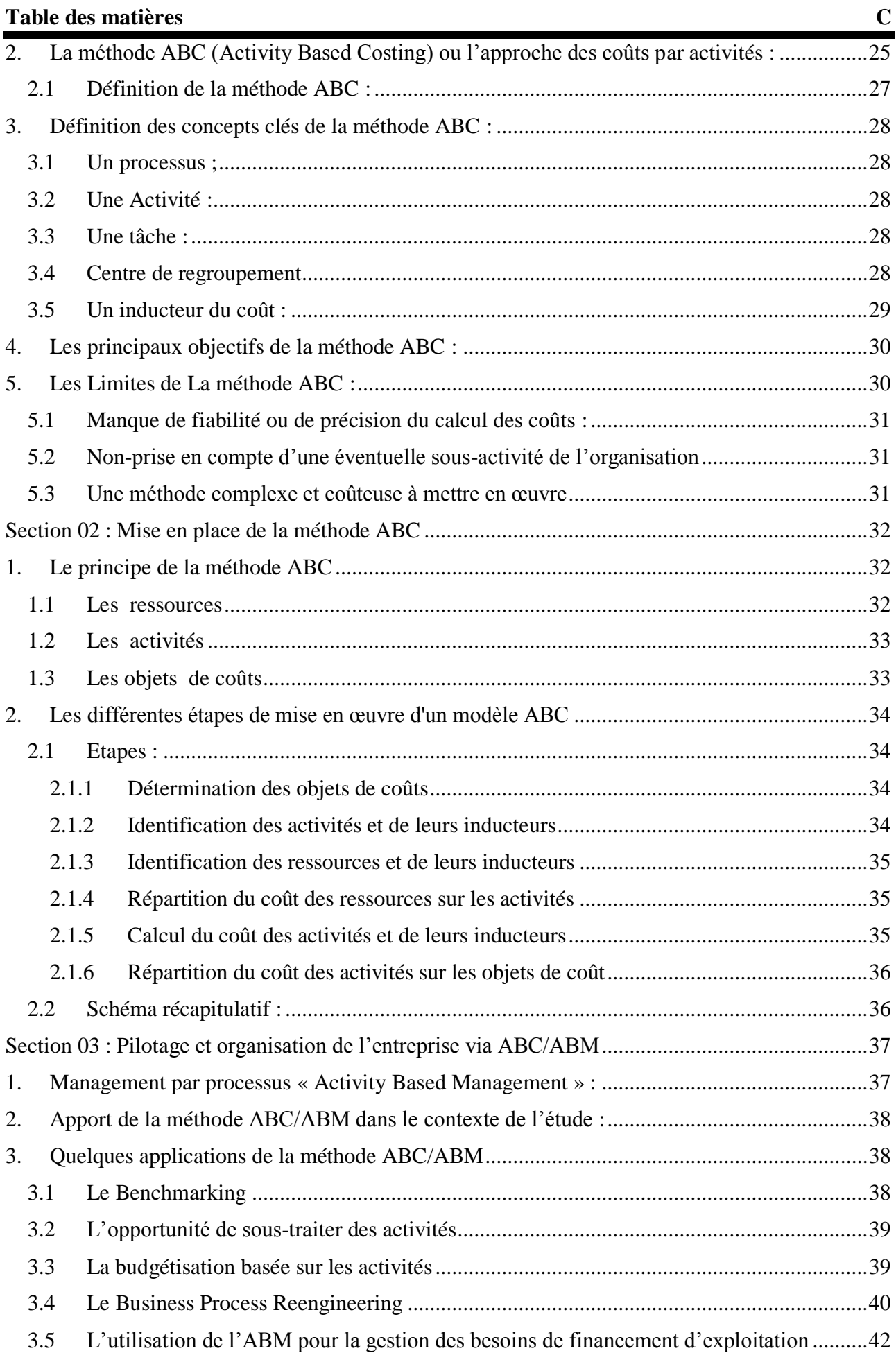

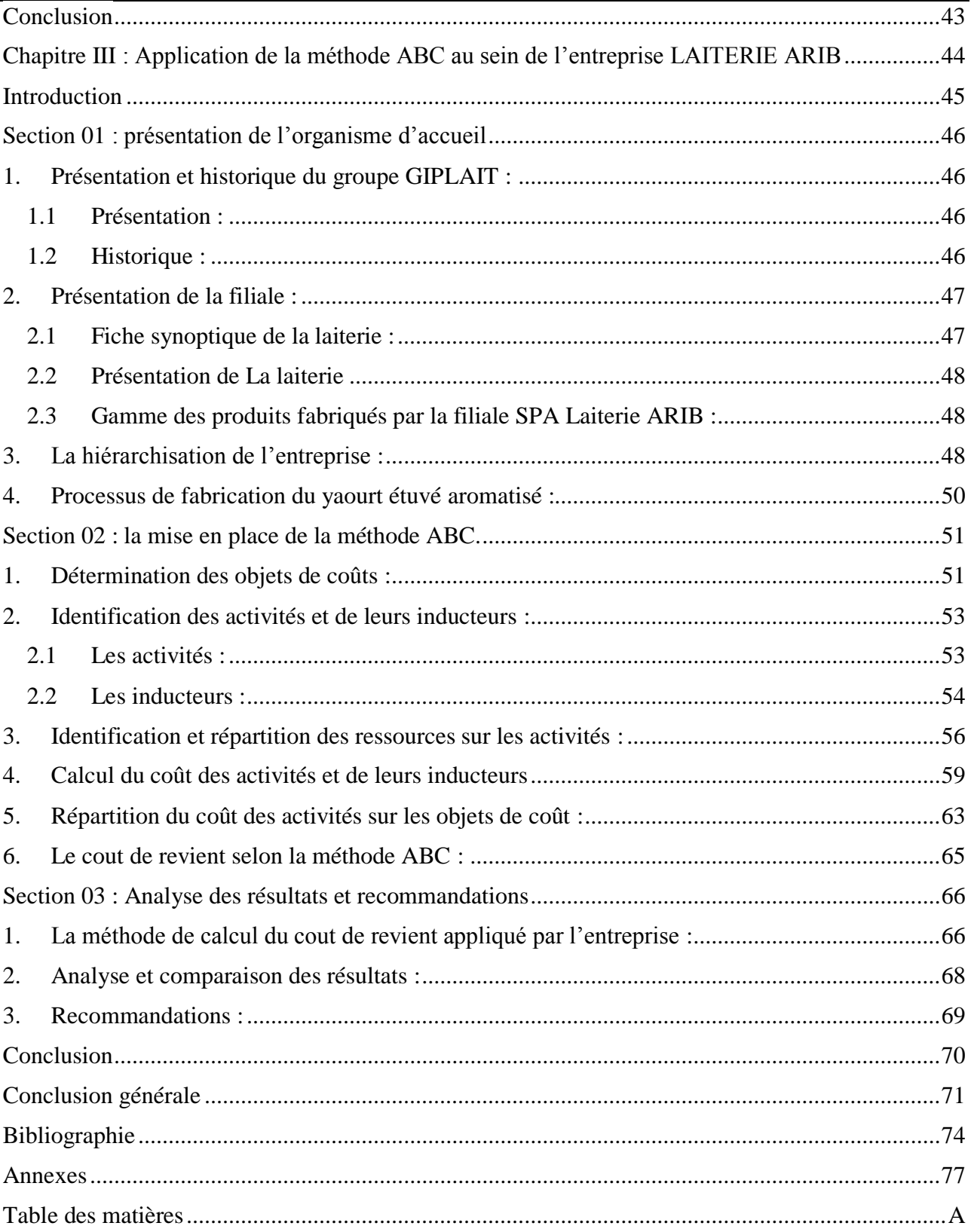